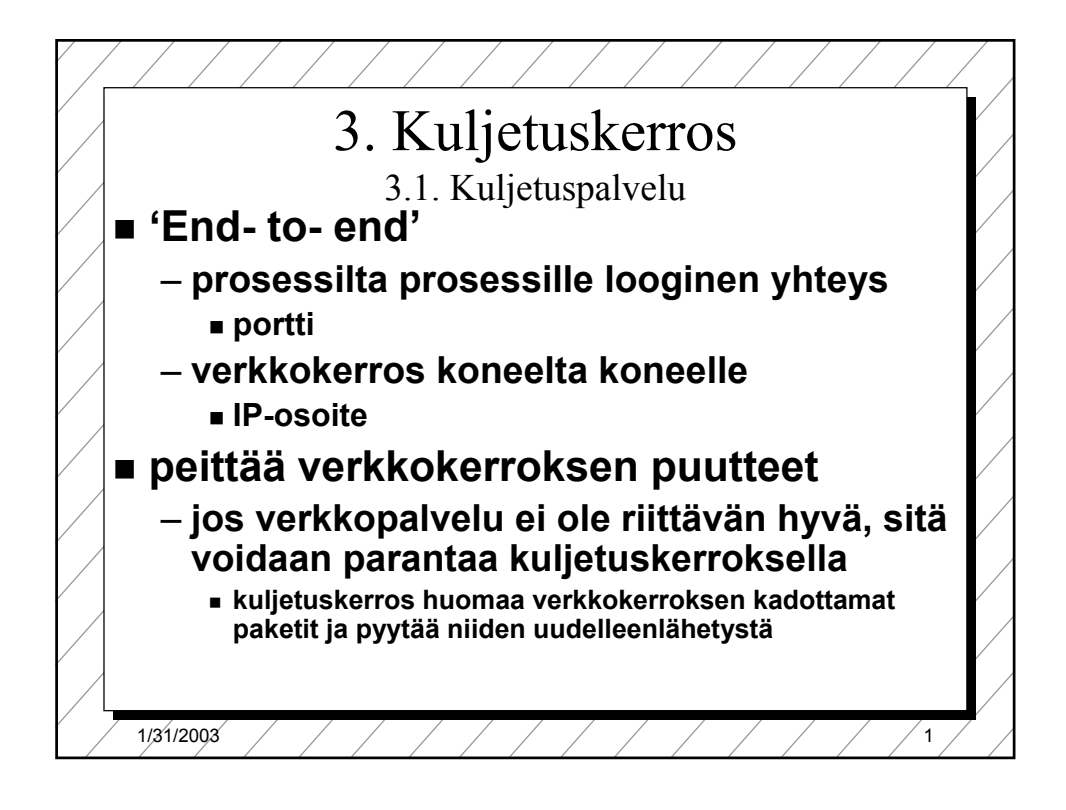

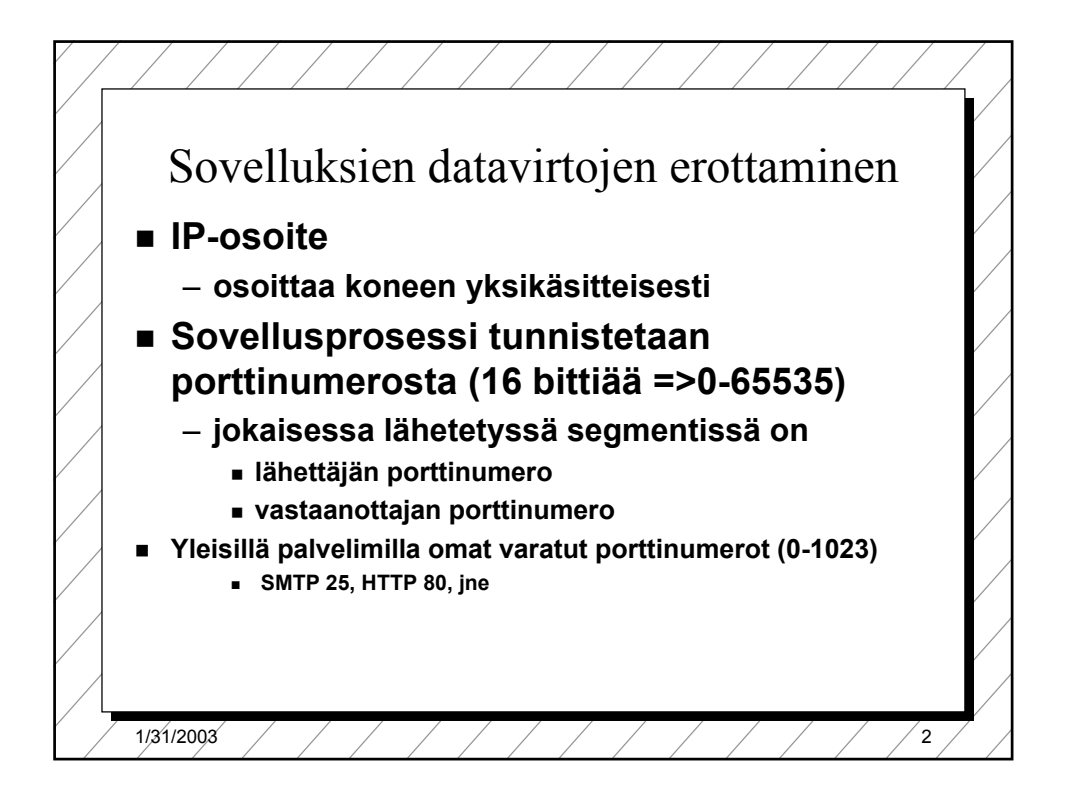

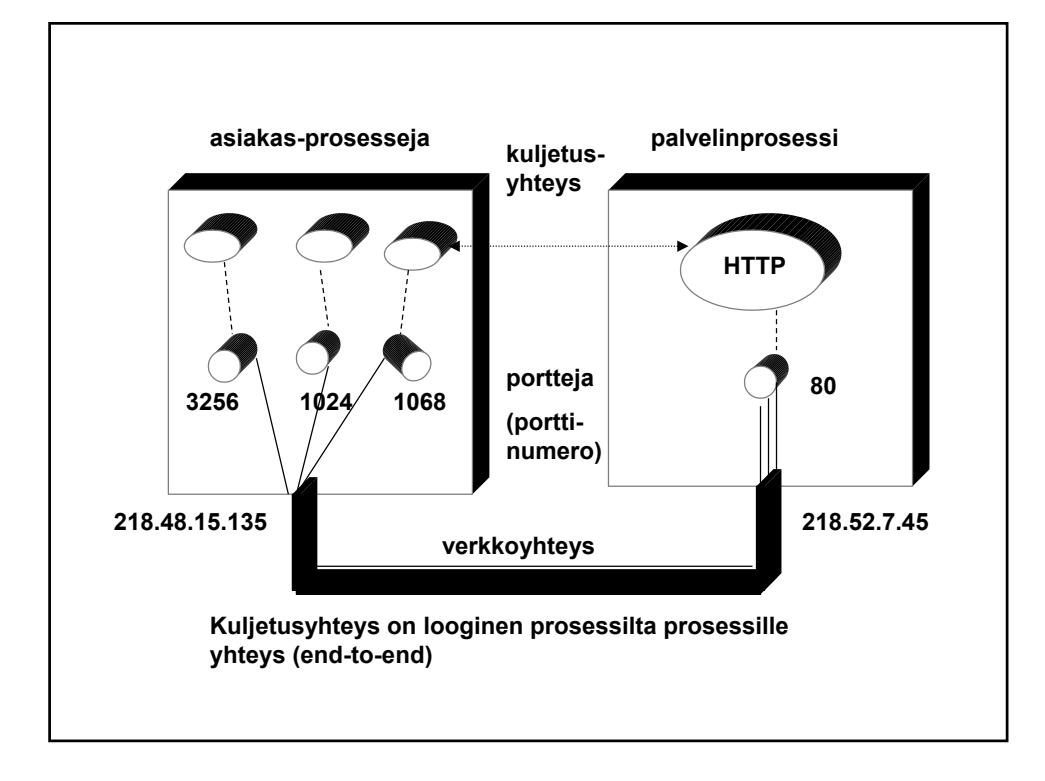

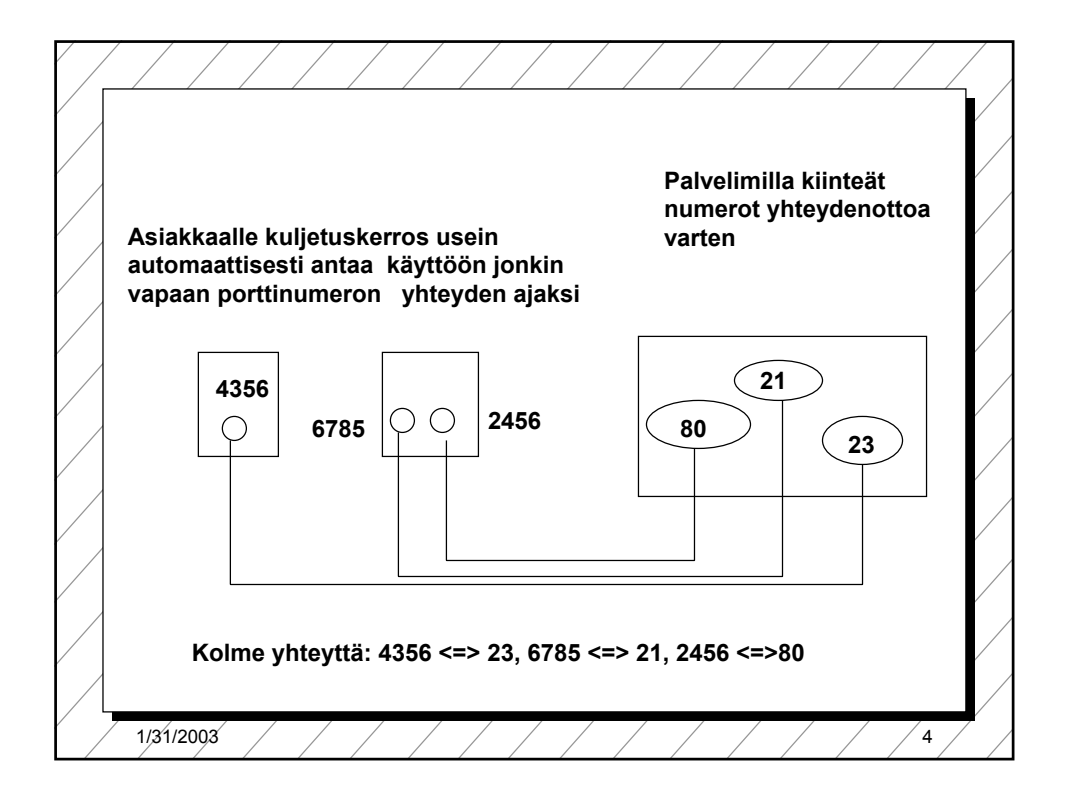

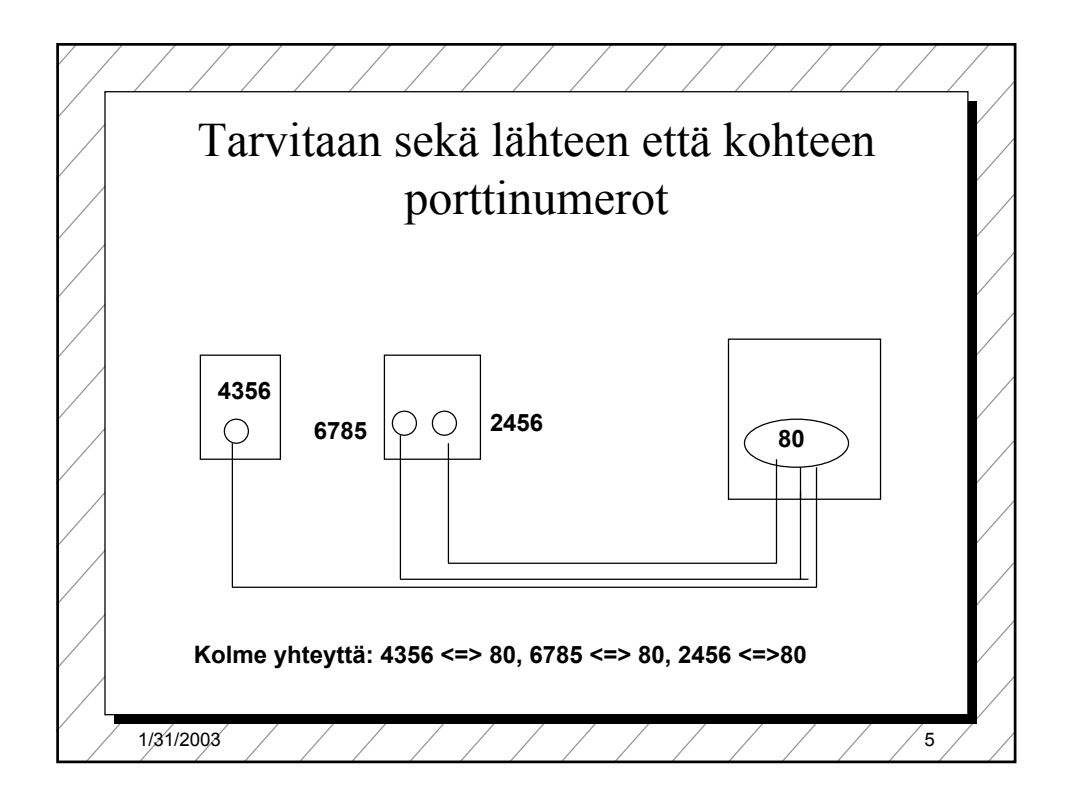

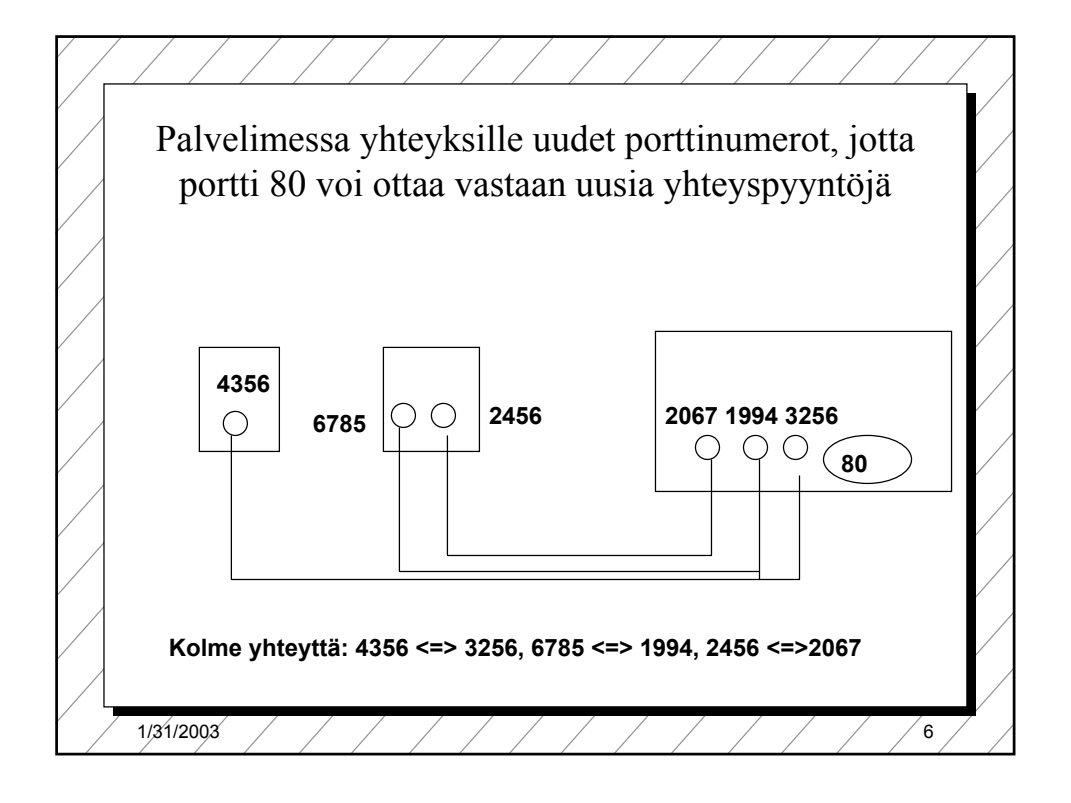

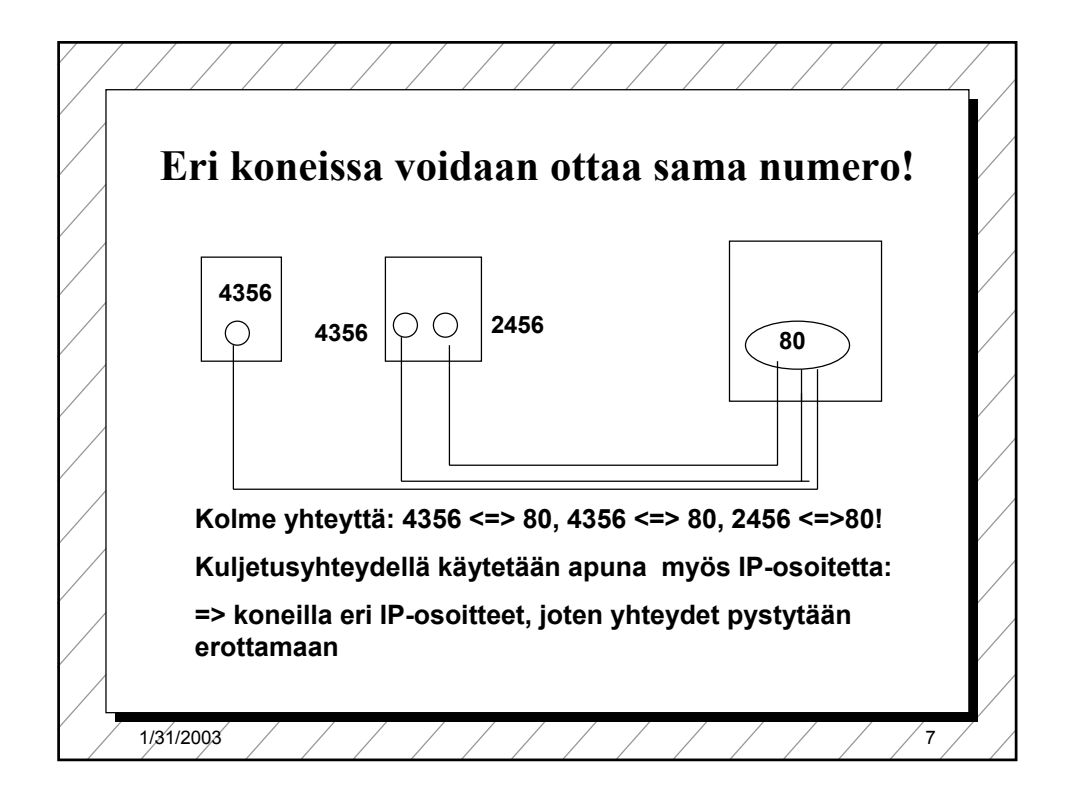

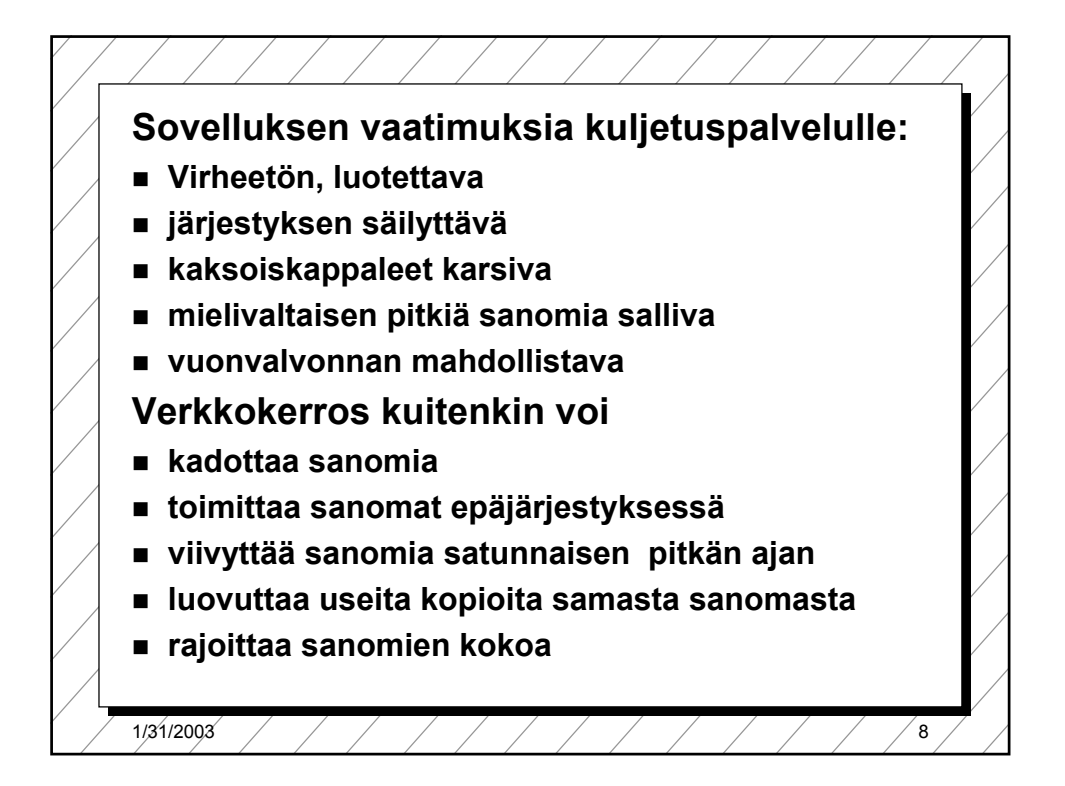

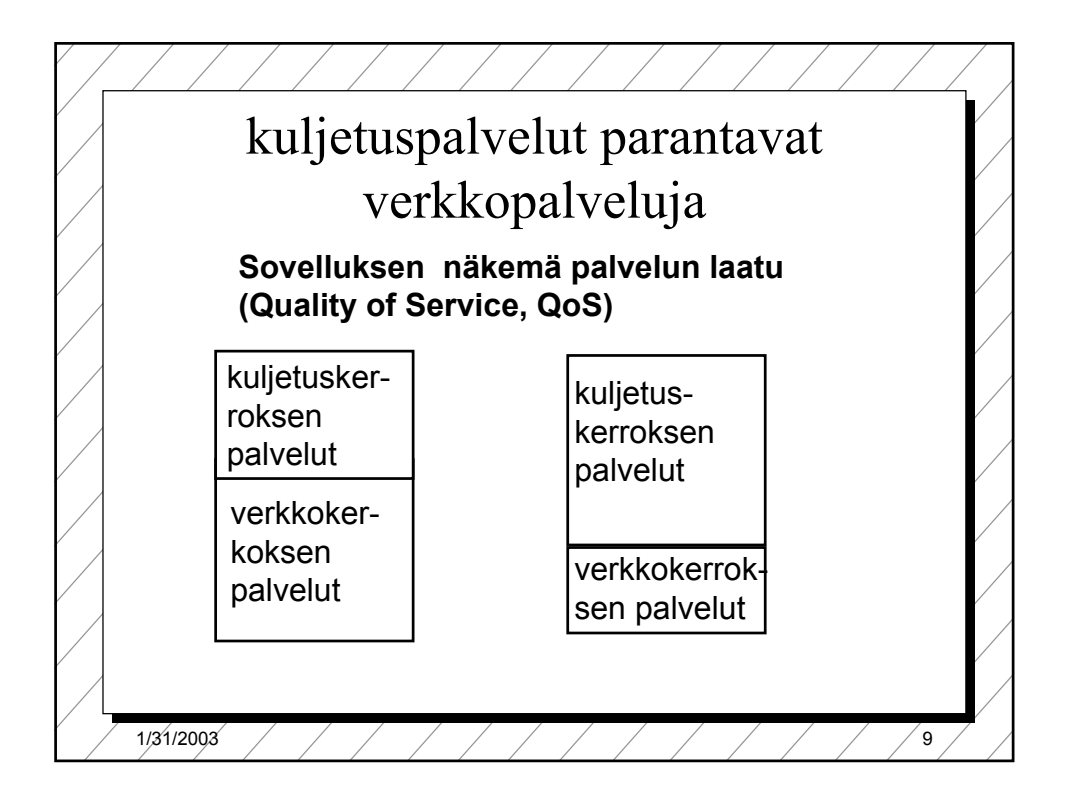

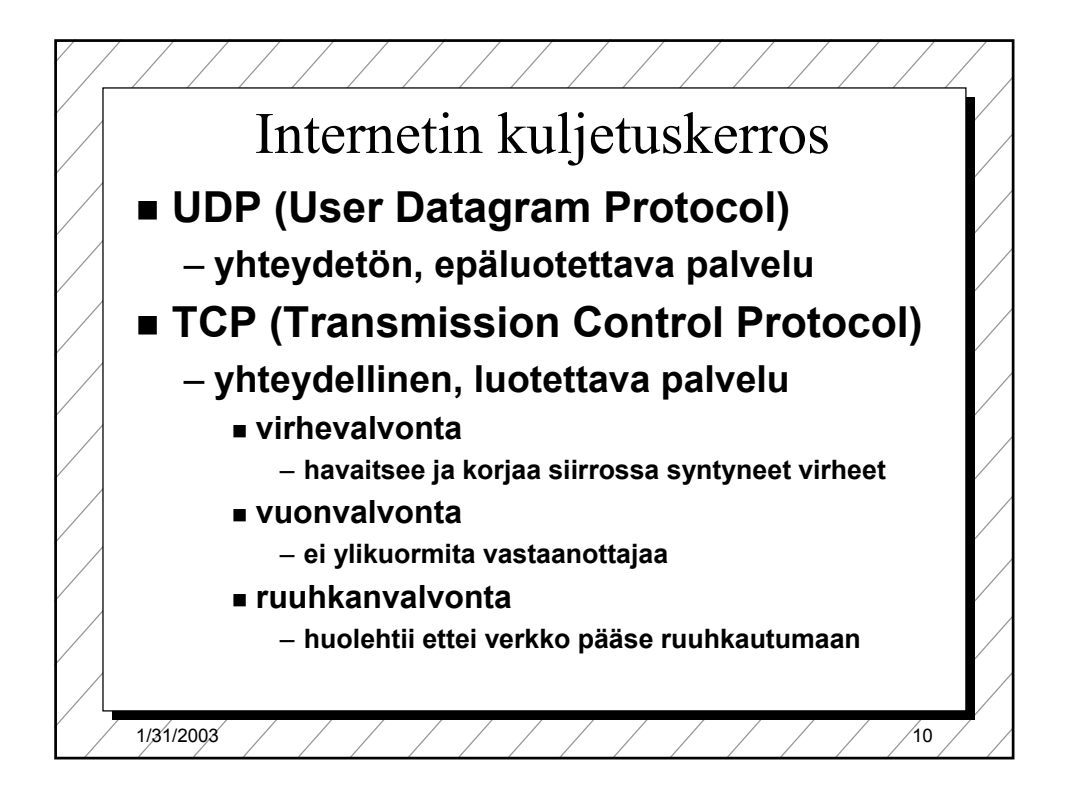

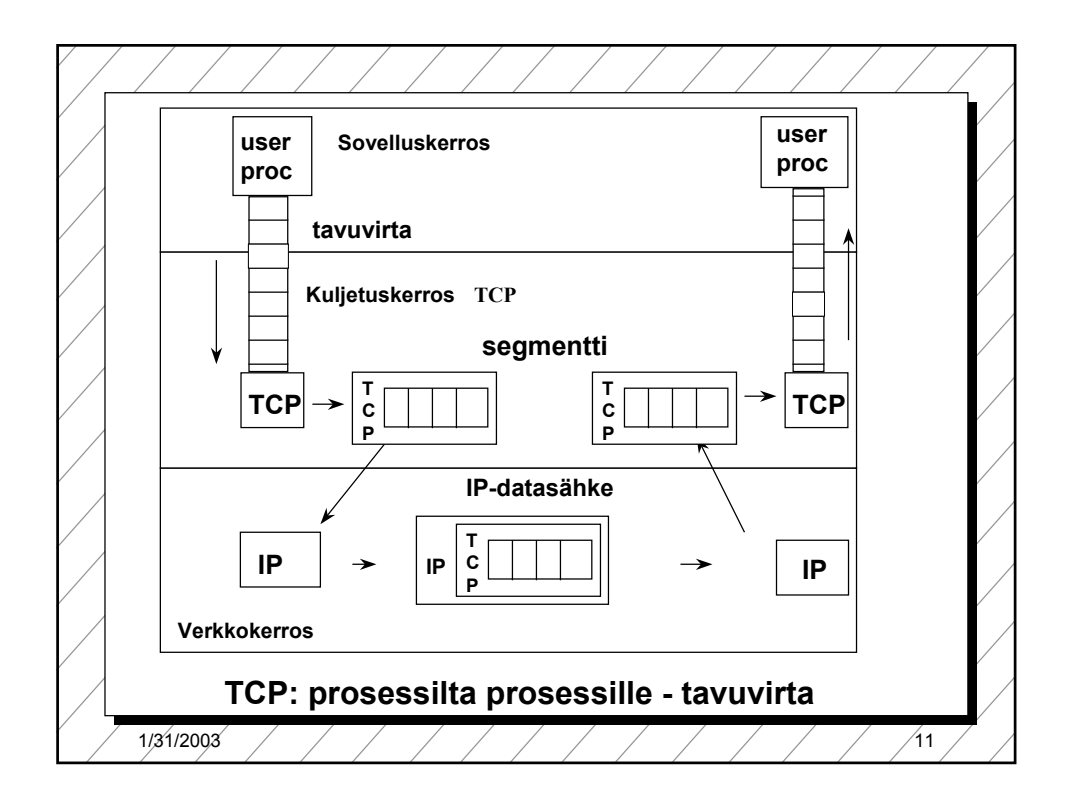

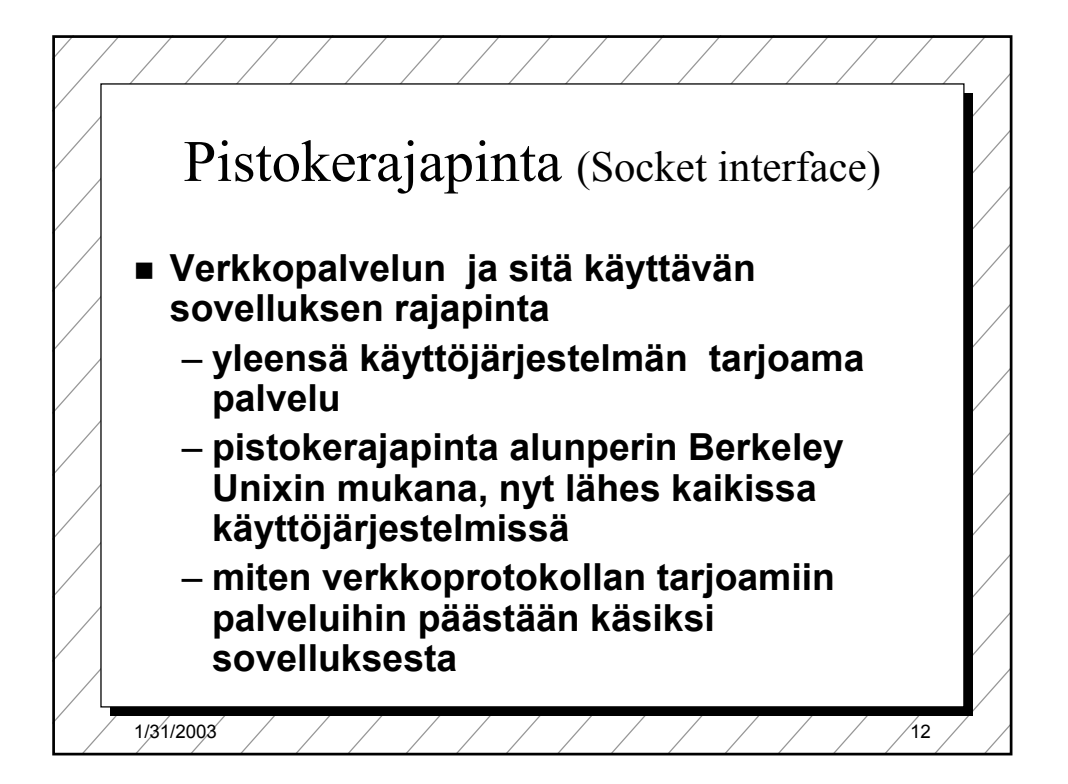

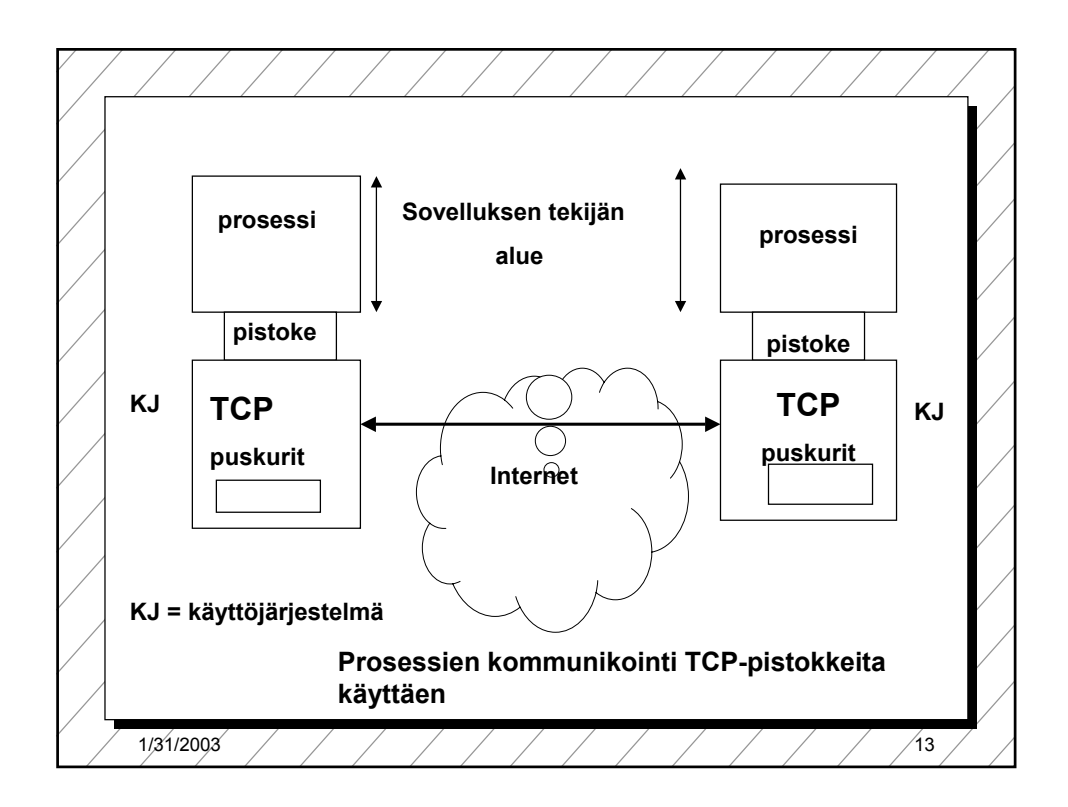

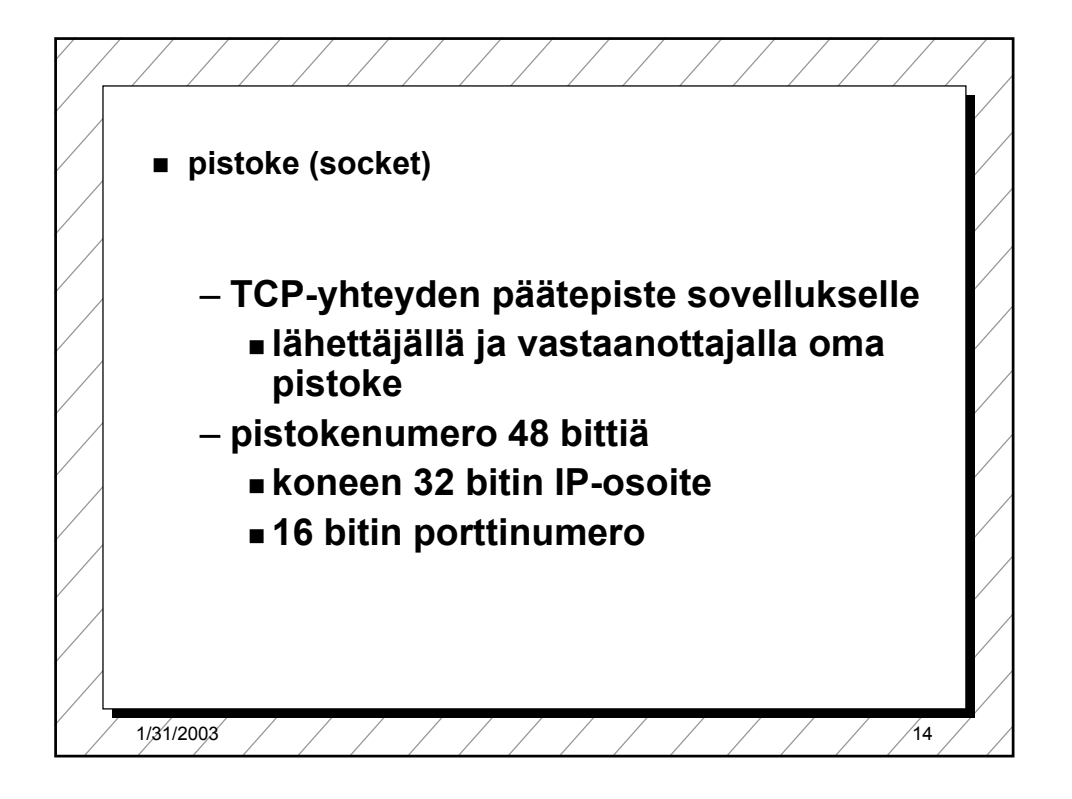

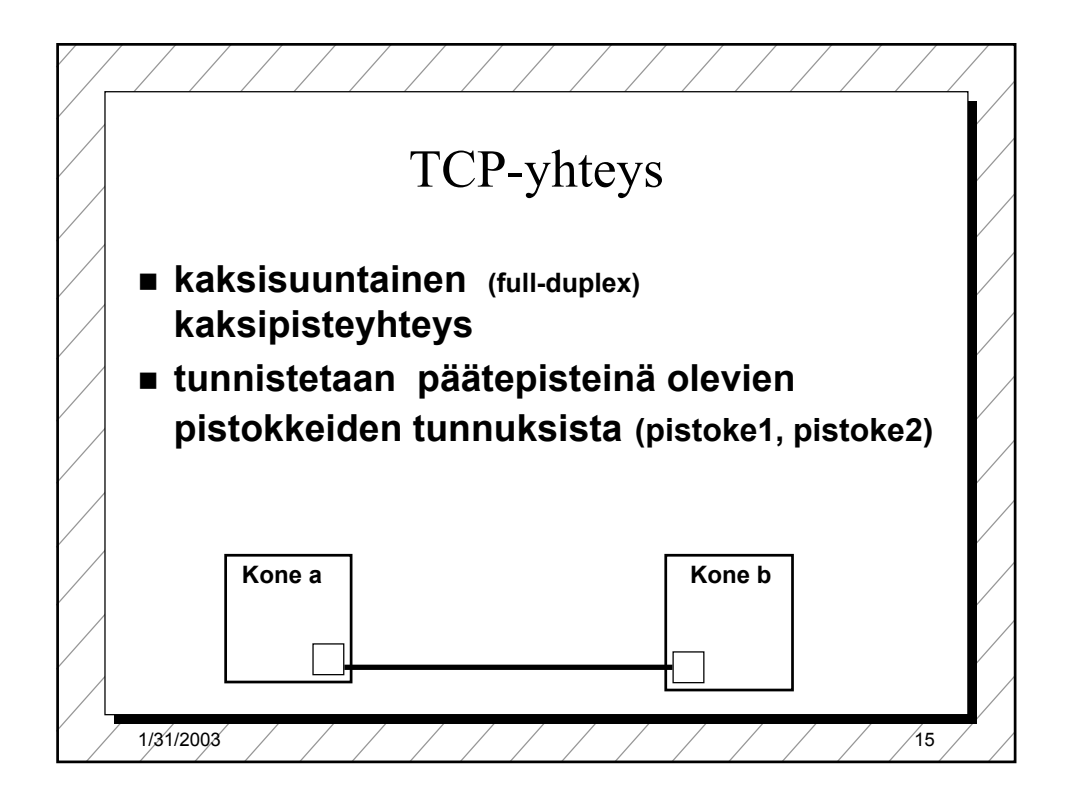

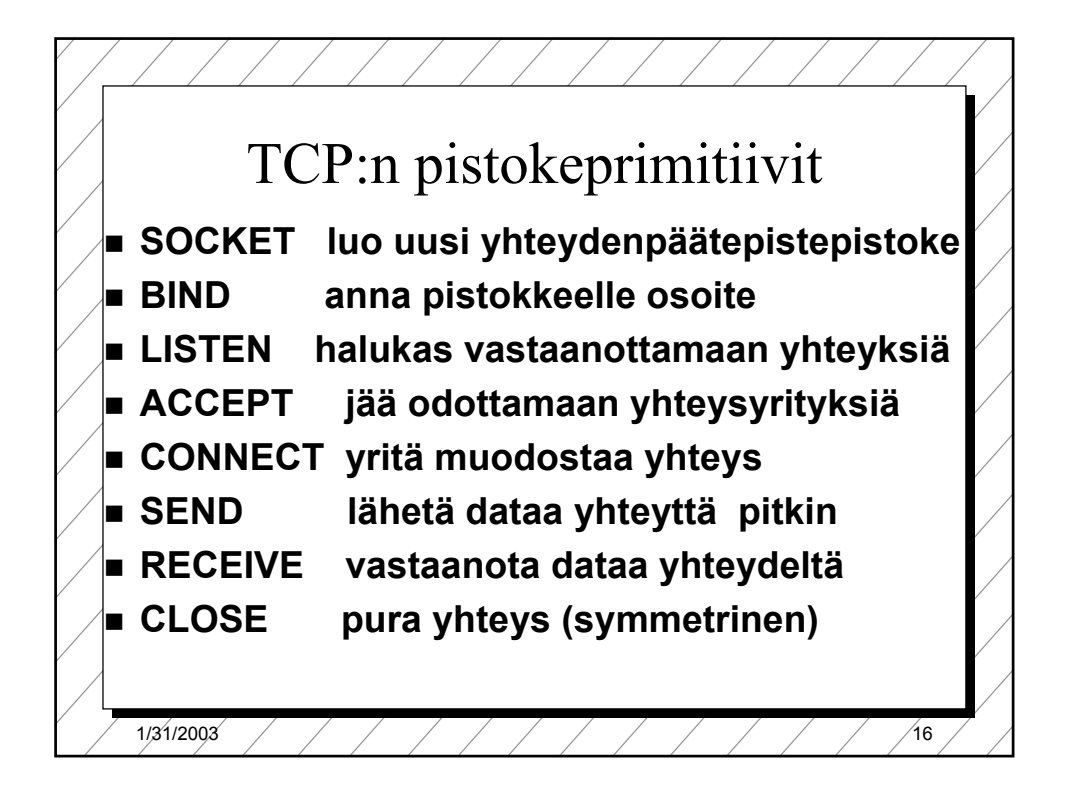

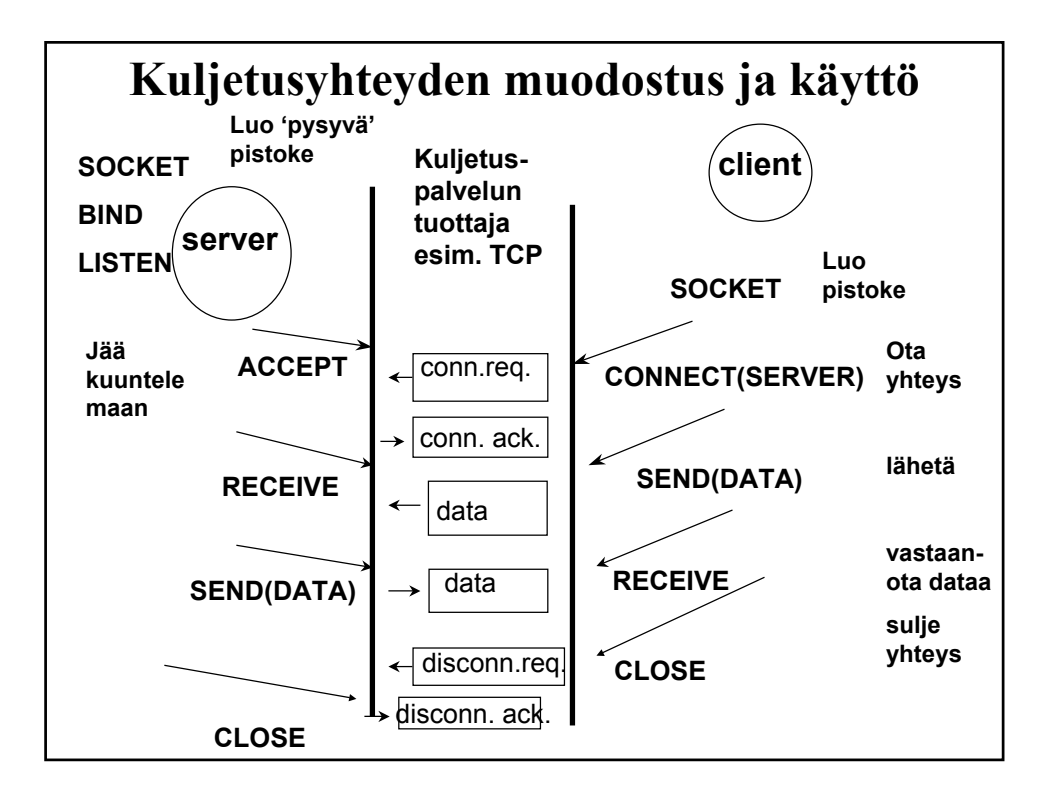

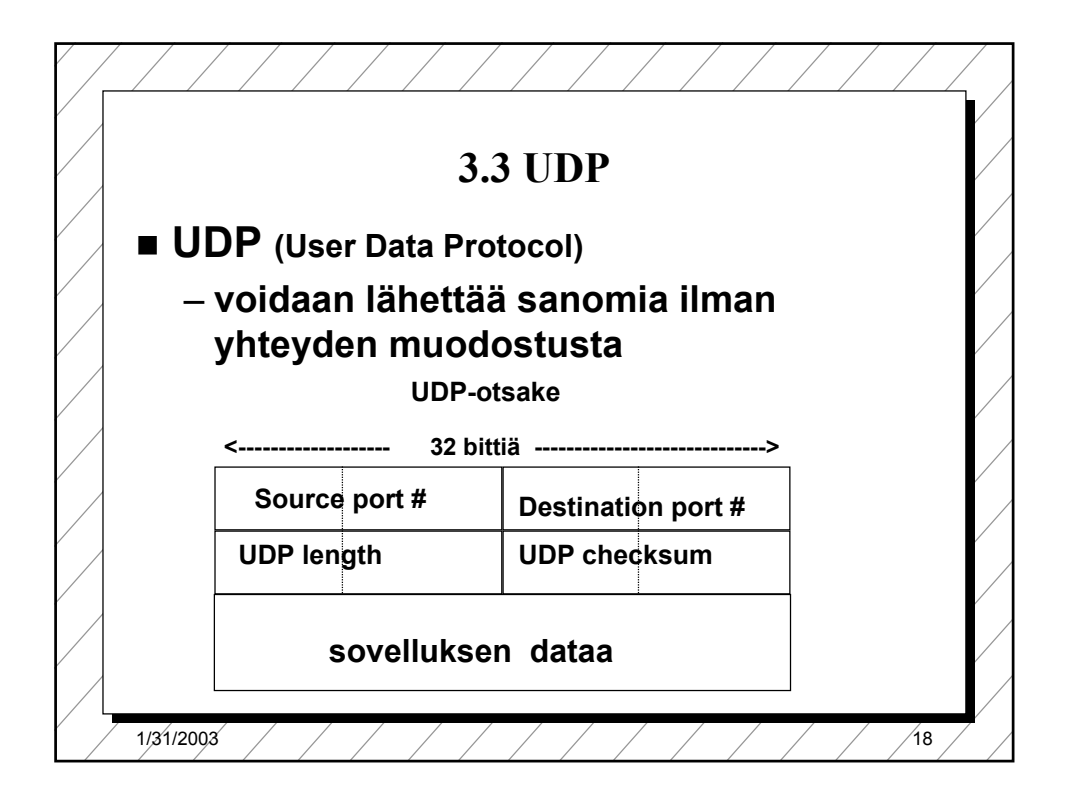

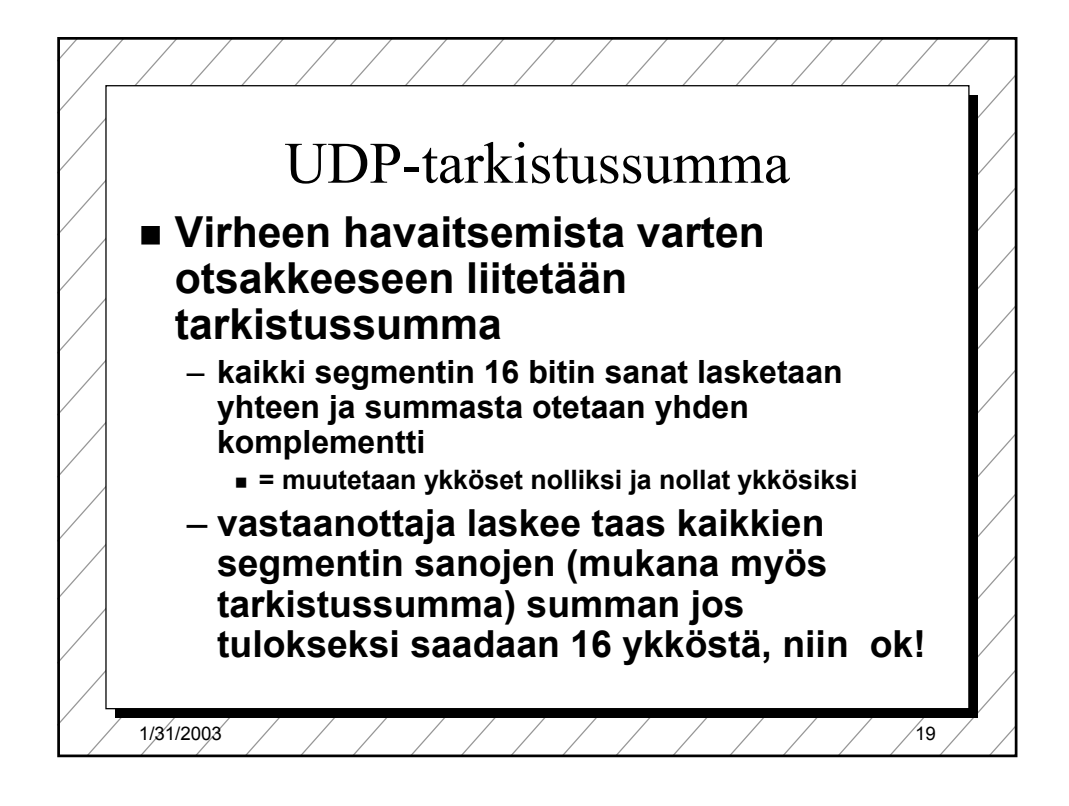

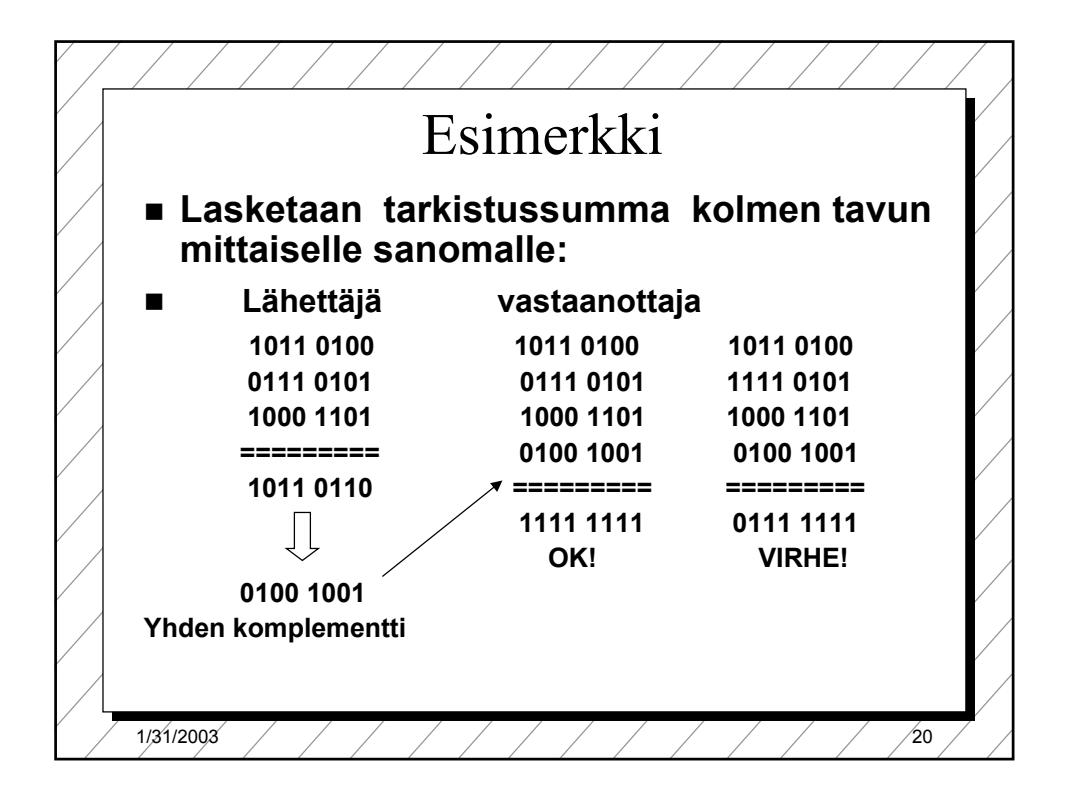

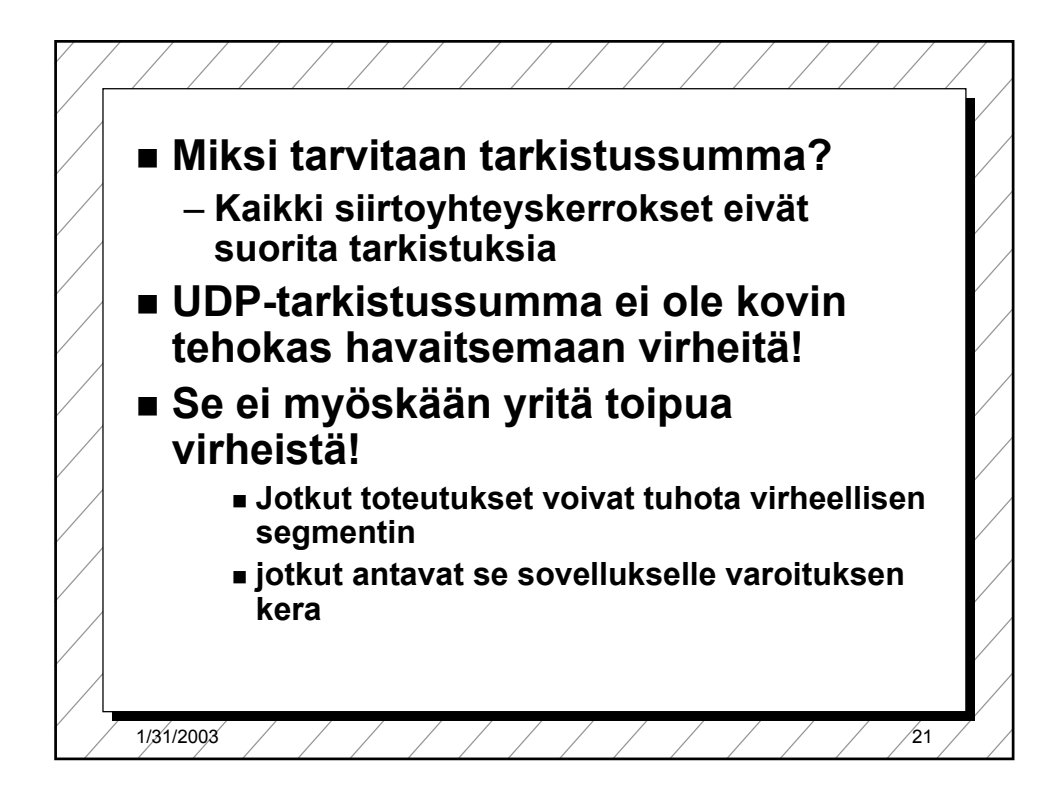

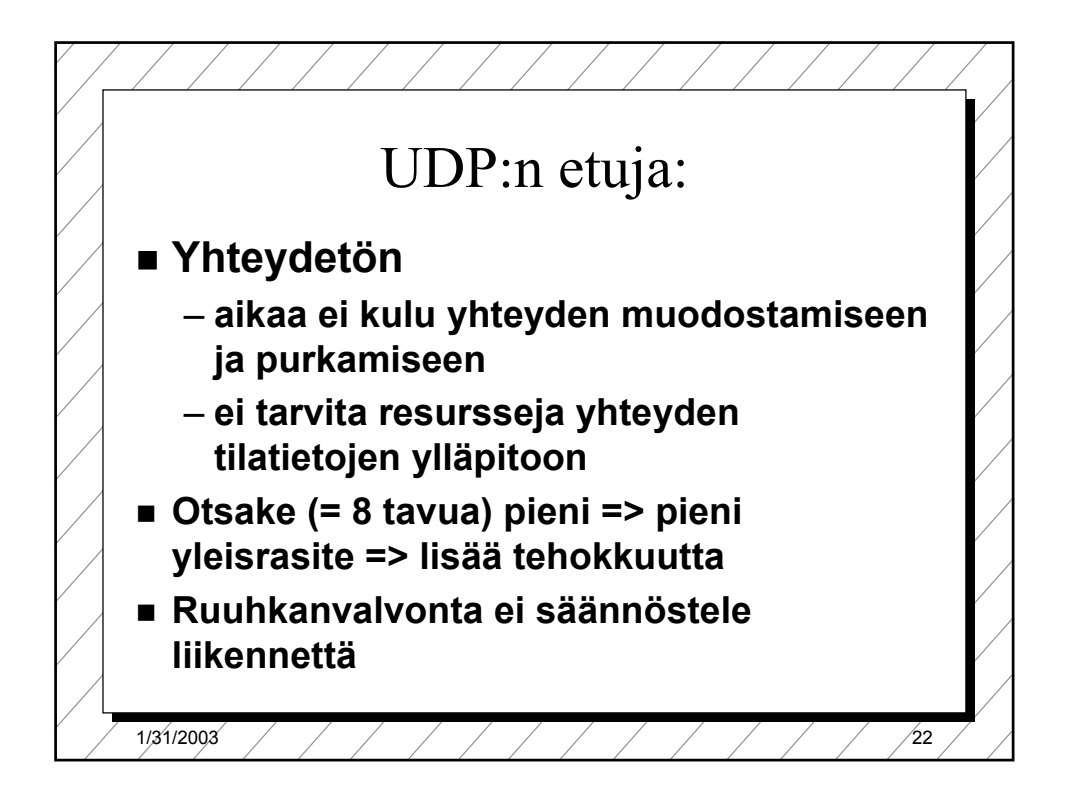

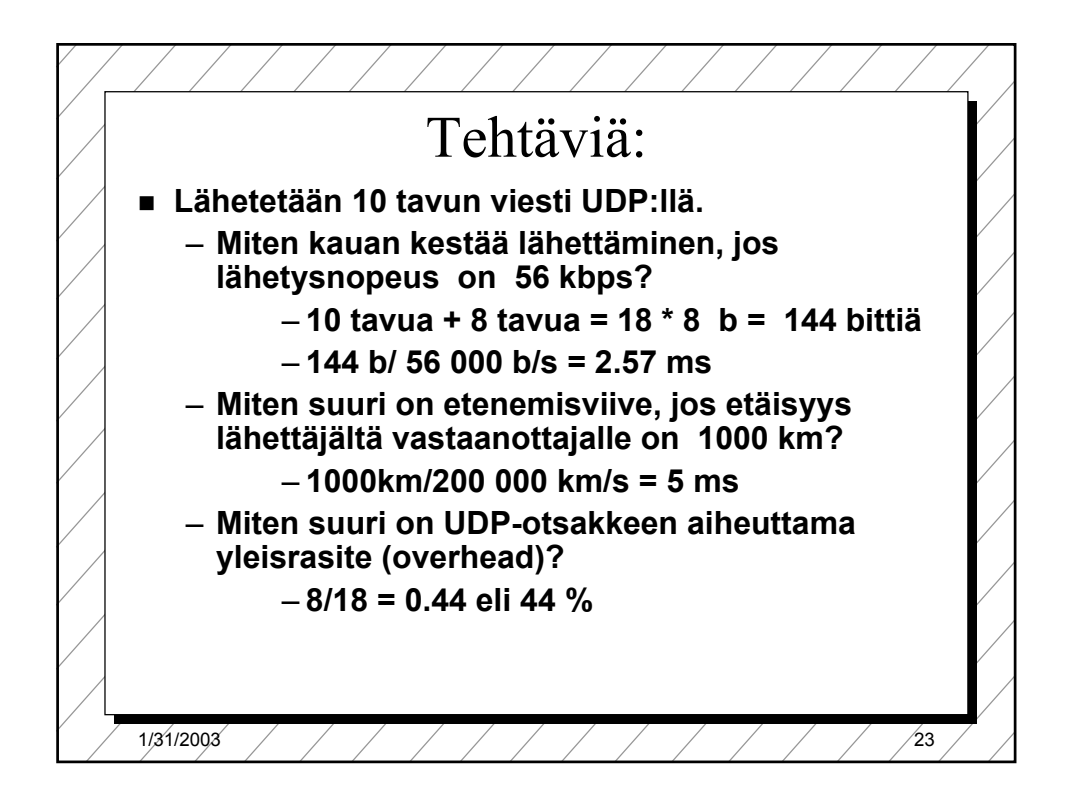

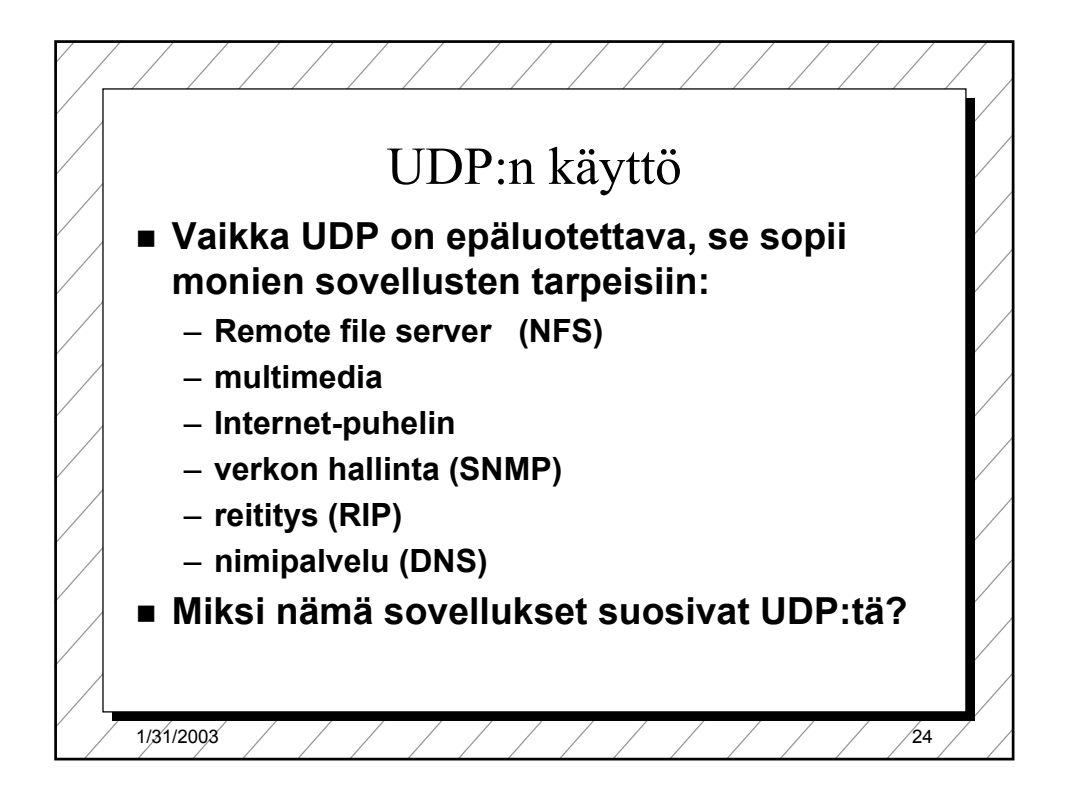

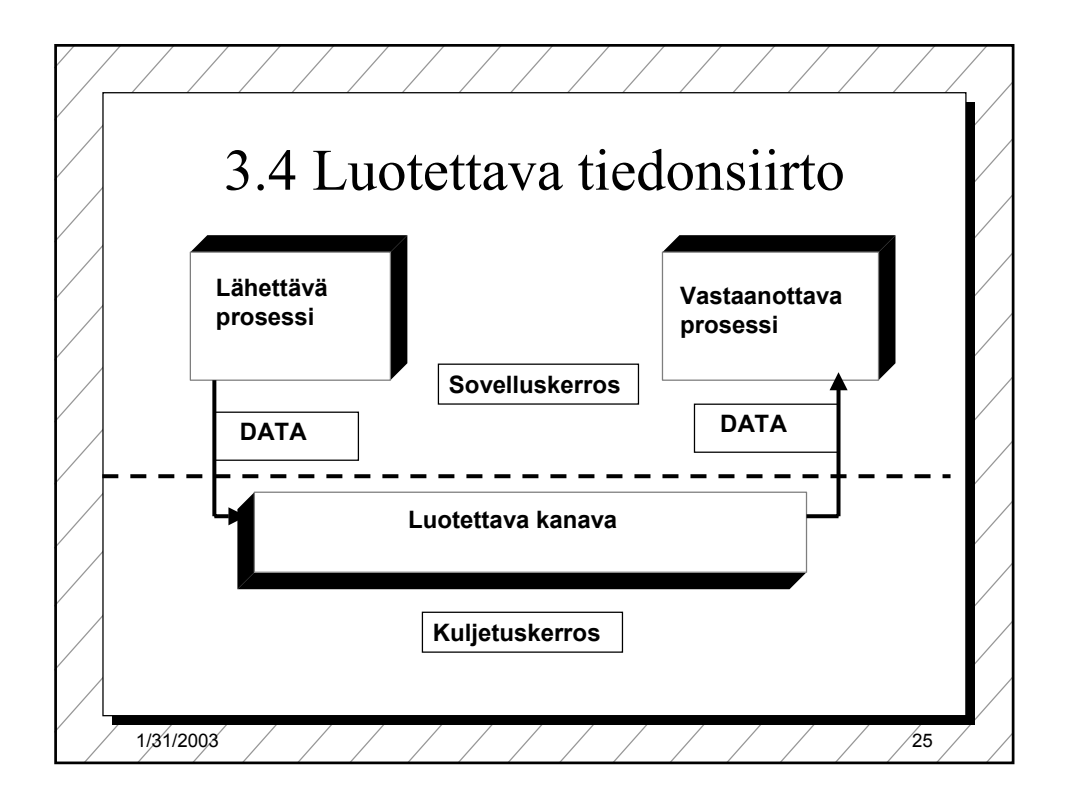

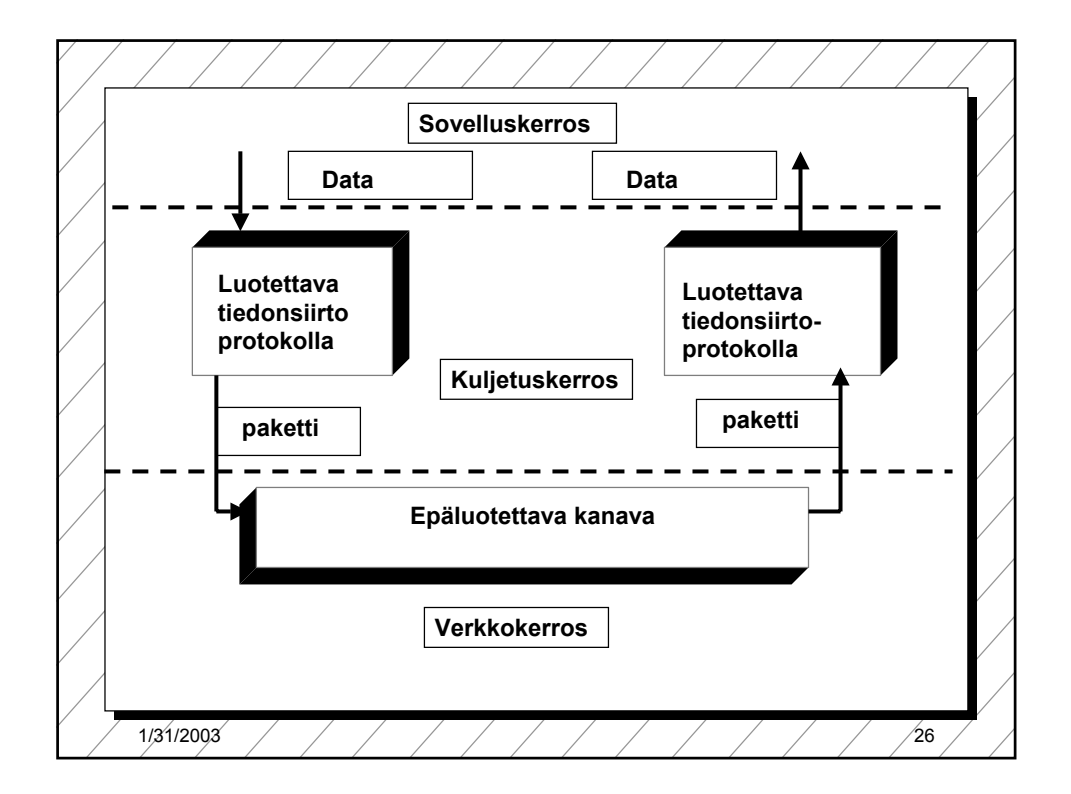

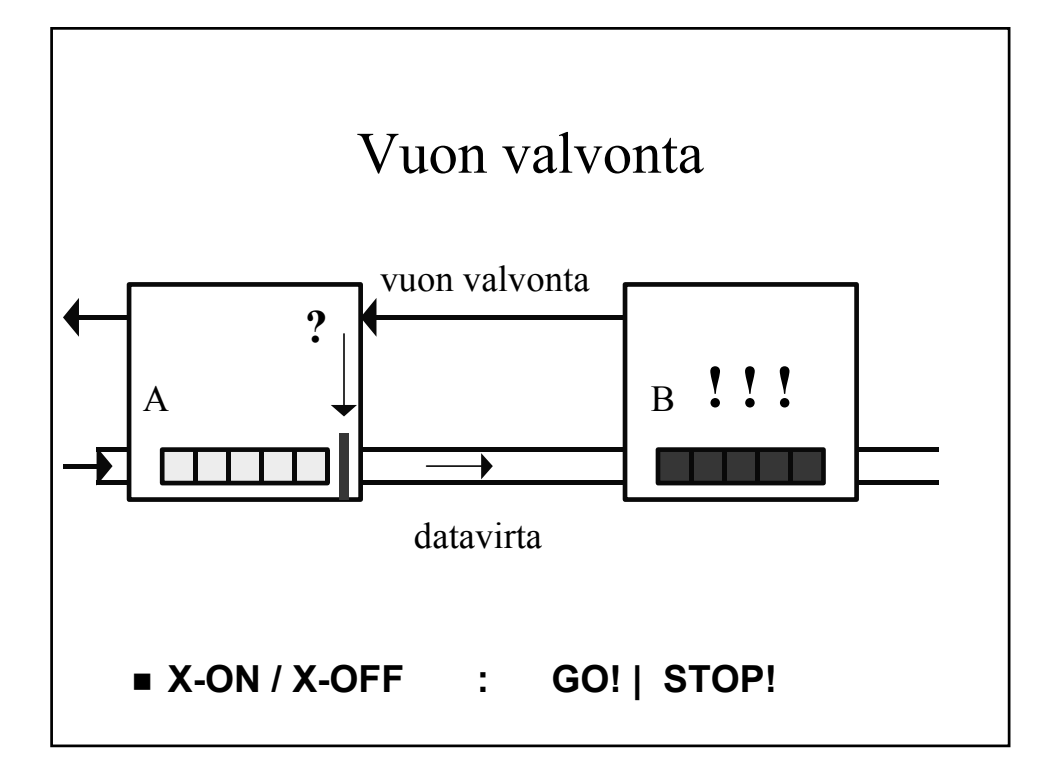

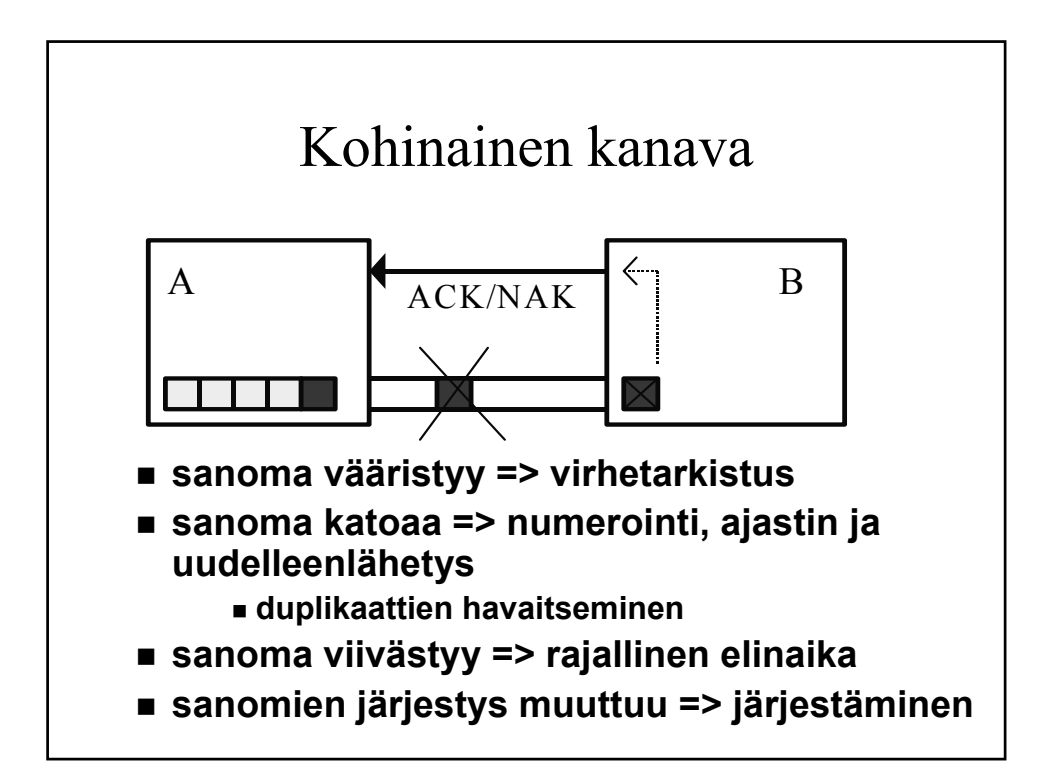

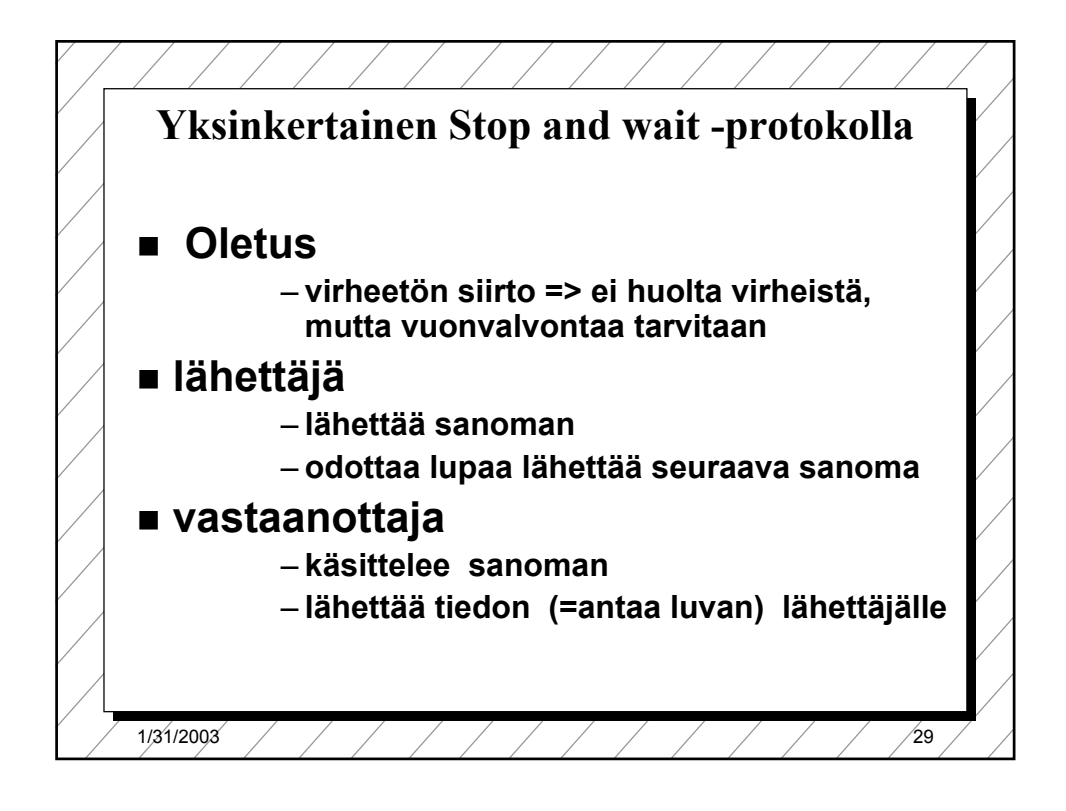

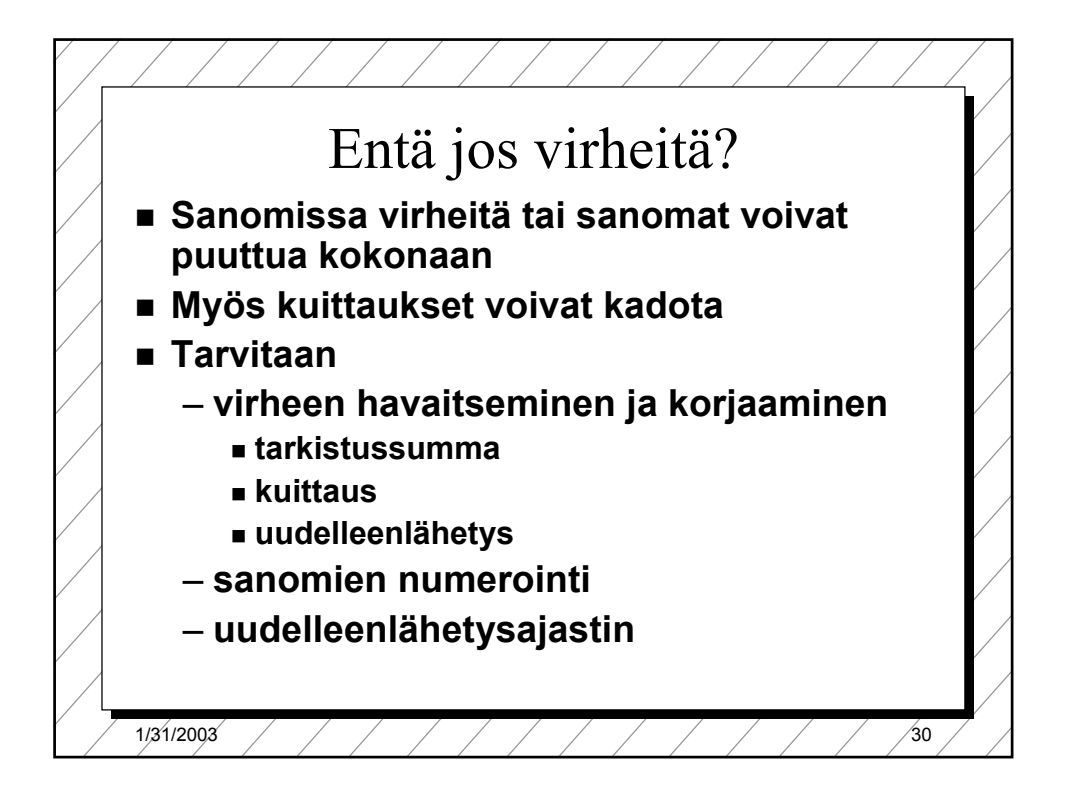

## **Monimutkaisempi "stop and wait" -protokolla**

## **ajastin lähettäjälle**

- **jos kuittausta ei kuulu, sanoma lähetetään automaattisesti uudelleen**
- **kuittaus: ACK ='ok, lähetä seuraava'**
- **uudelleenlähetys synnyttää kaksoiskappaleita!**

## **Sanomanumerointi**

- **jotta vastaanottaja tunnistaa kaksoiskappaleet**
- **Miten paljon numeroita tarvitaan?**
	- » **Numero vie tilaa sanomassa!**

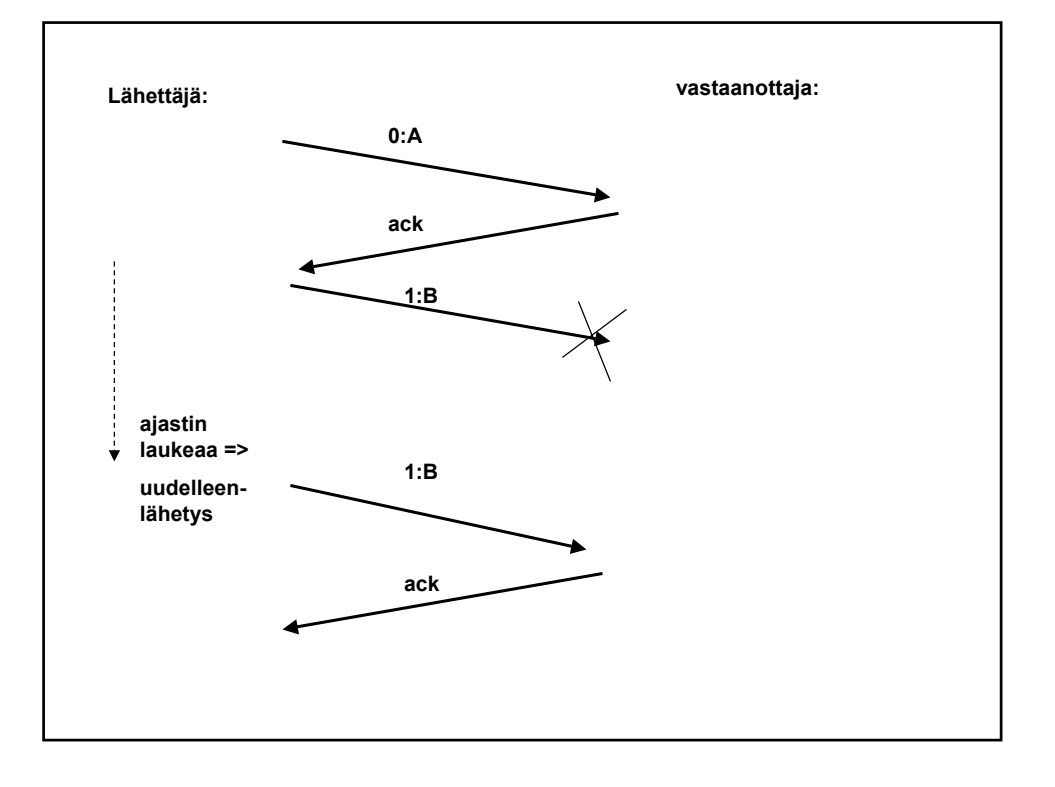

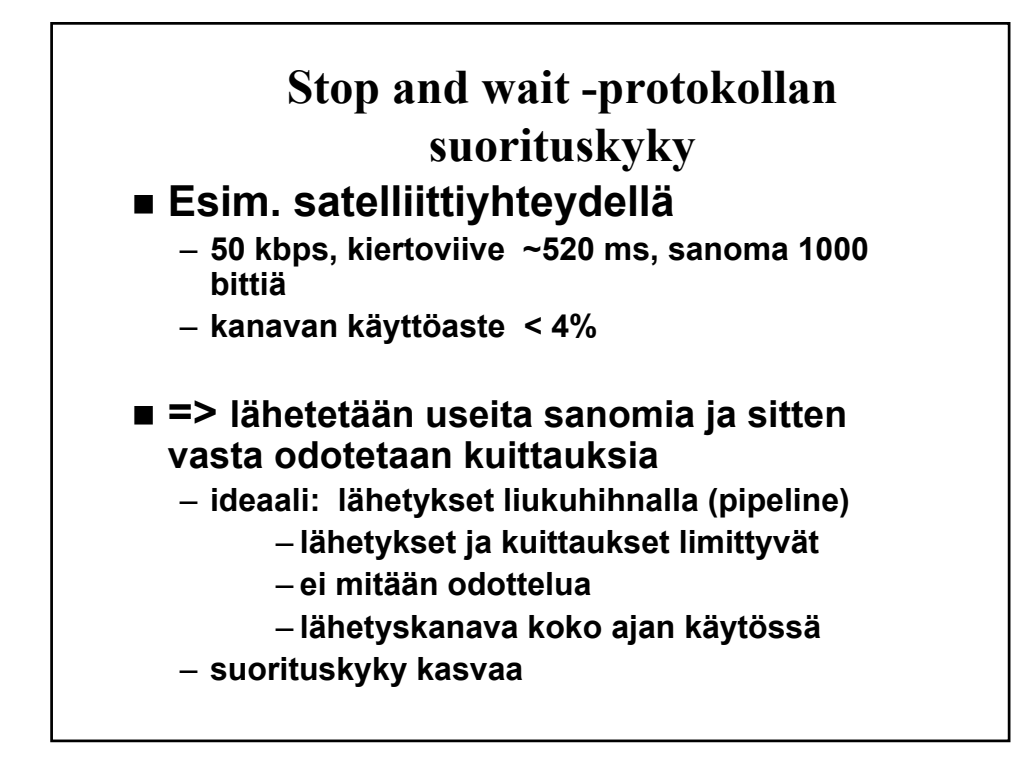

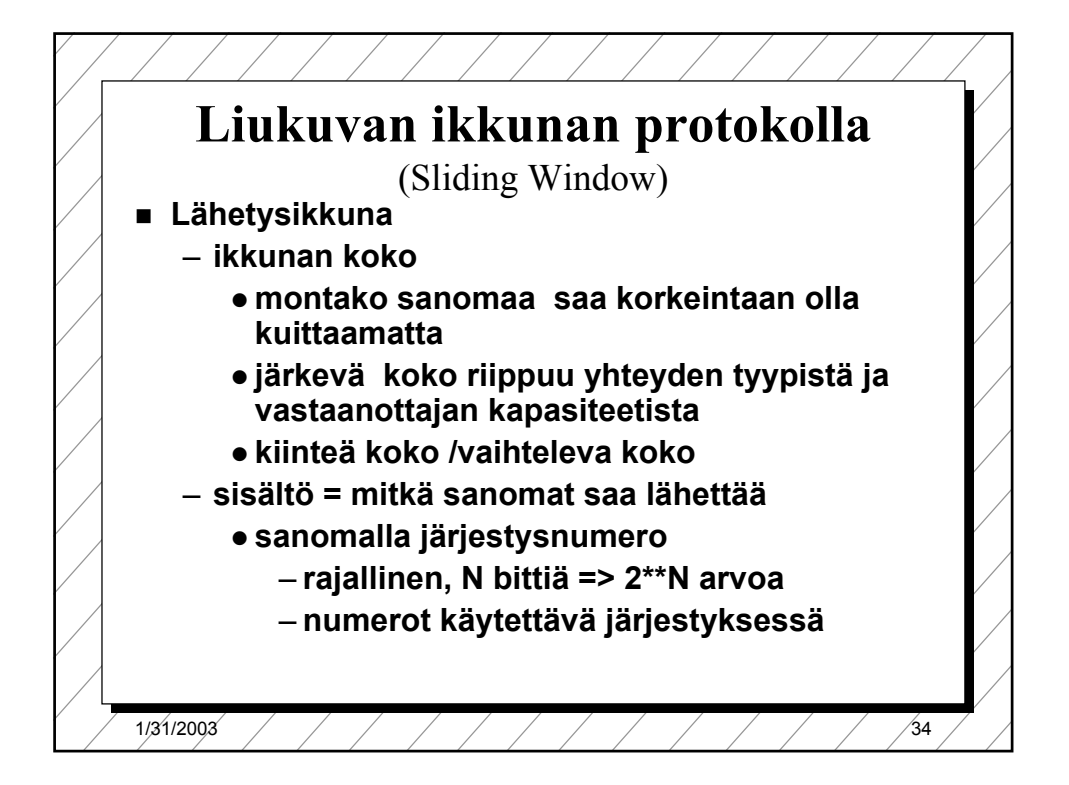

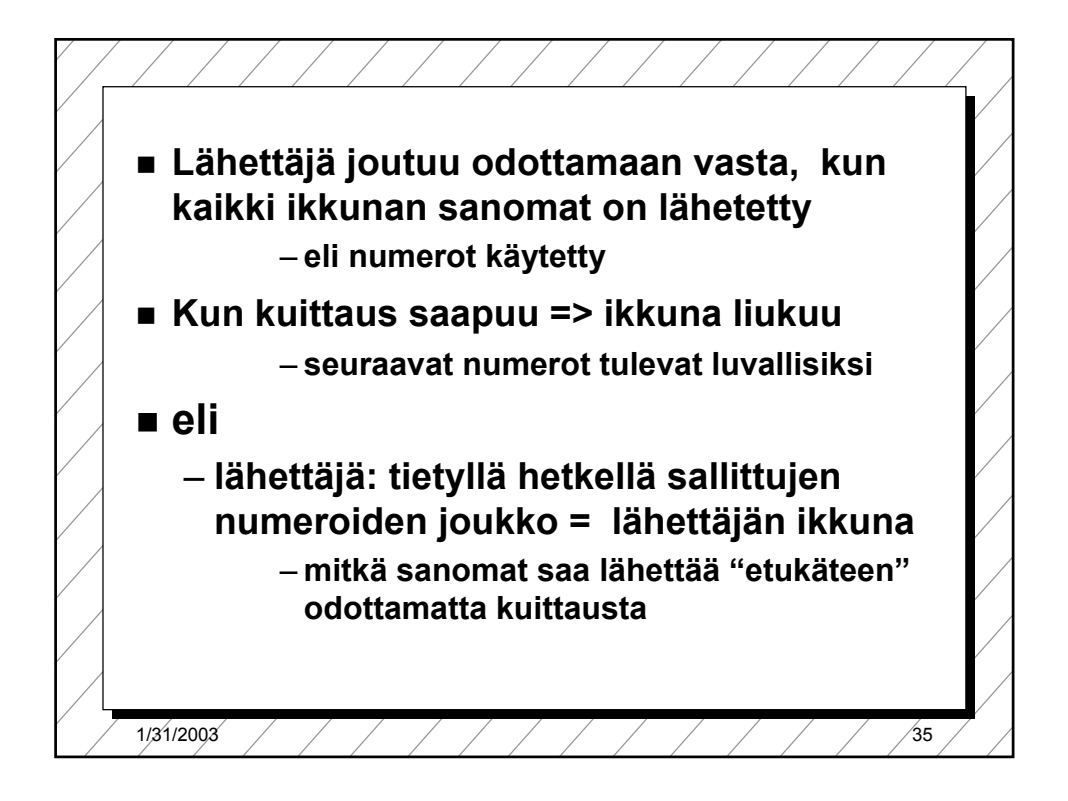

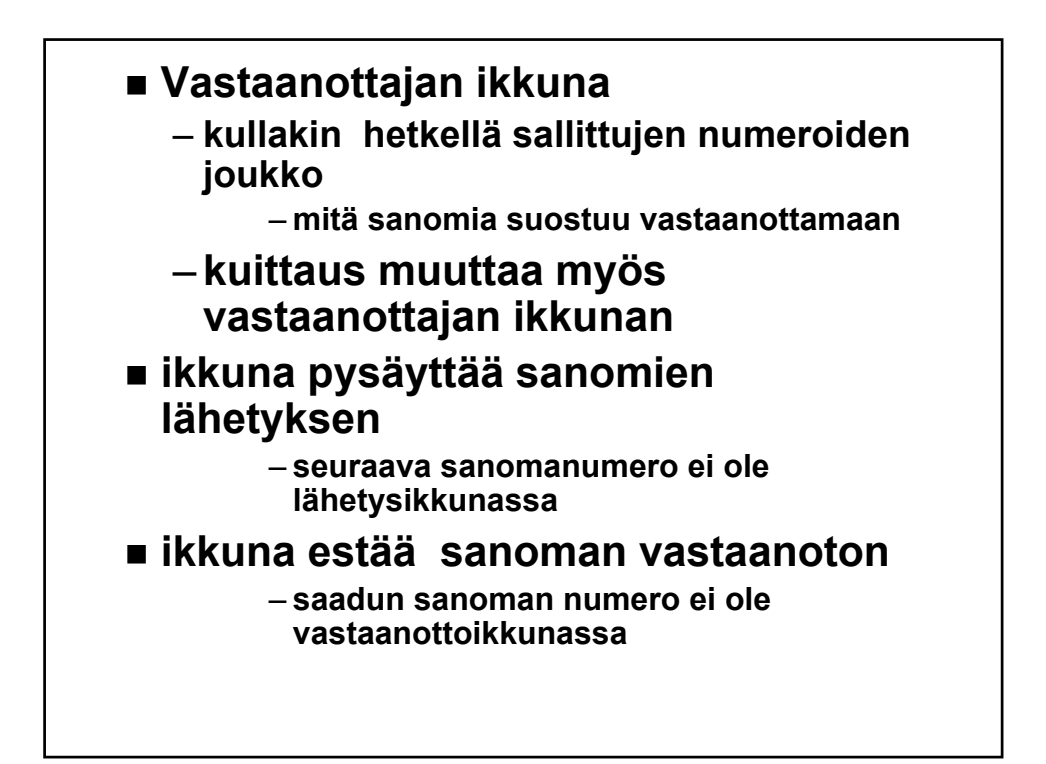

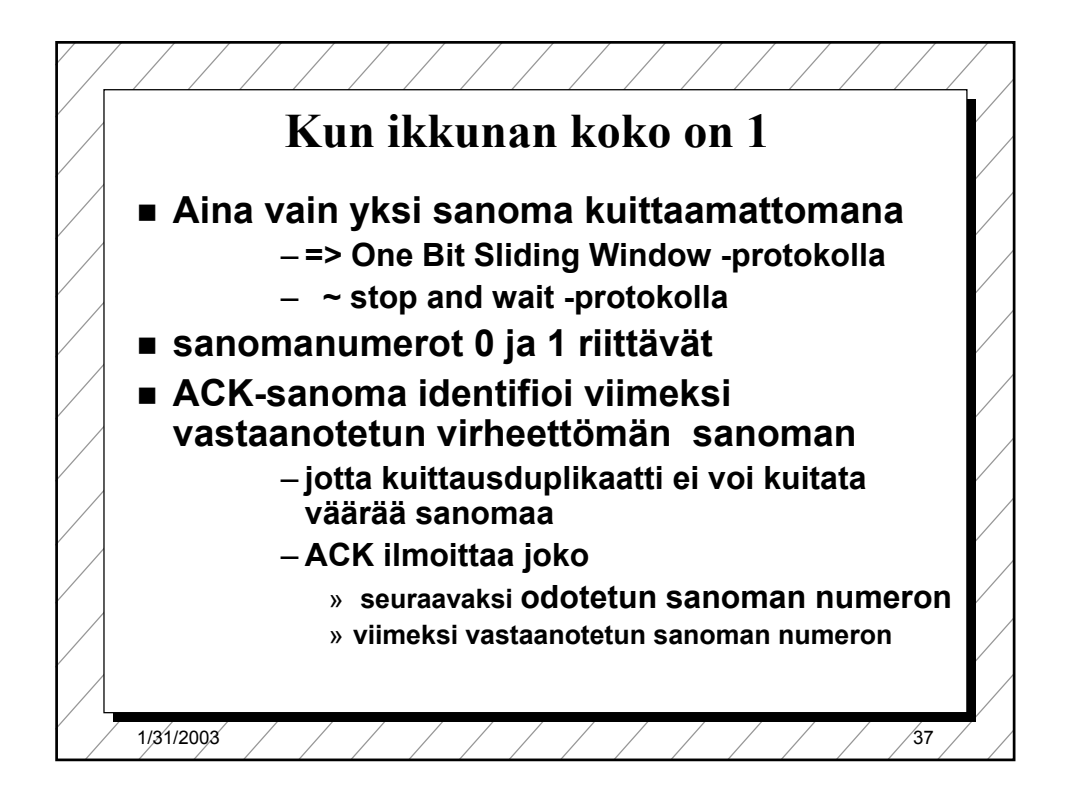

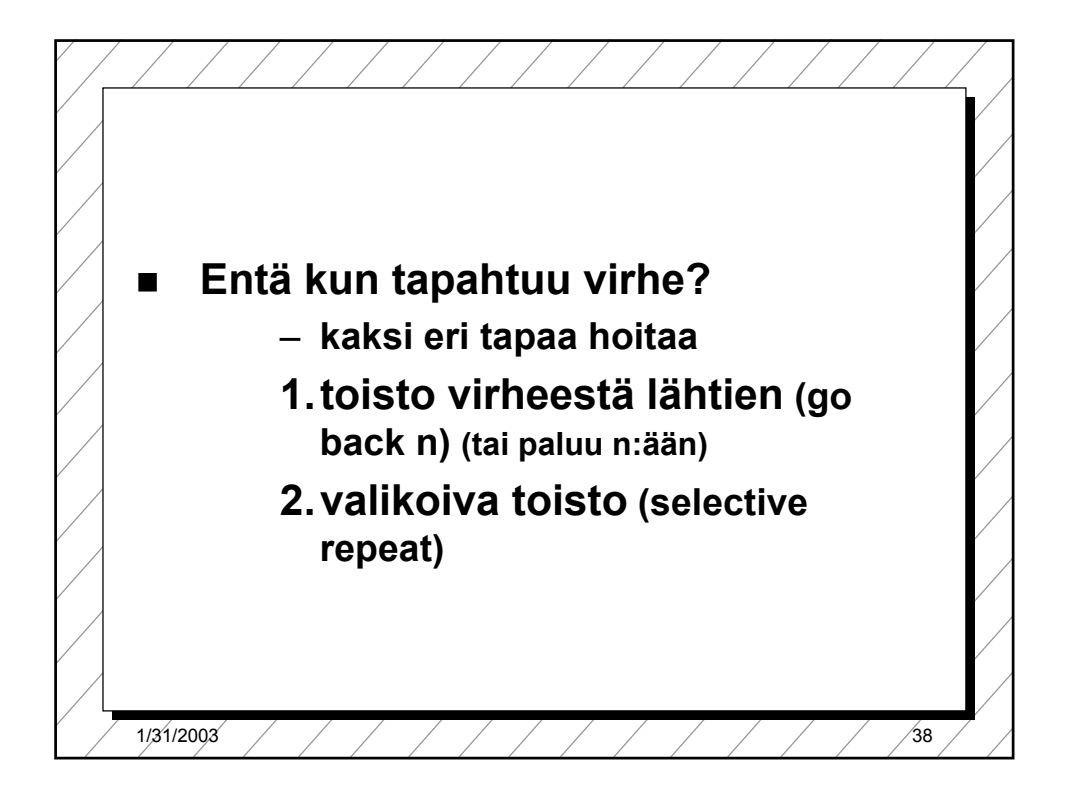

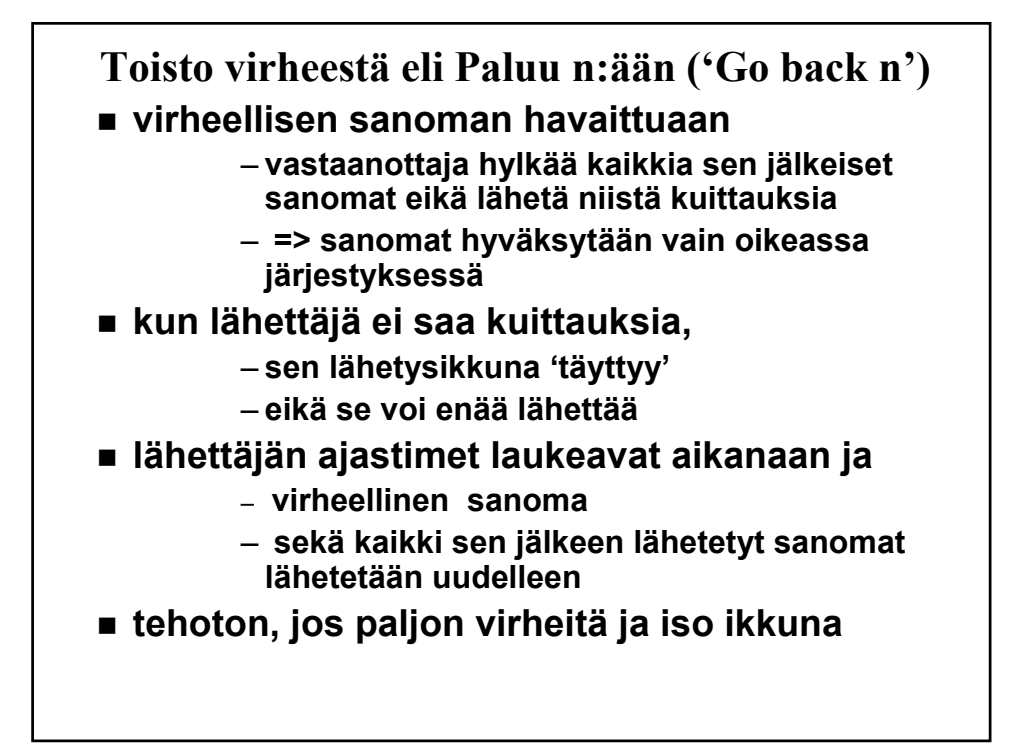

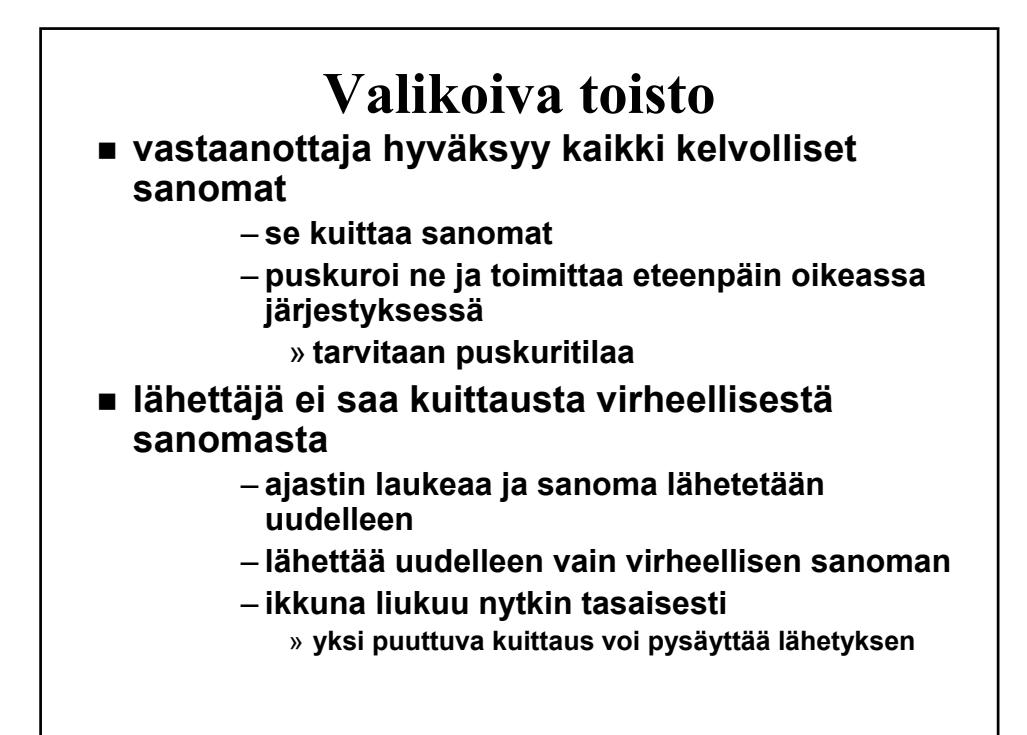

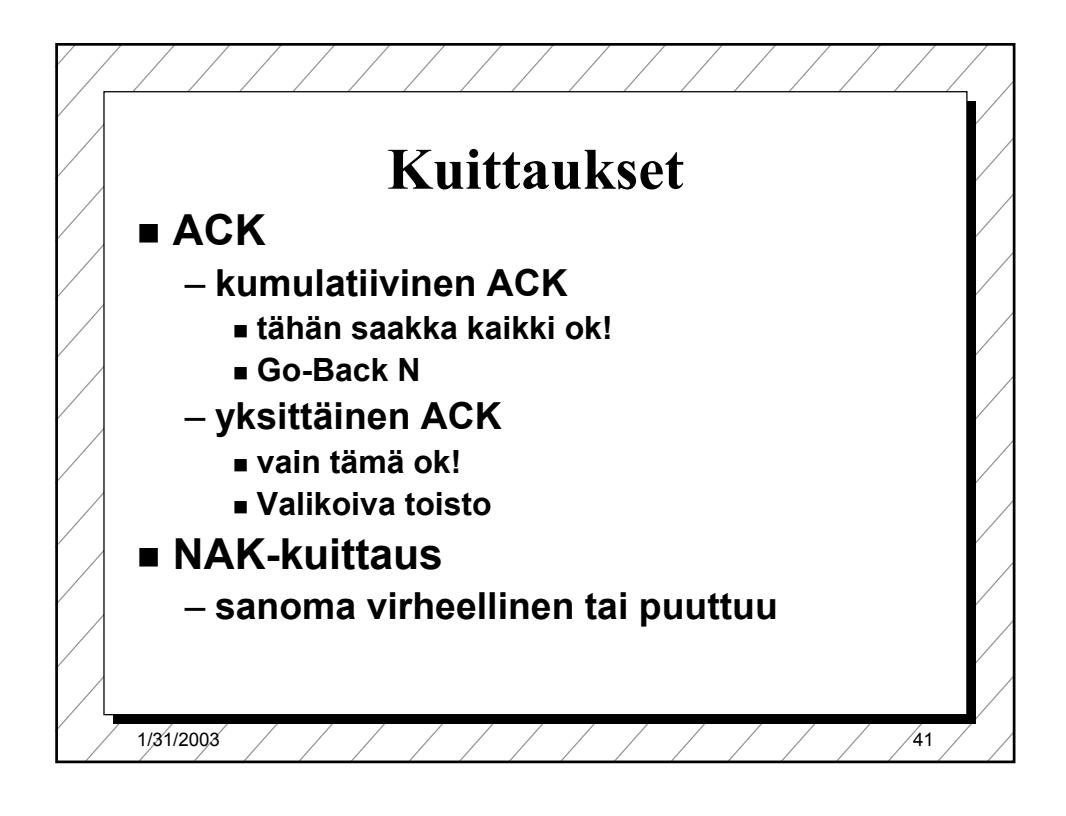

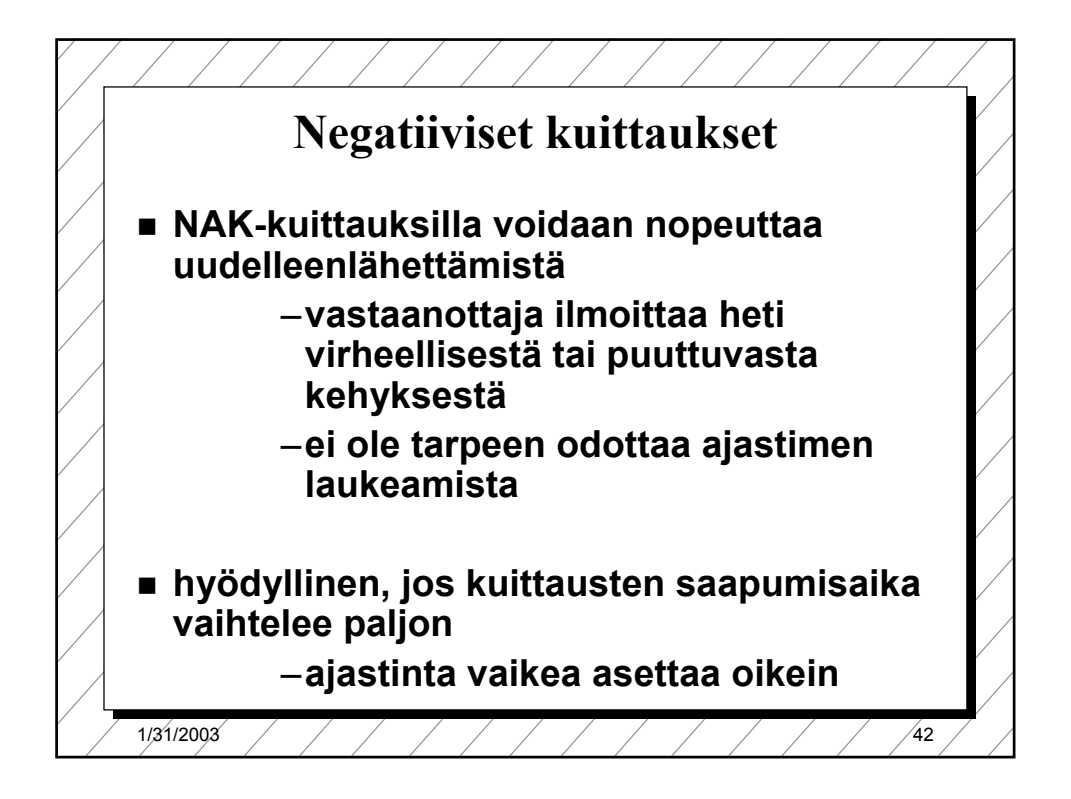

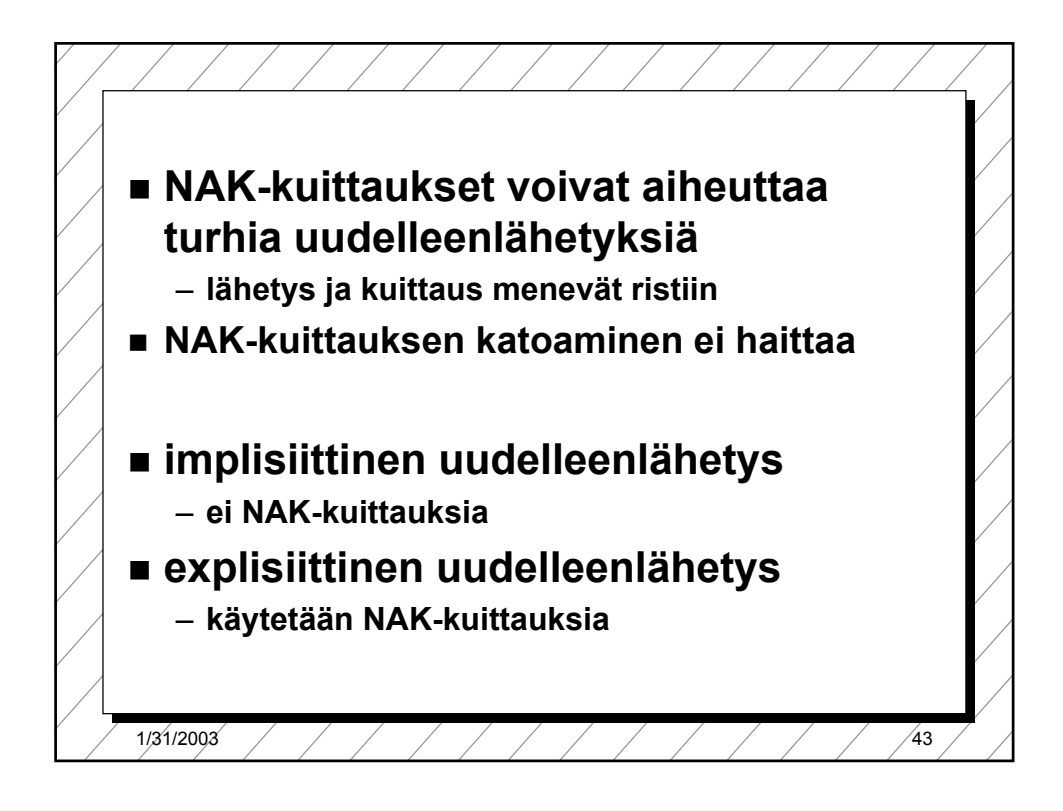

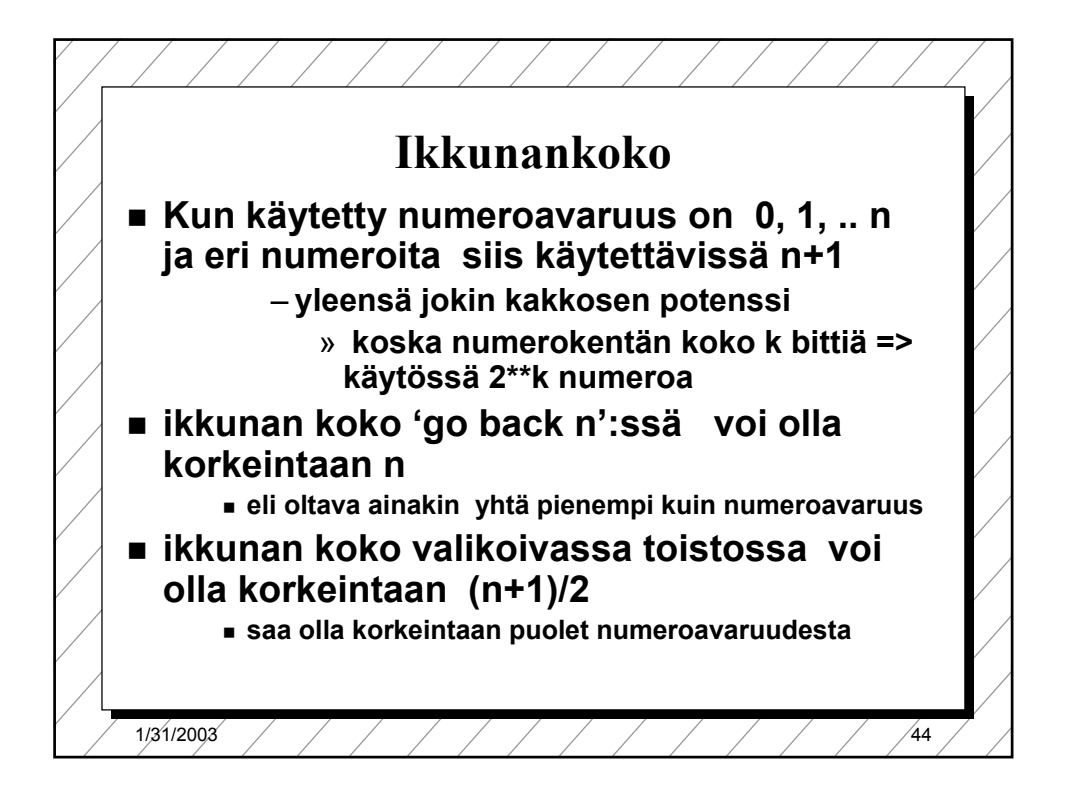

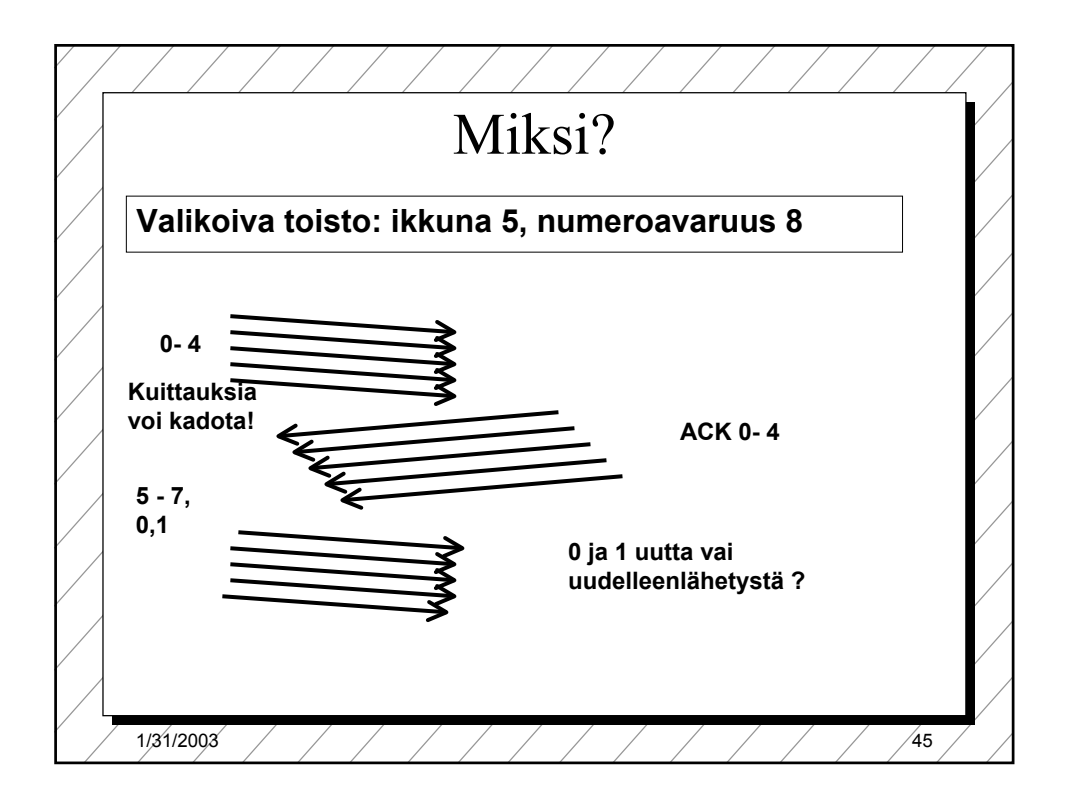

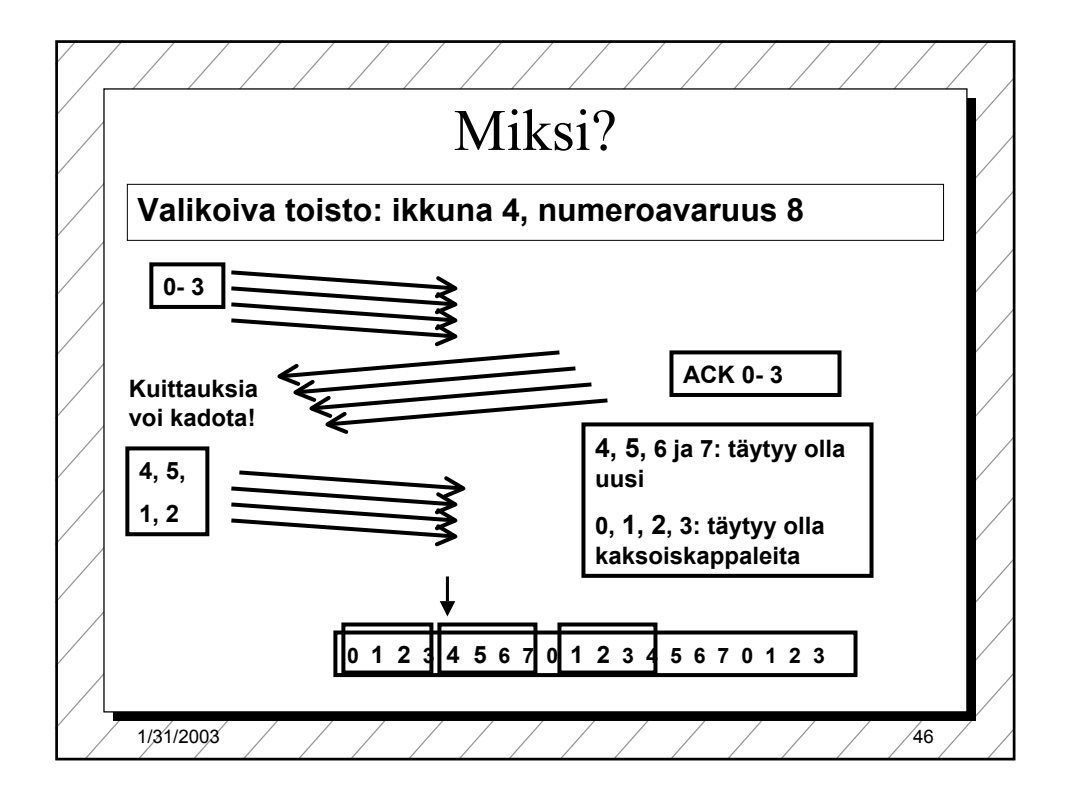

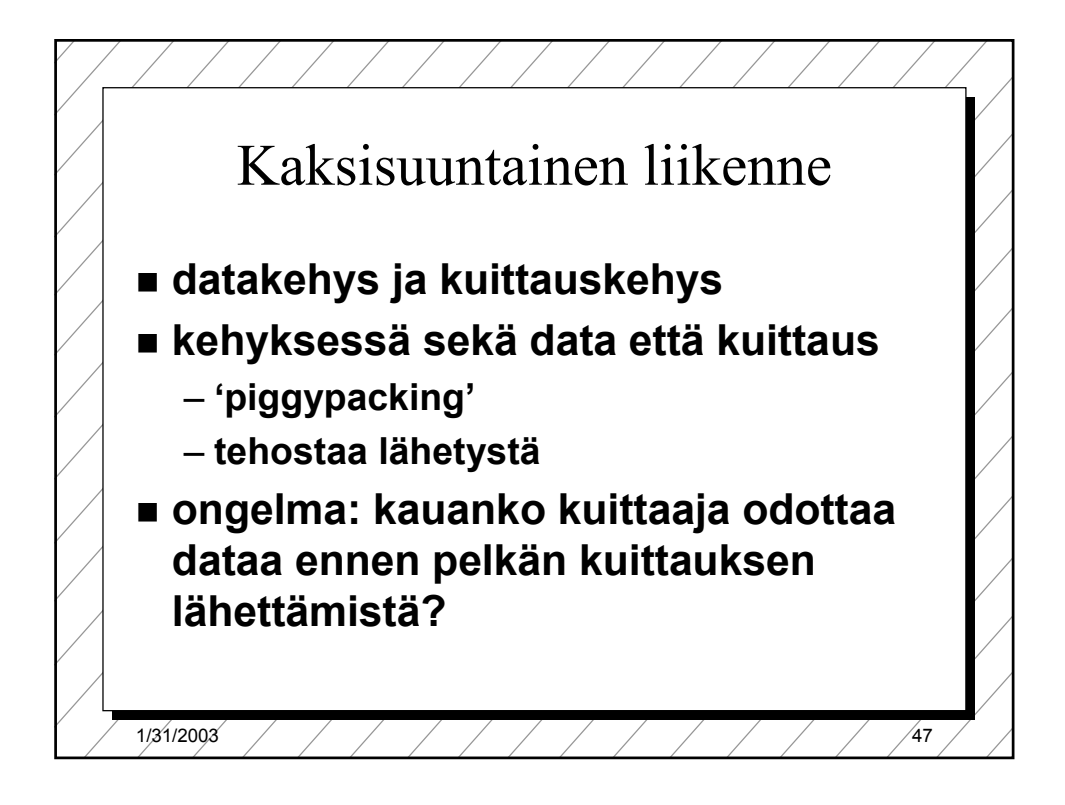

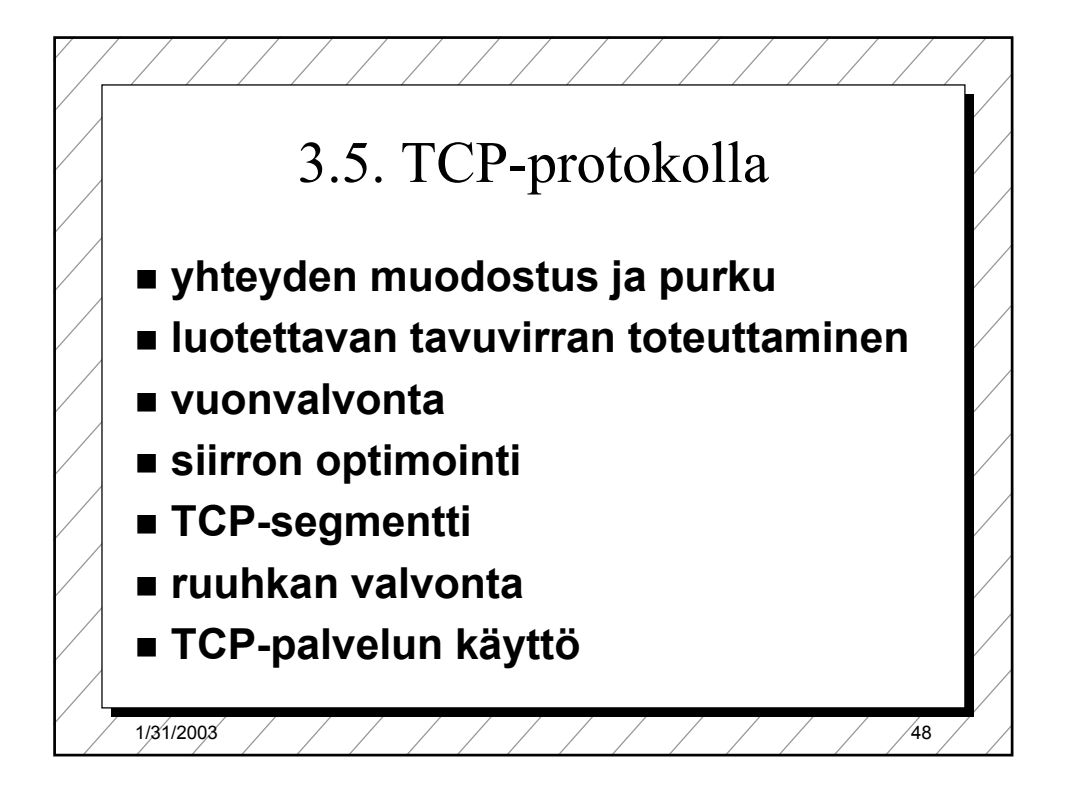

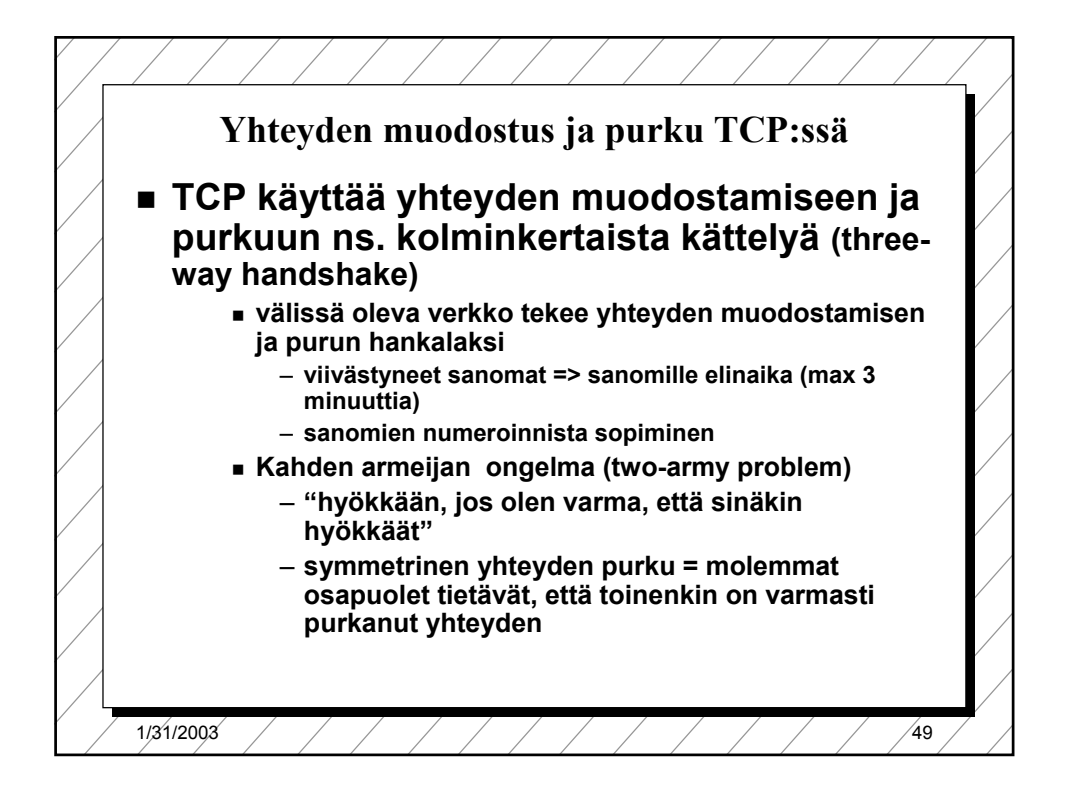

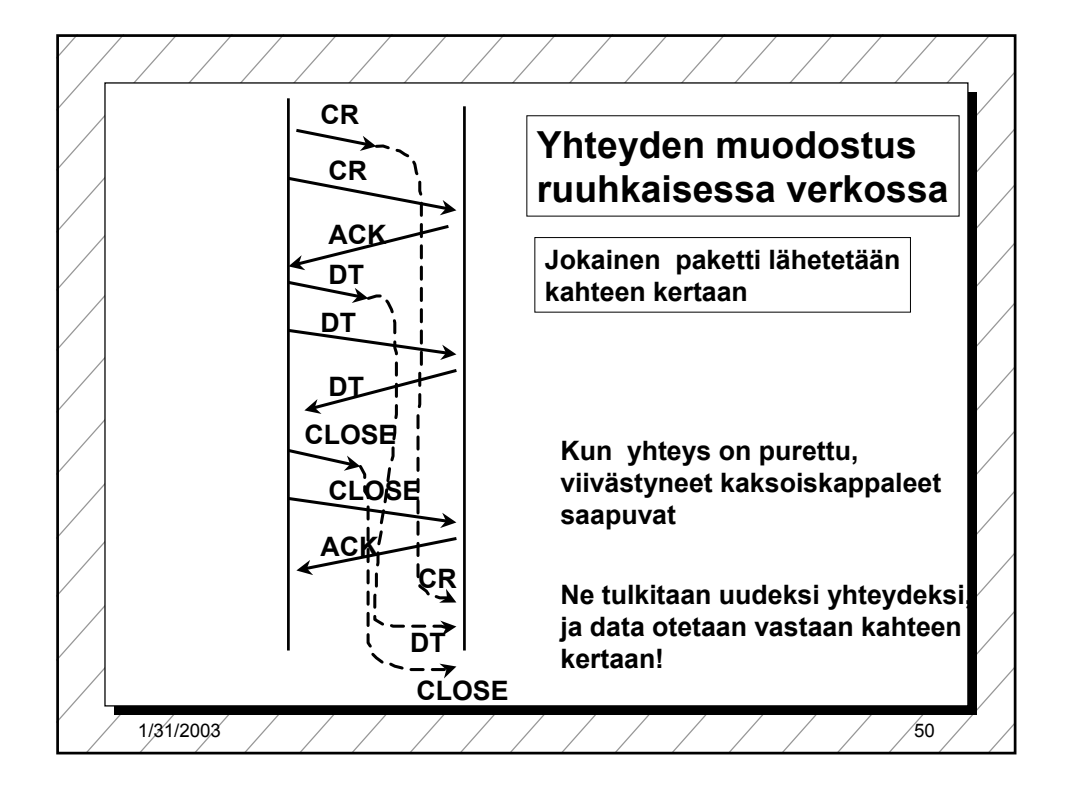

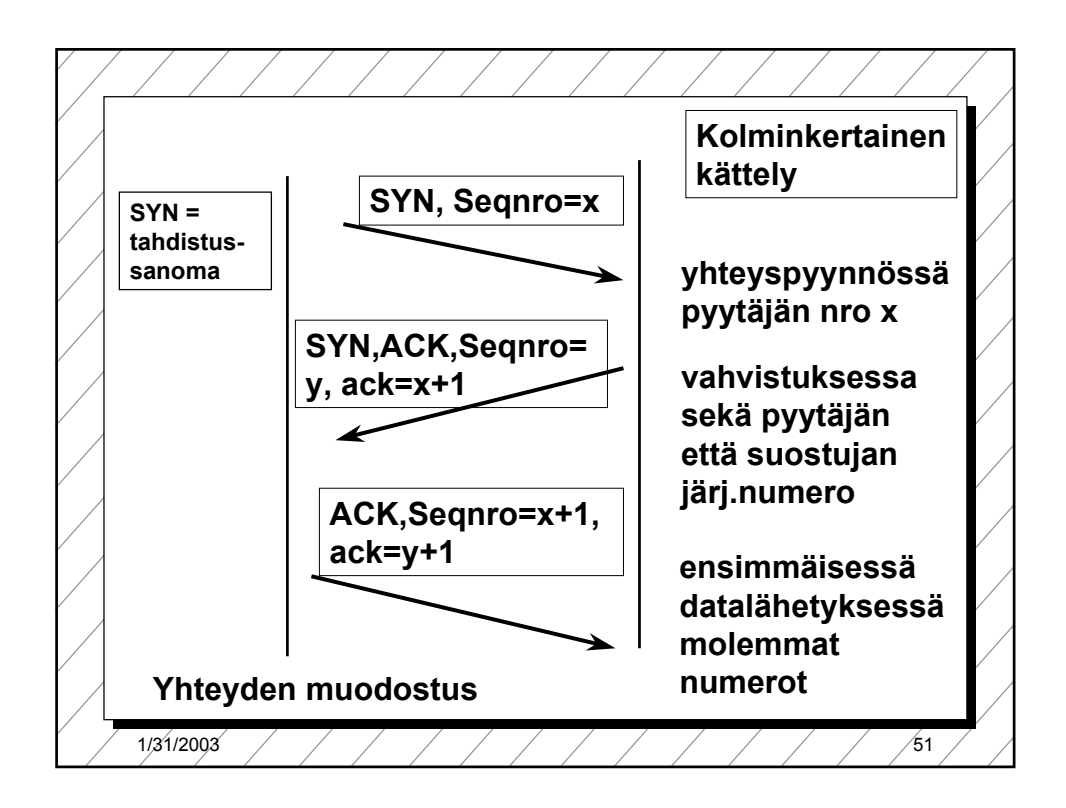

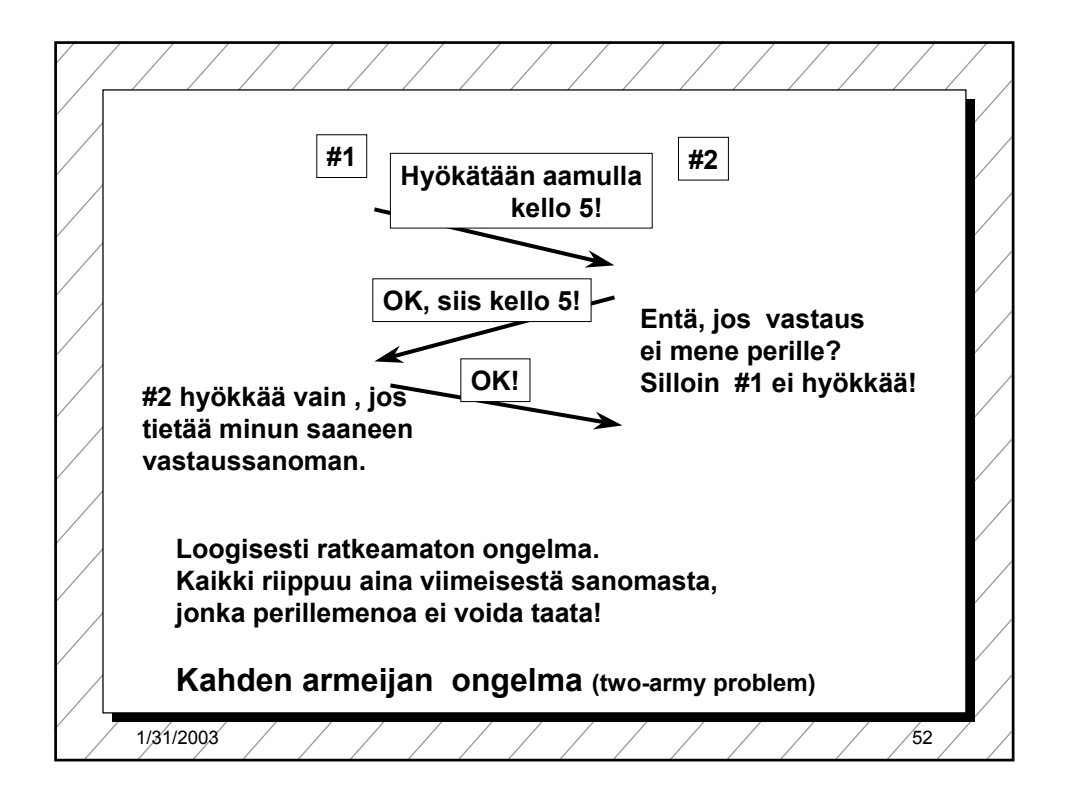

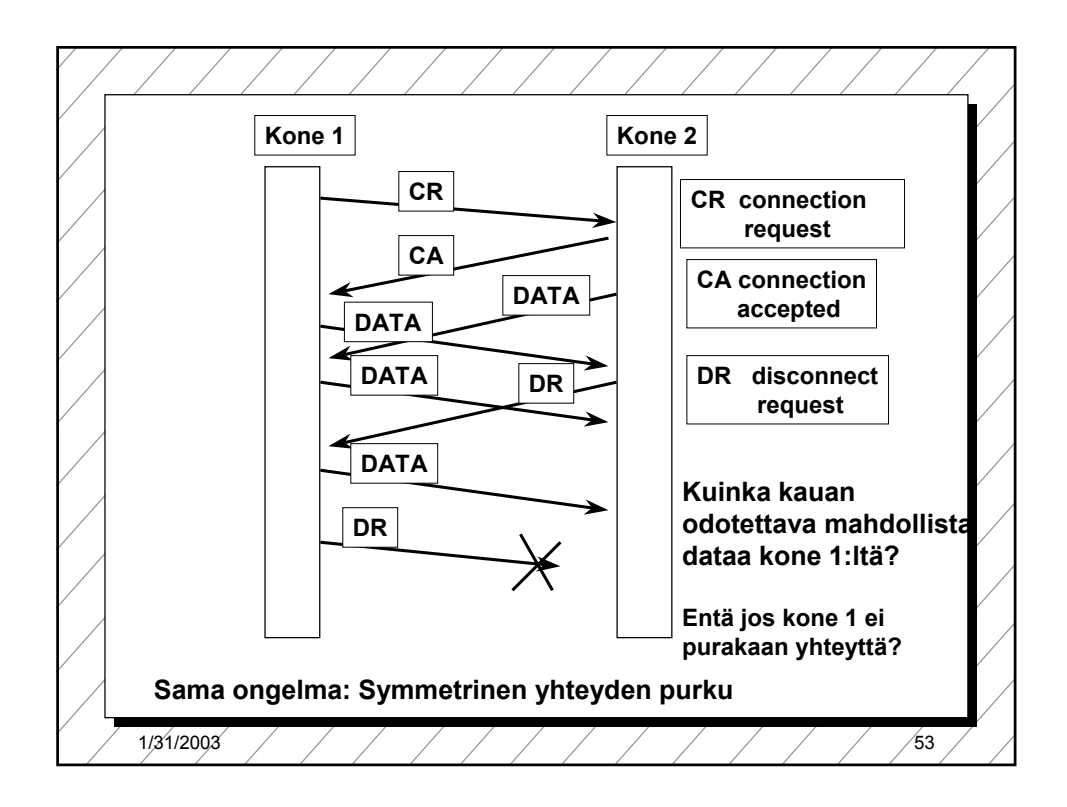

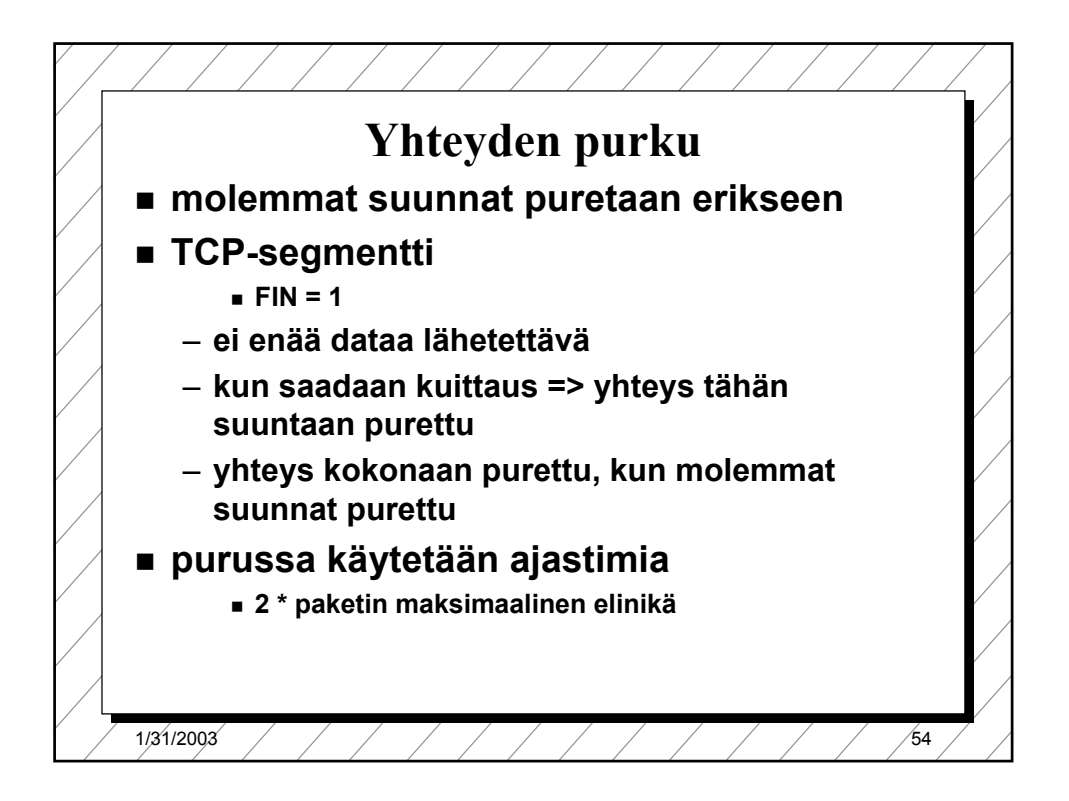

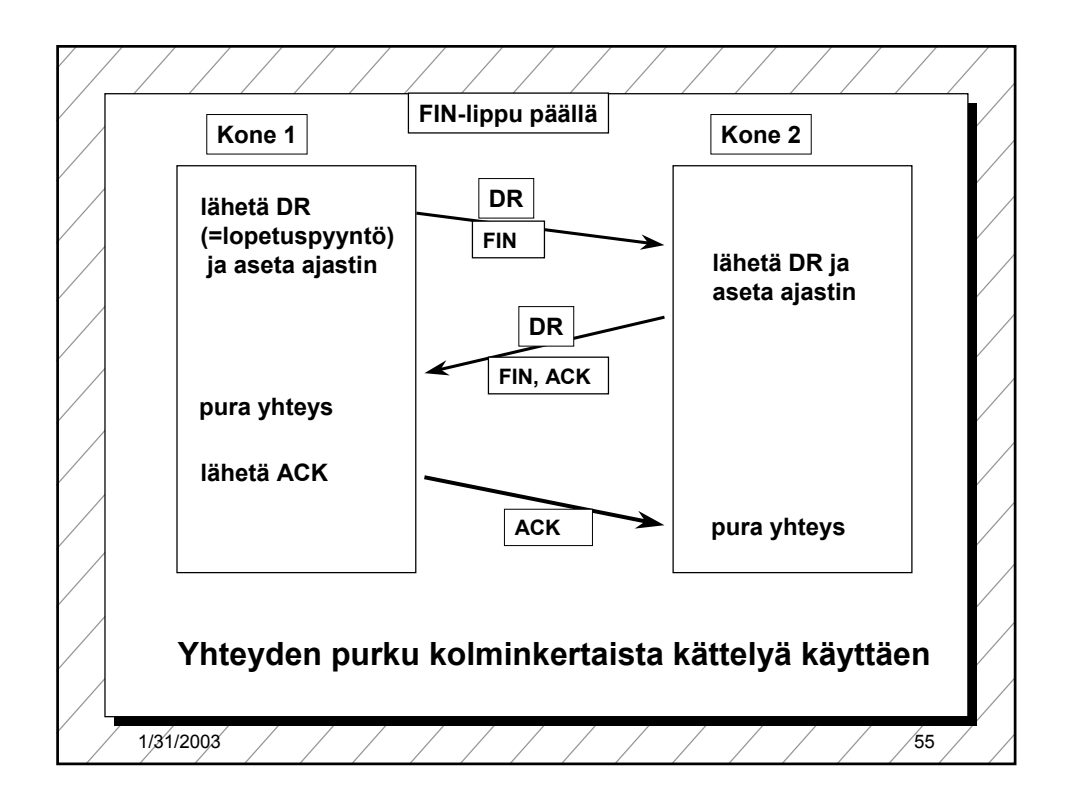

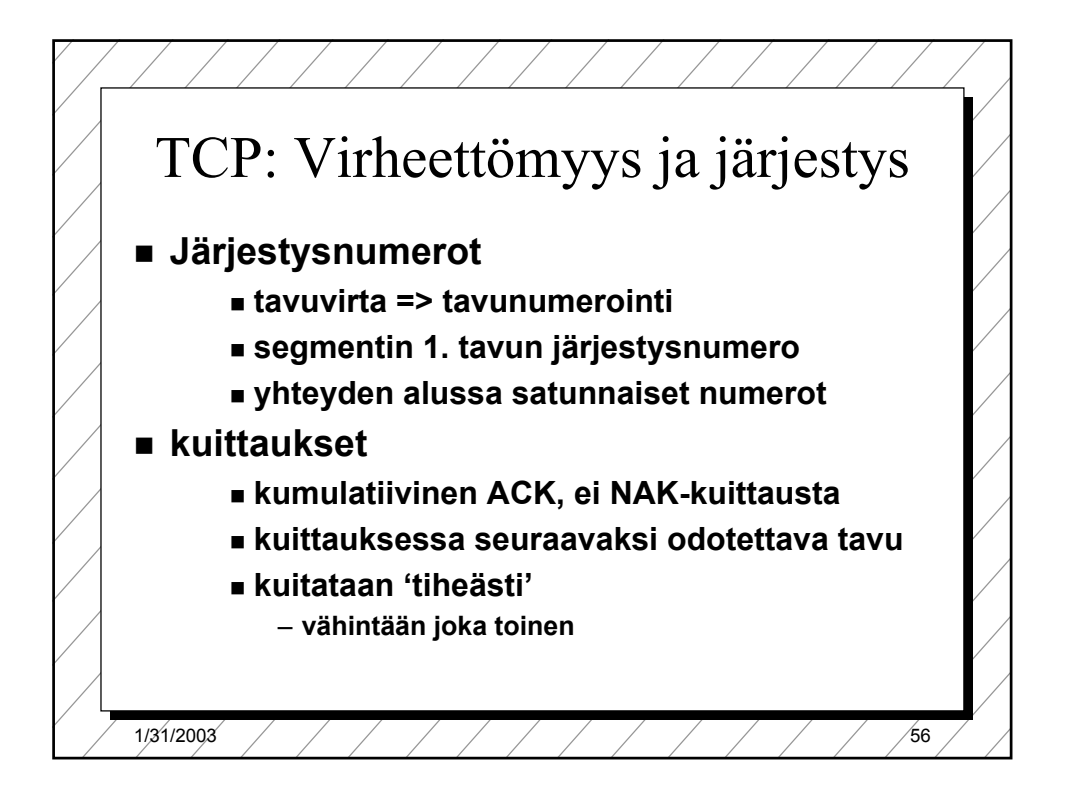

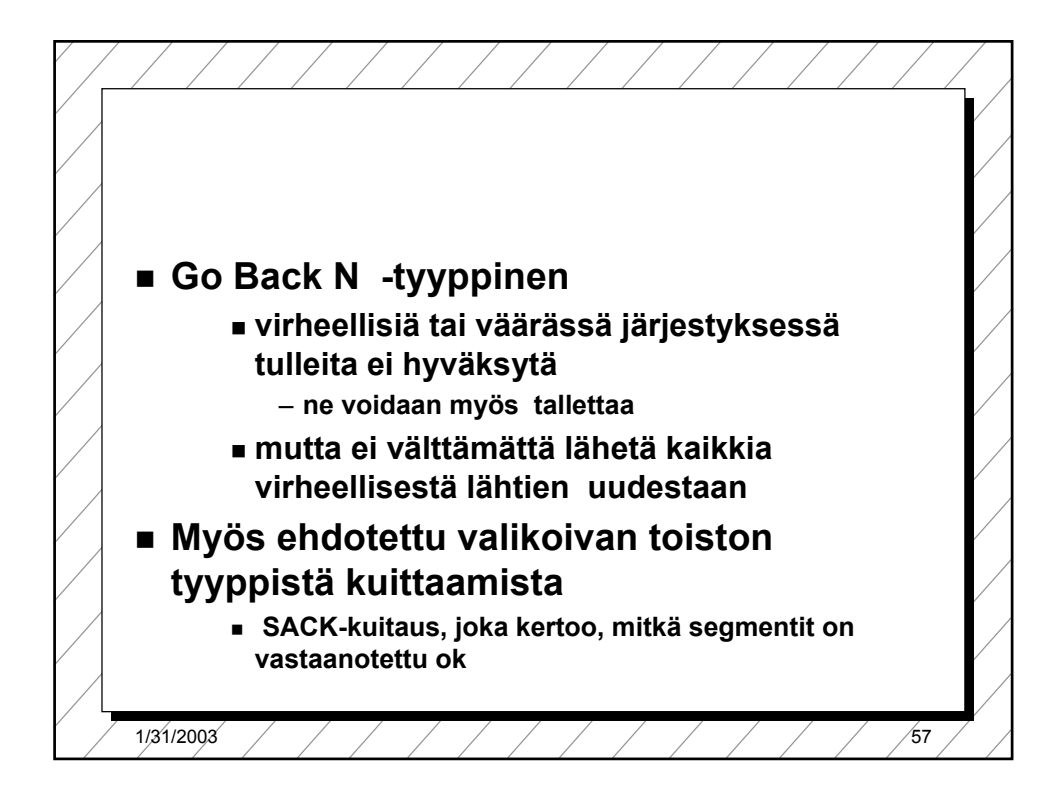

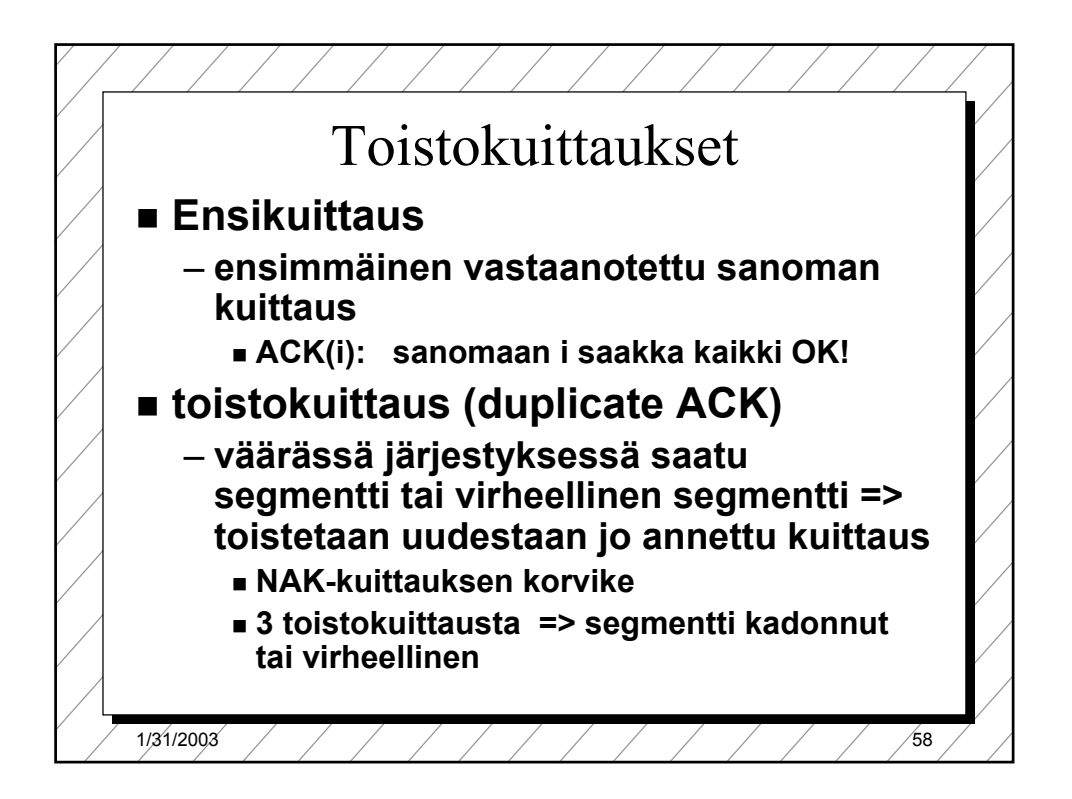

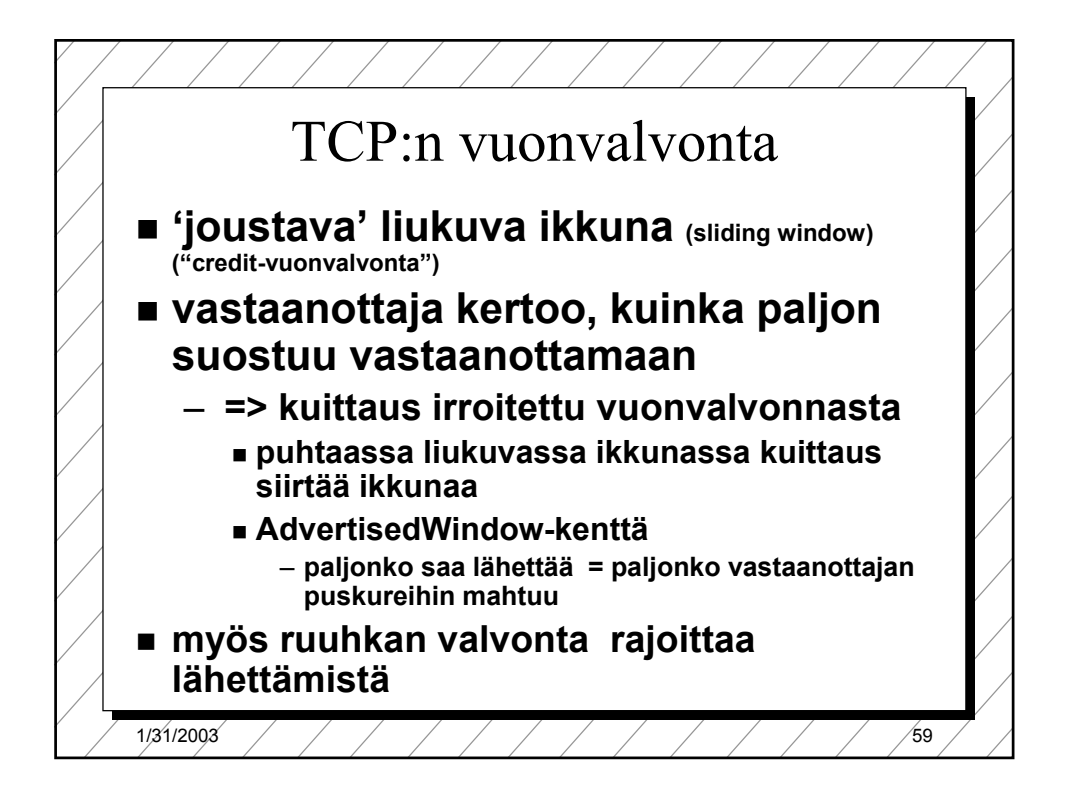

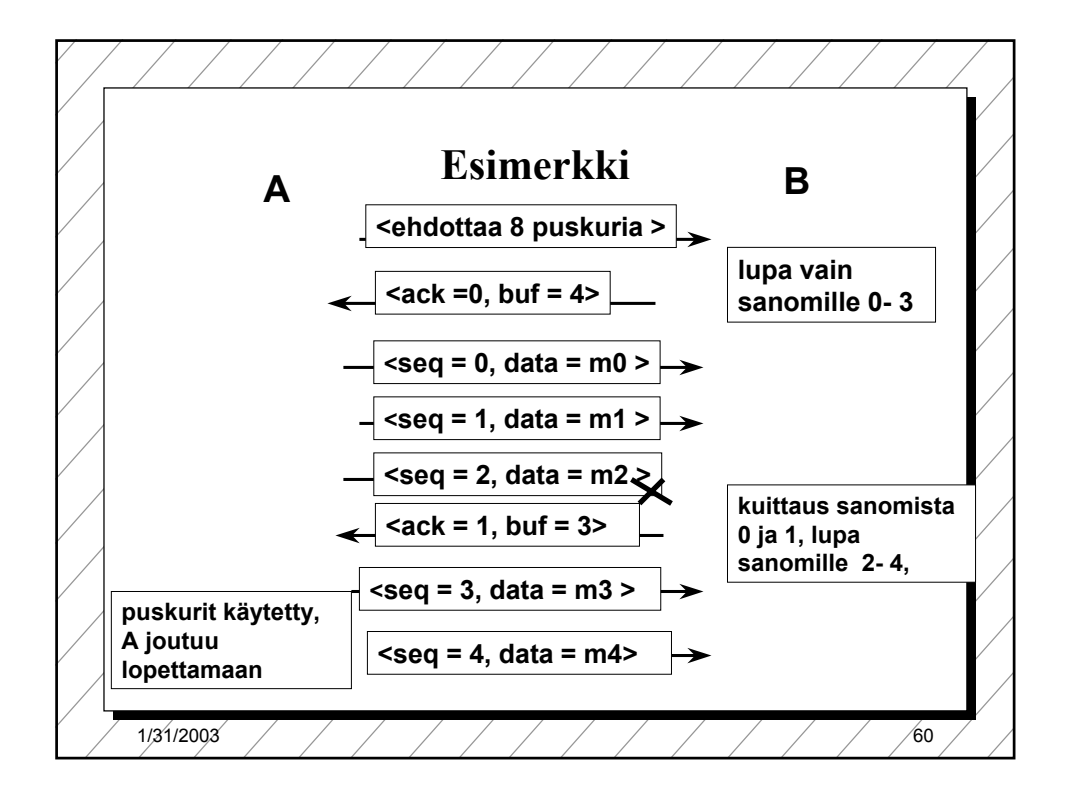

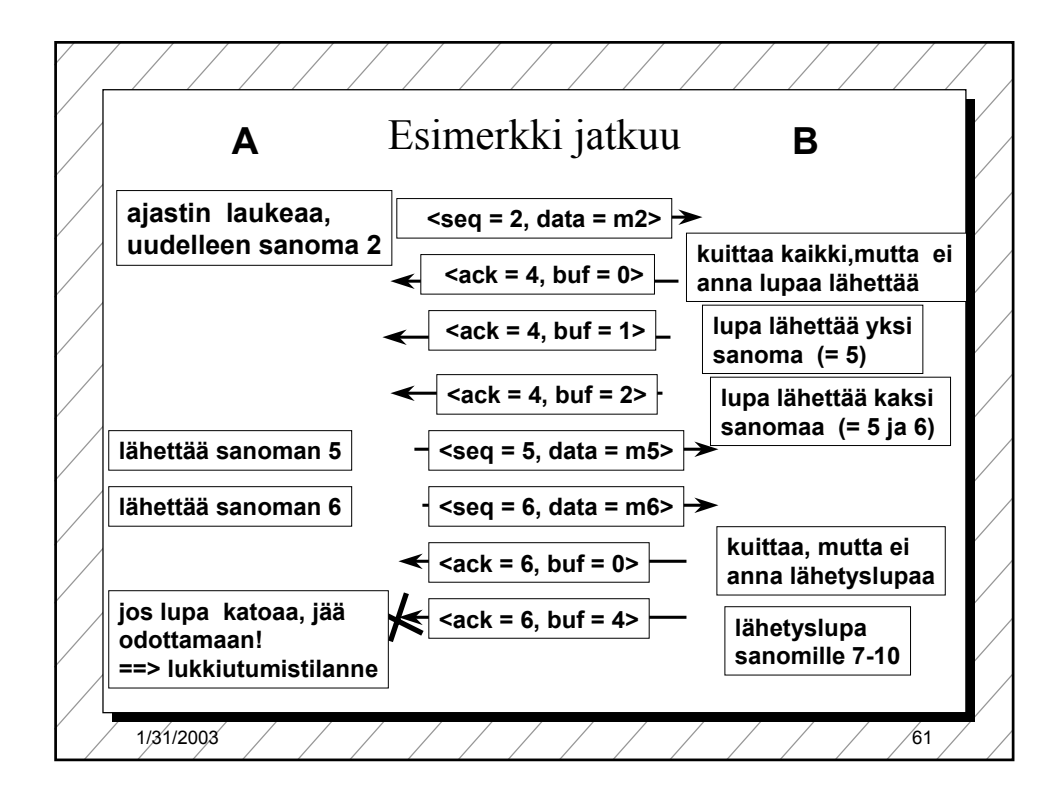

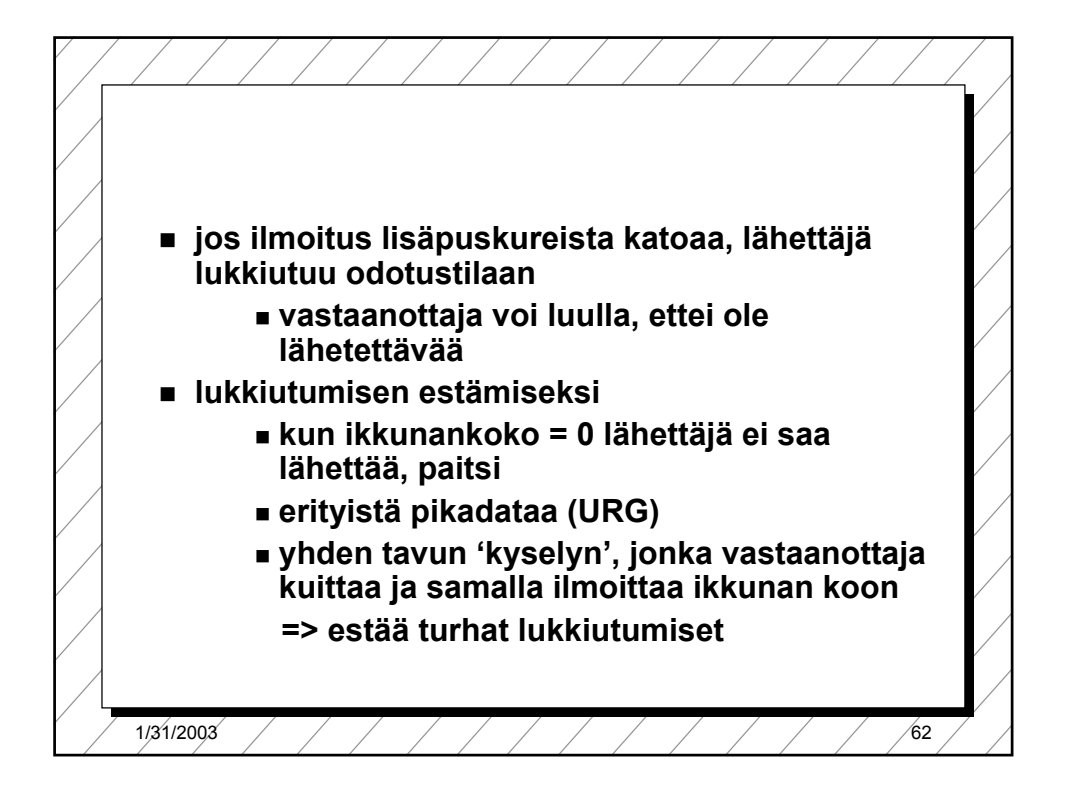

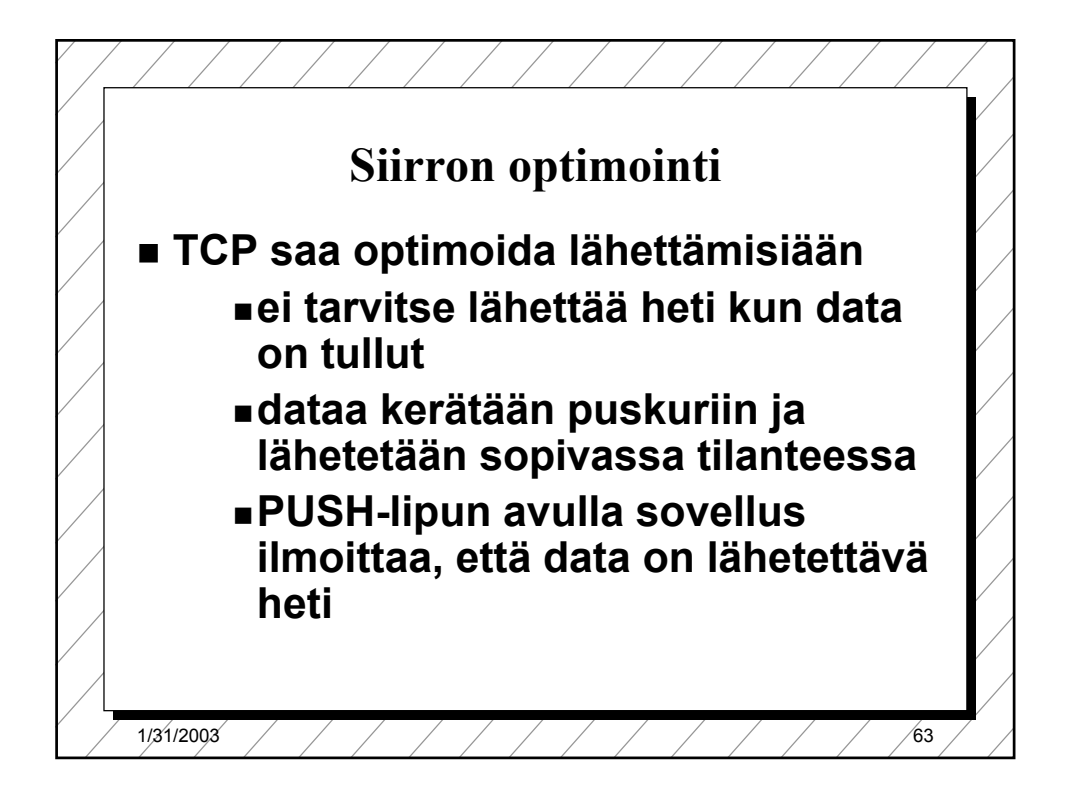

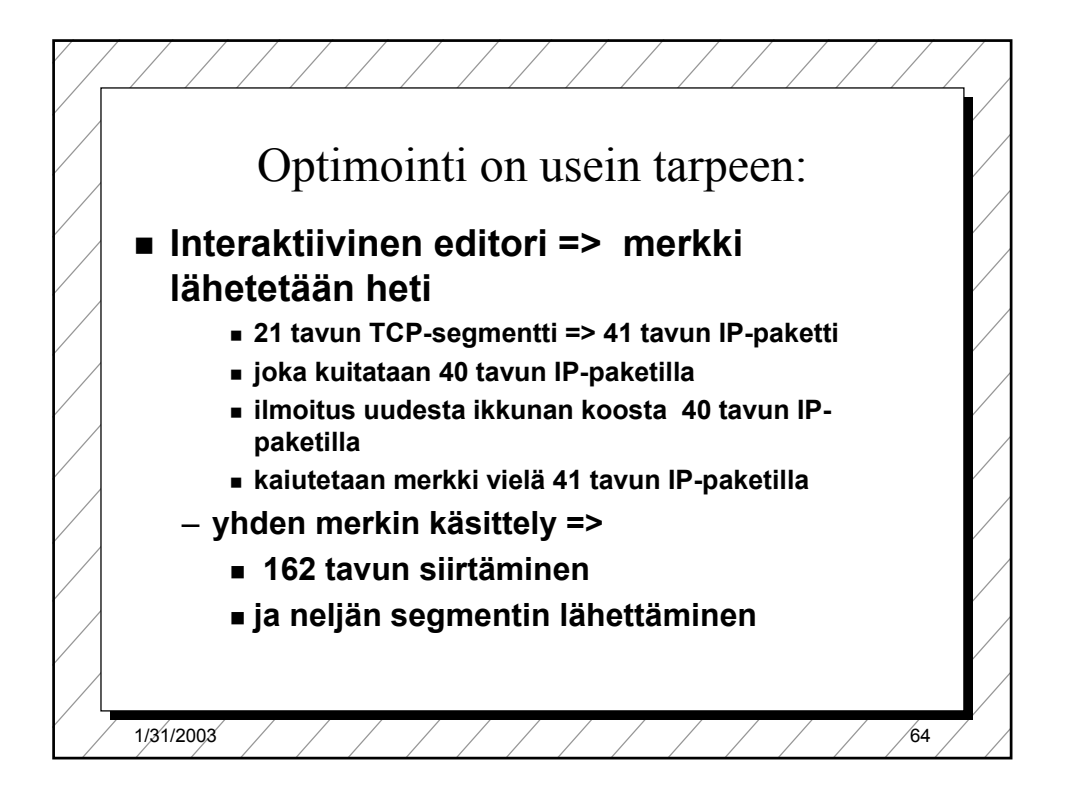

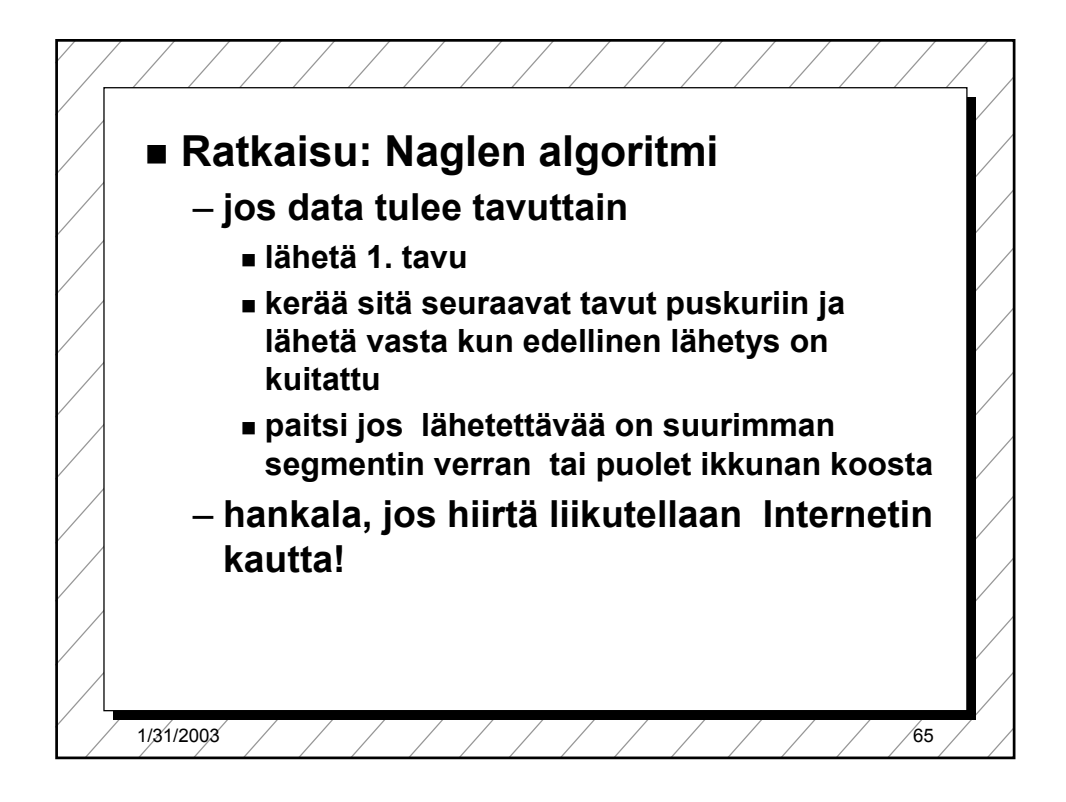

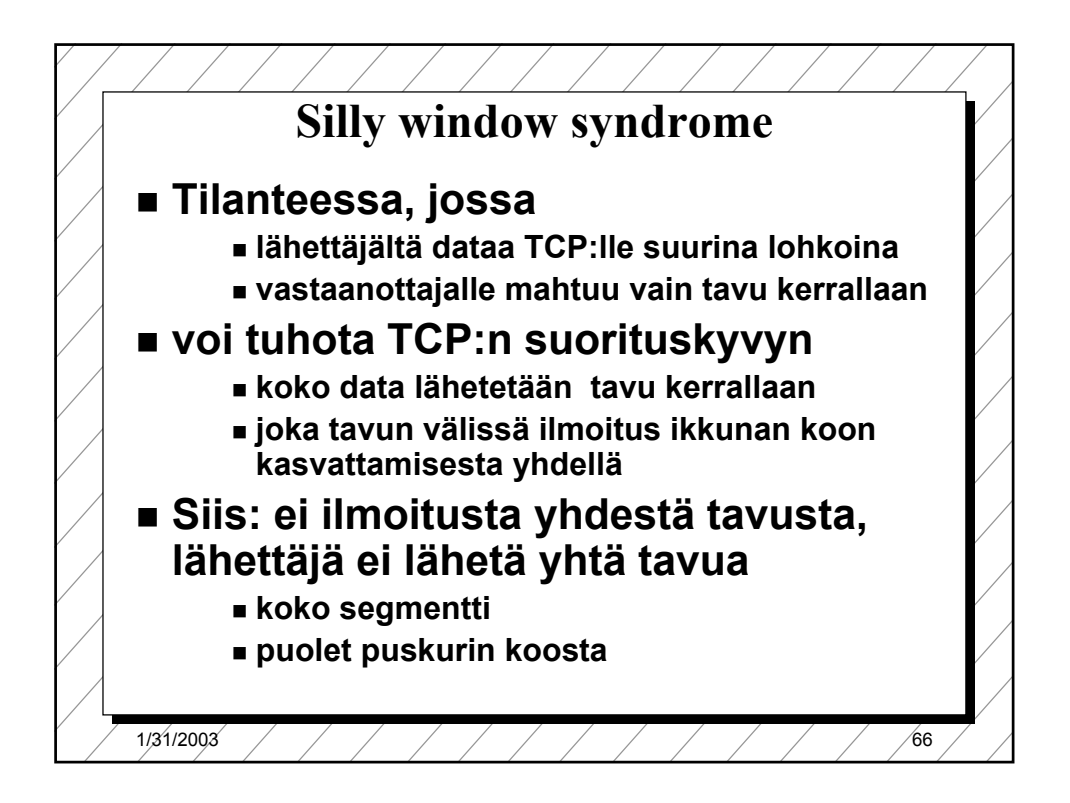

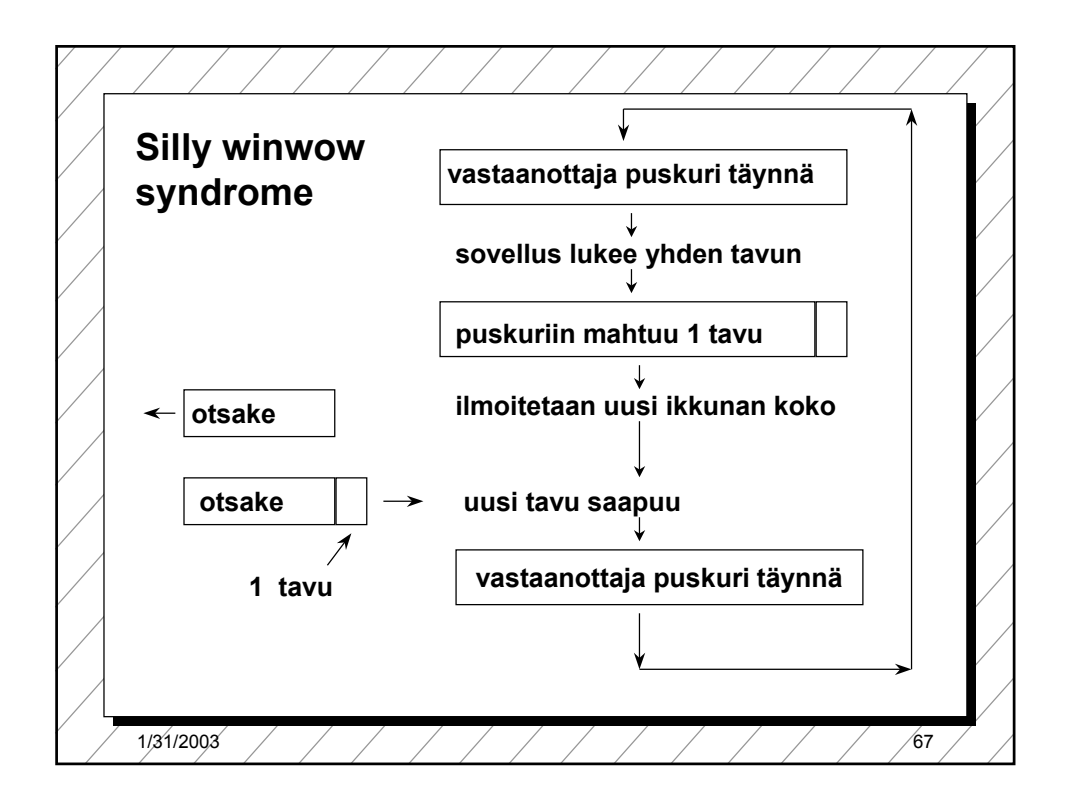

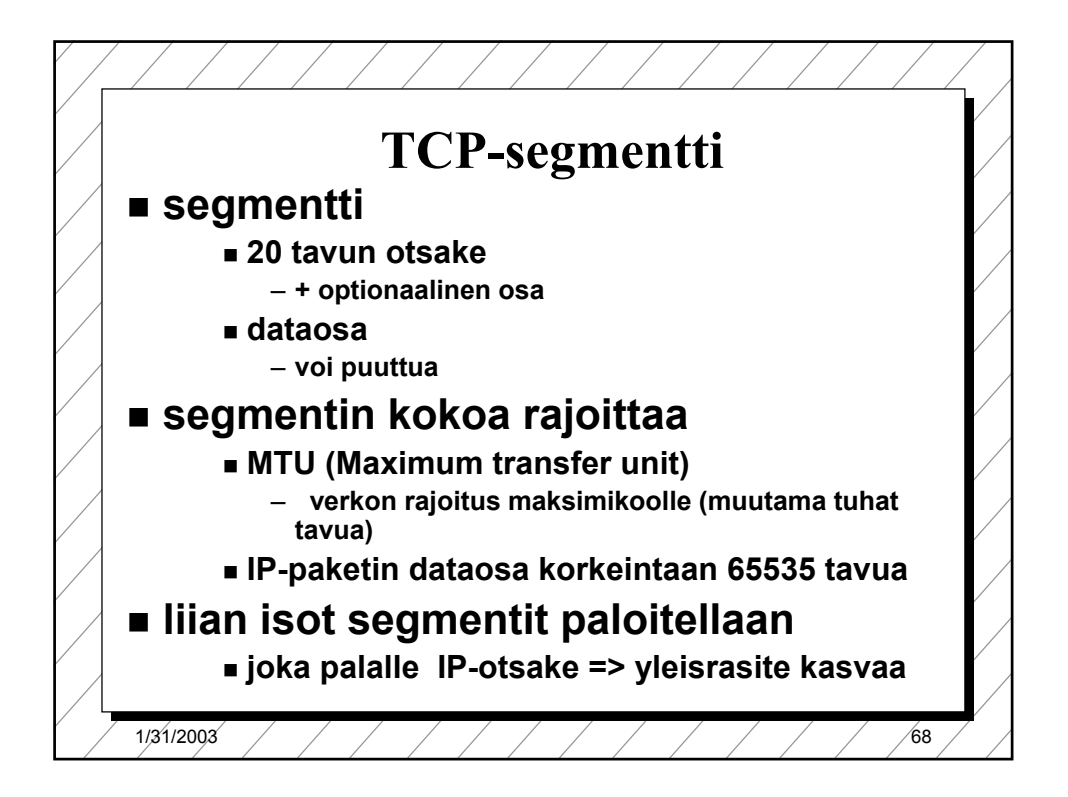

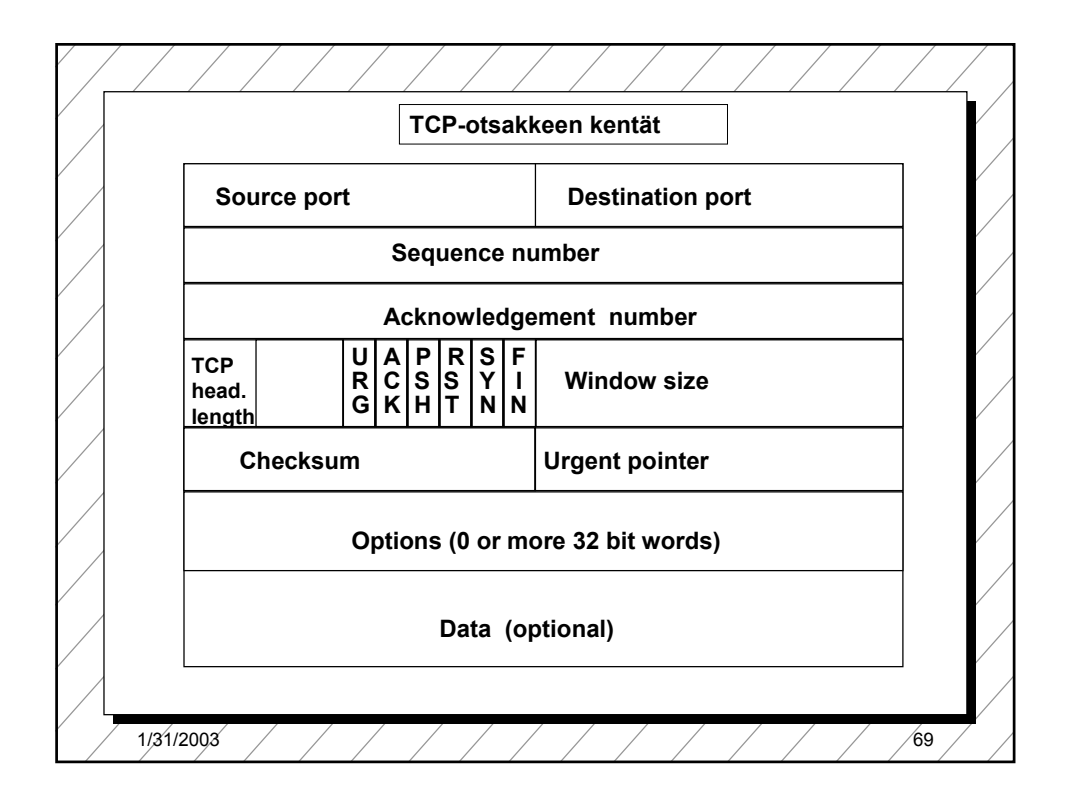

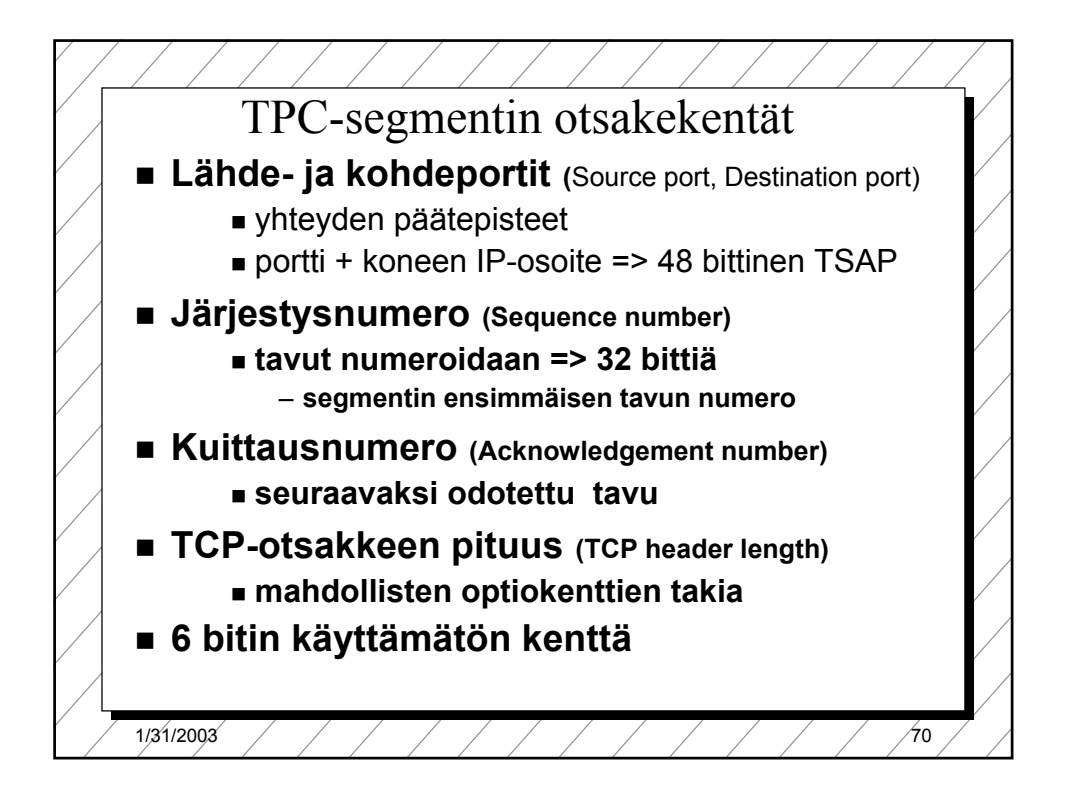

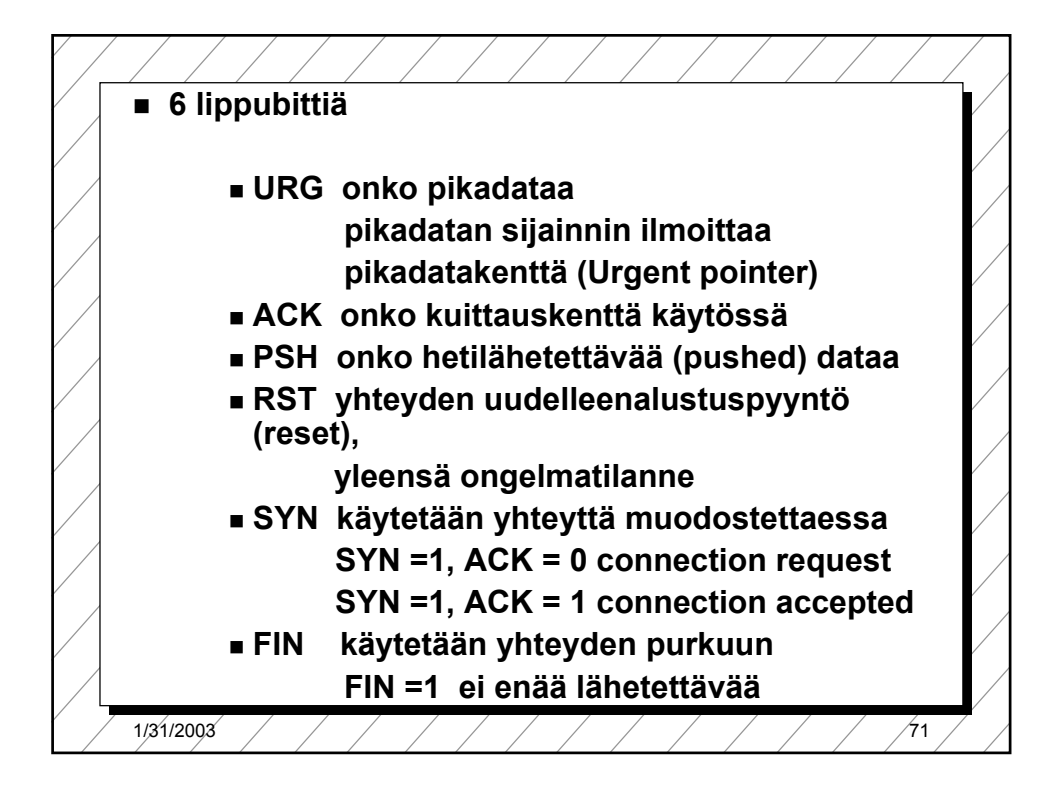

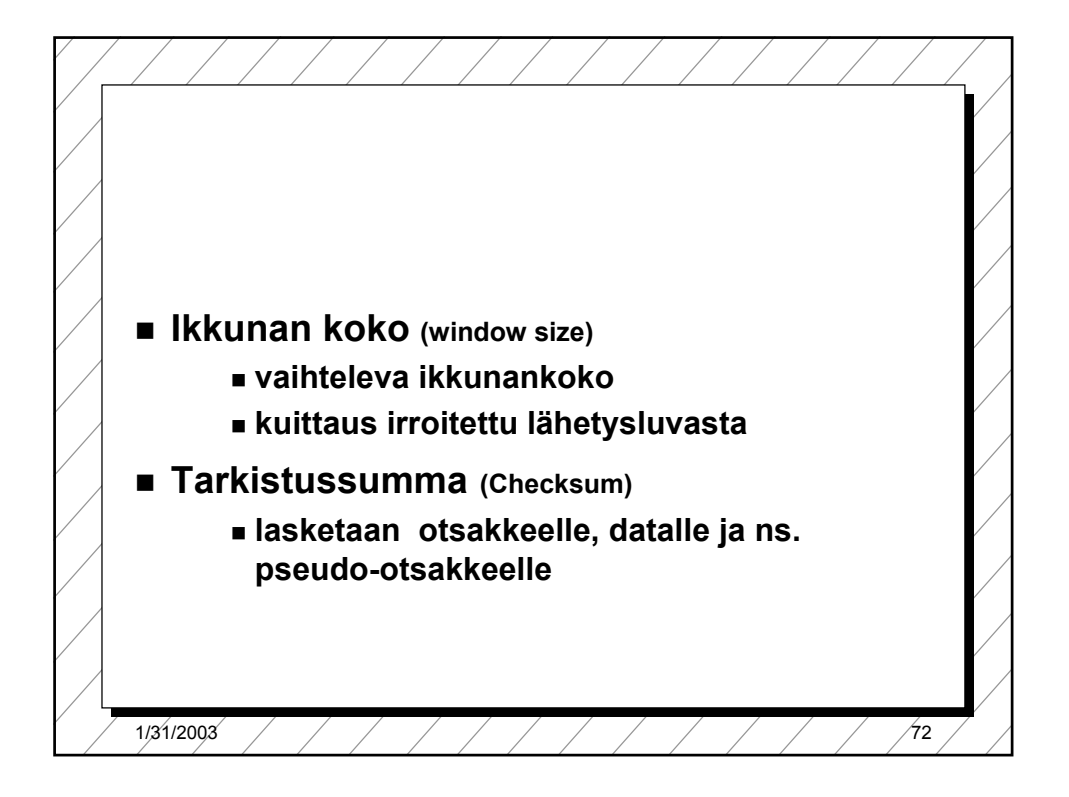

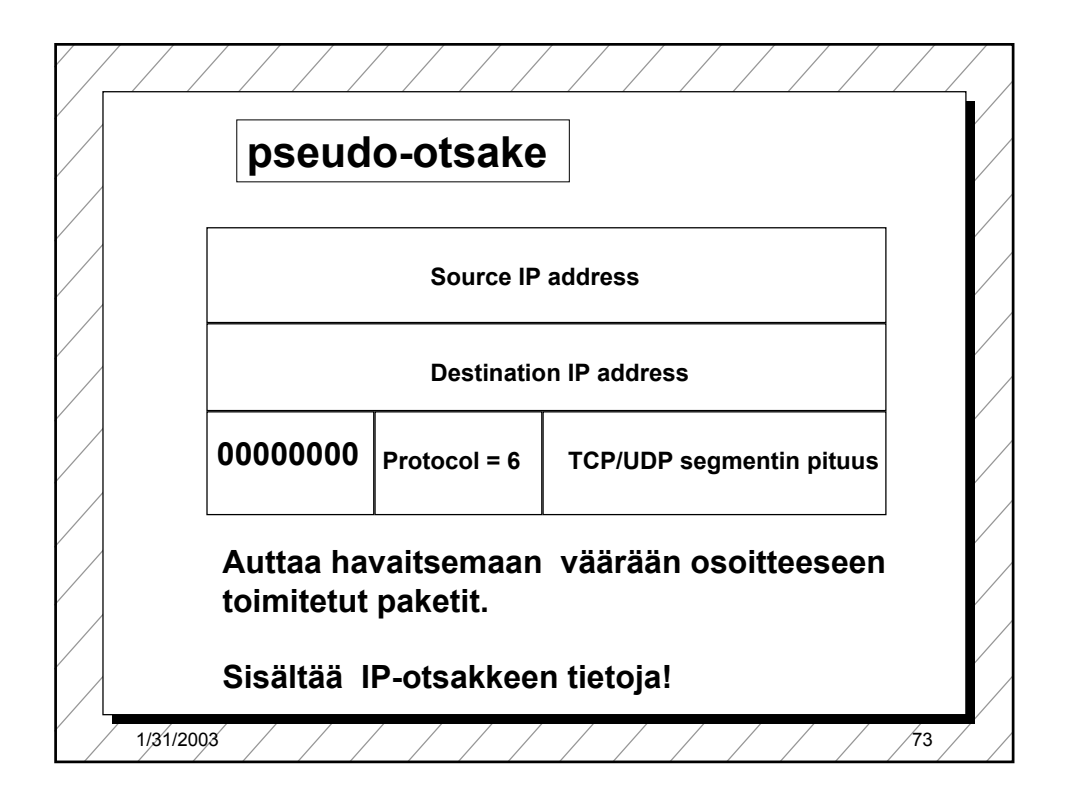

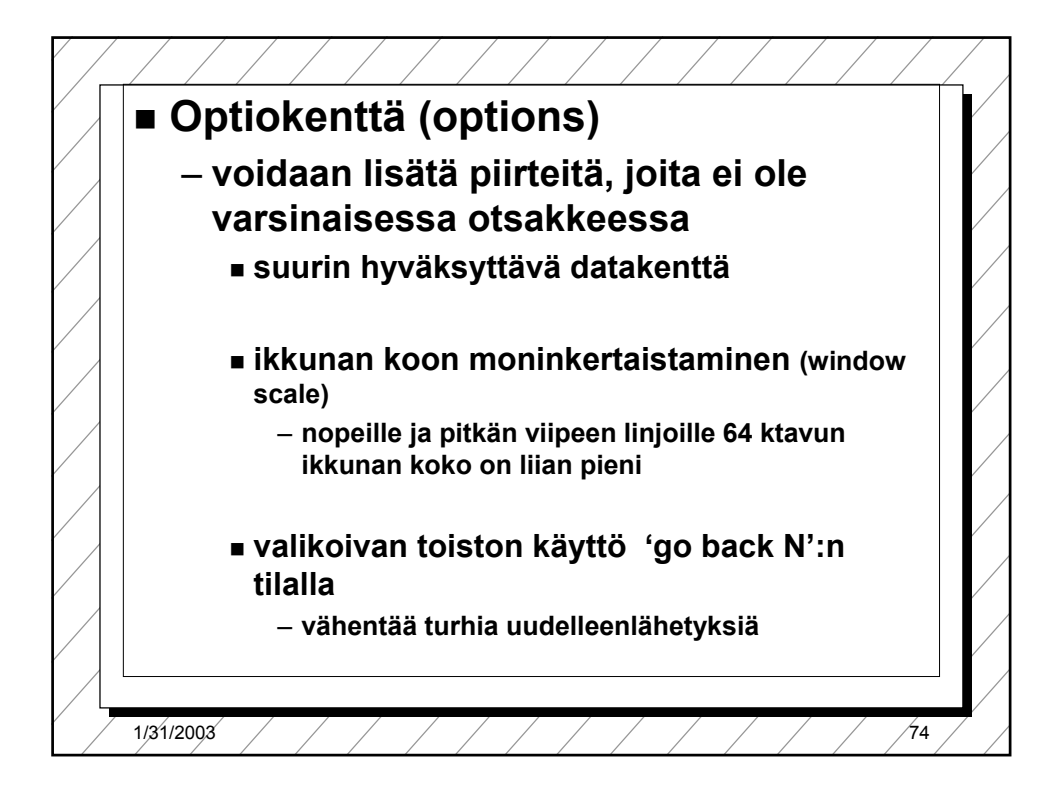

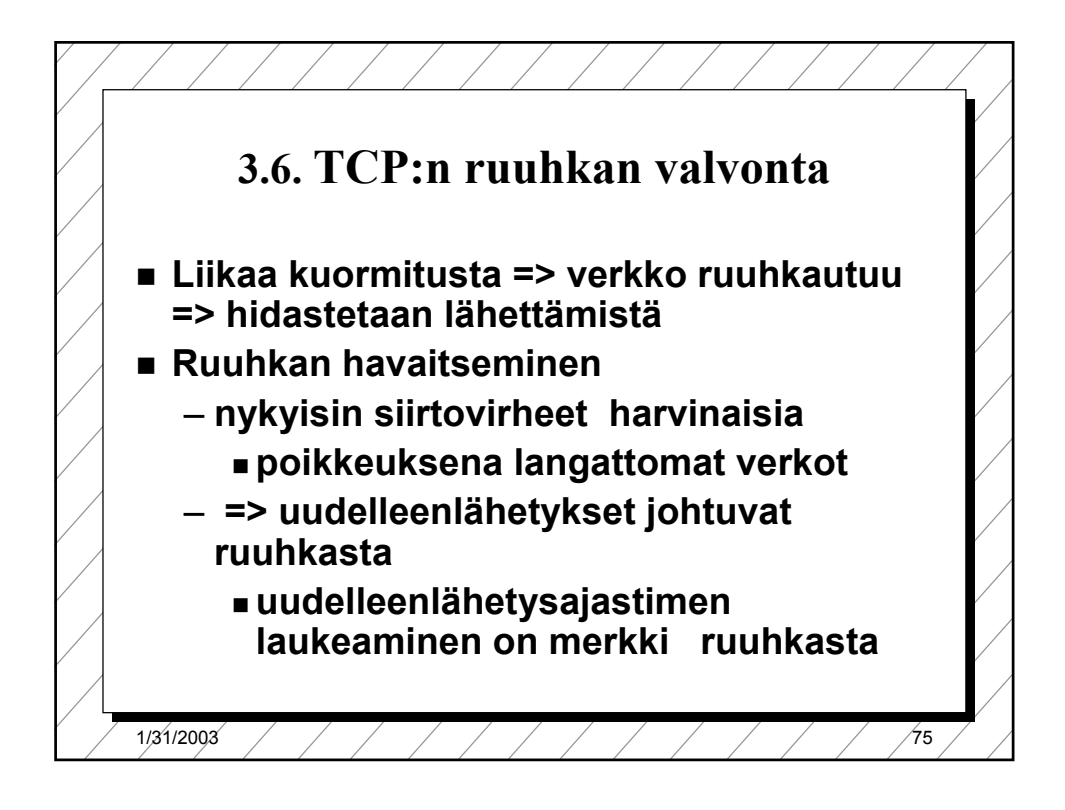

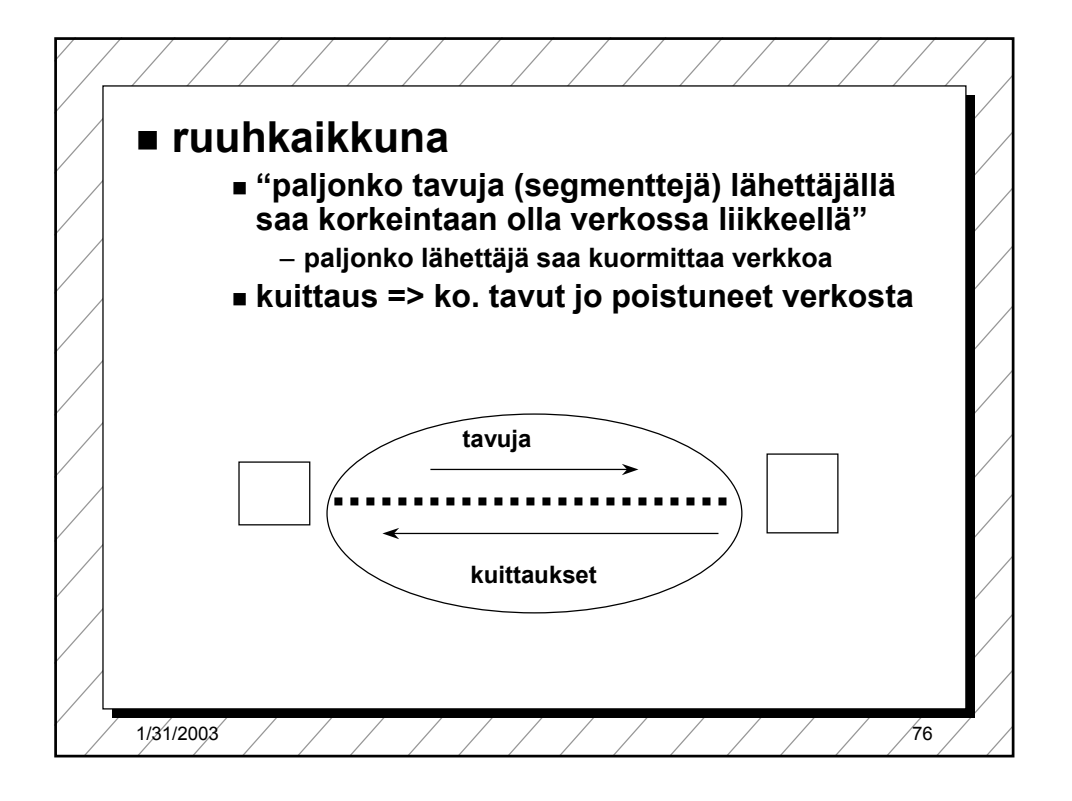

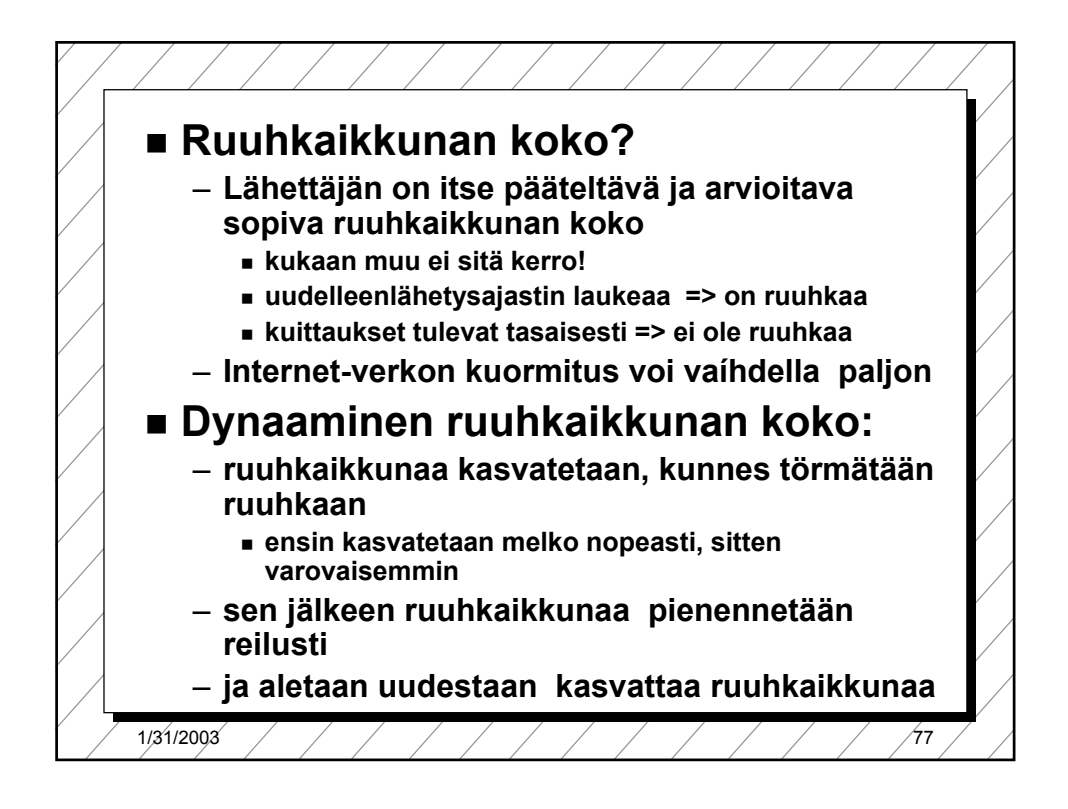

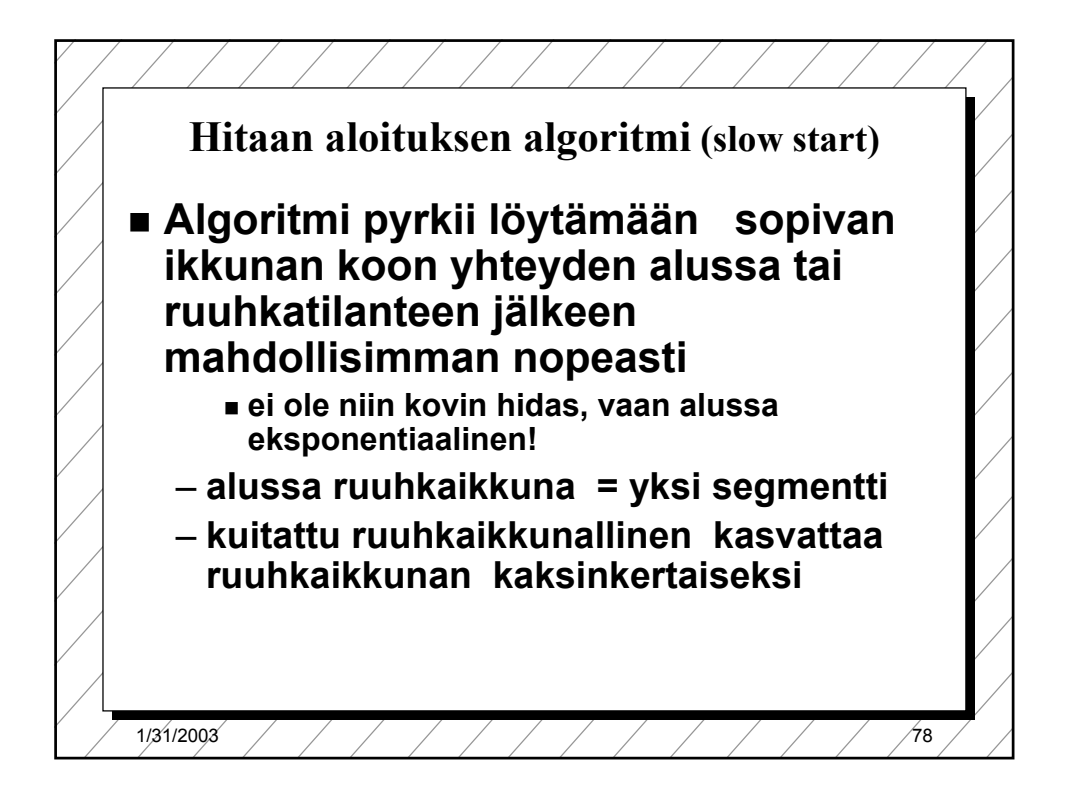

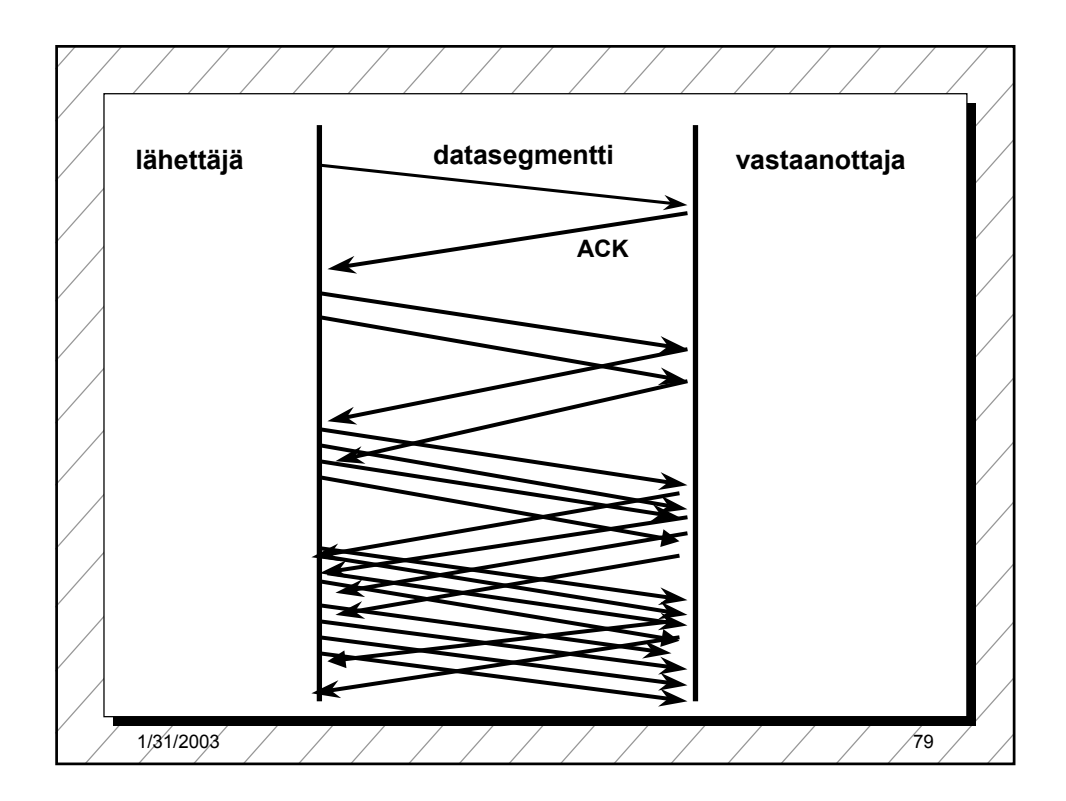

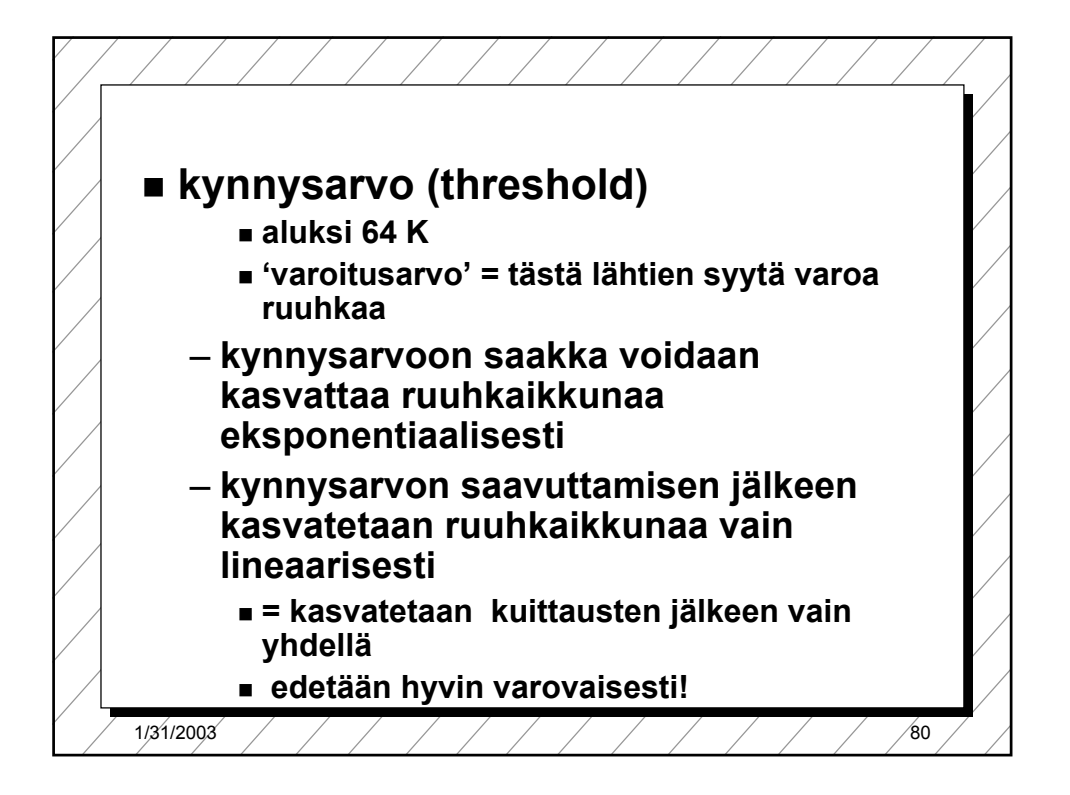

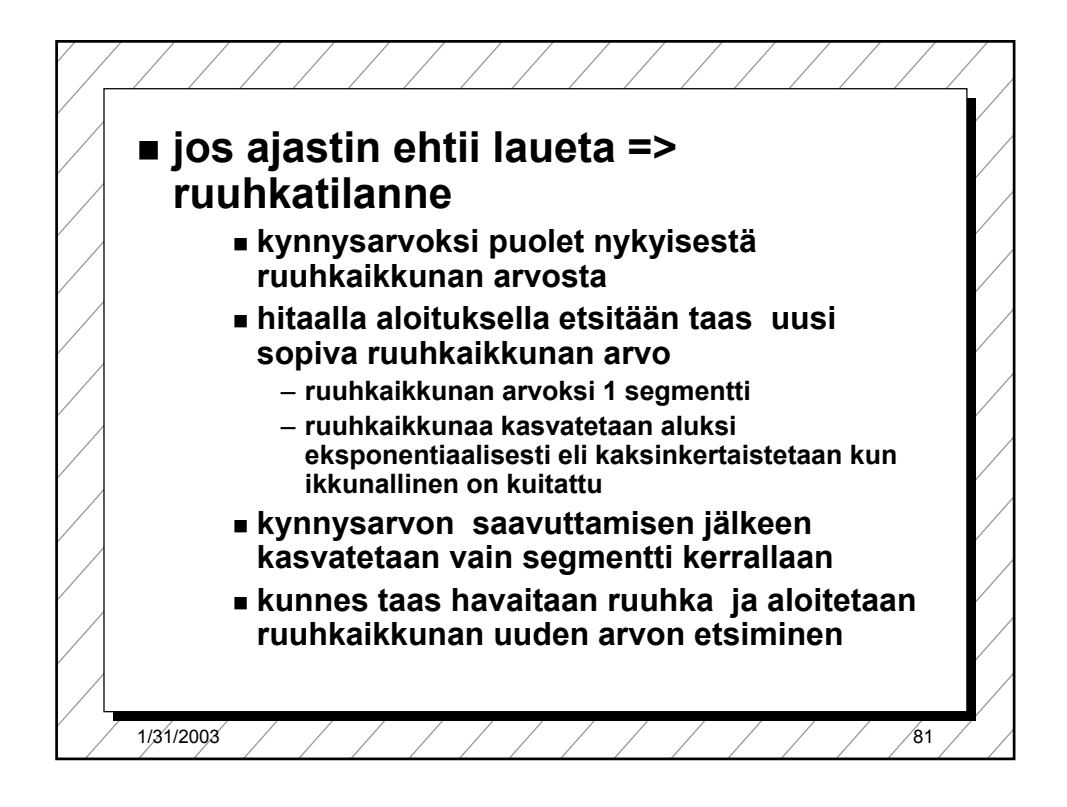

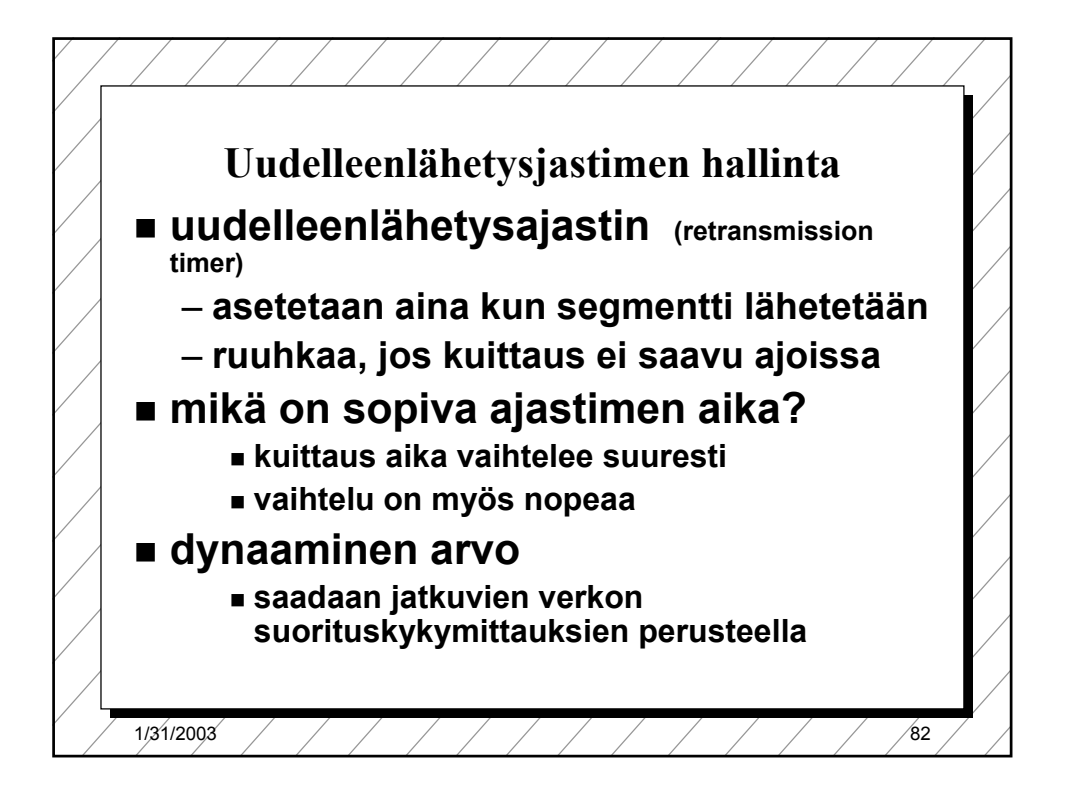

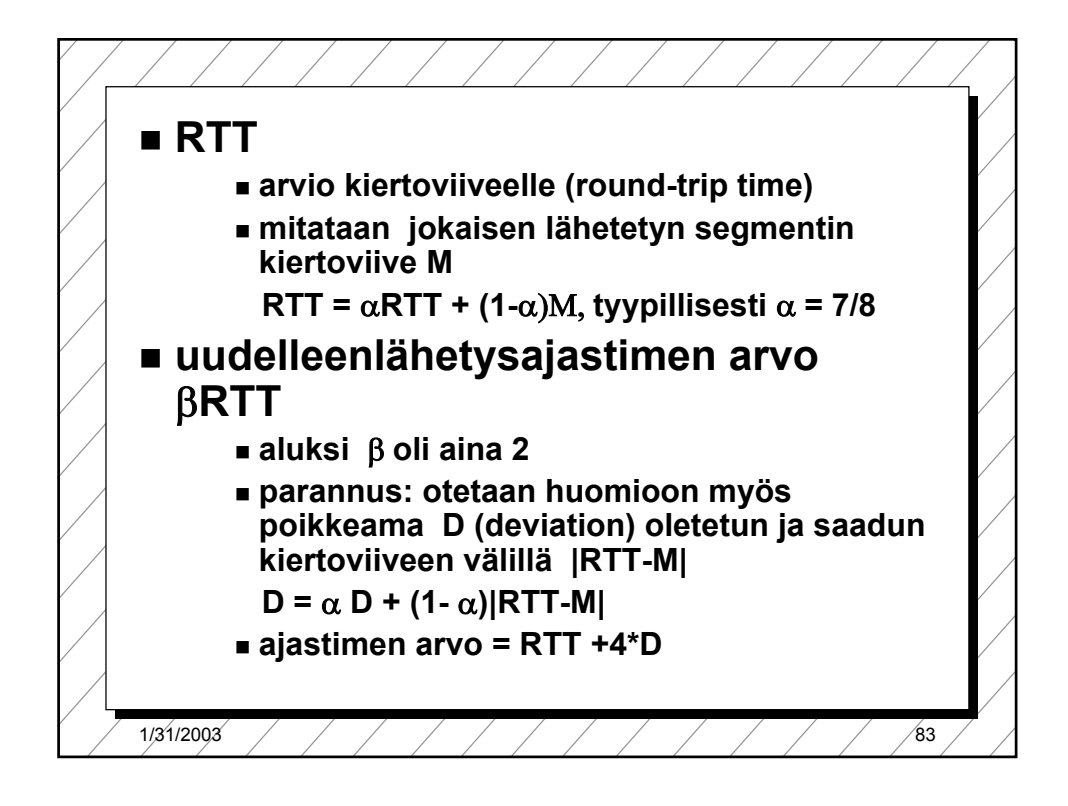

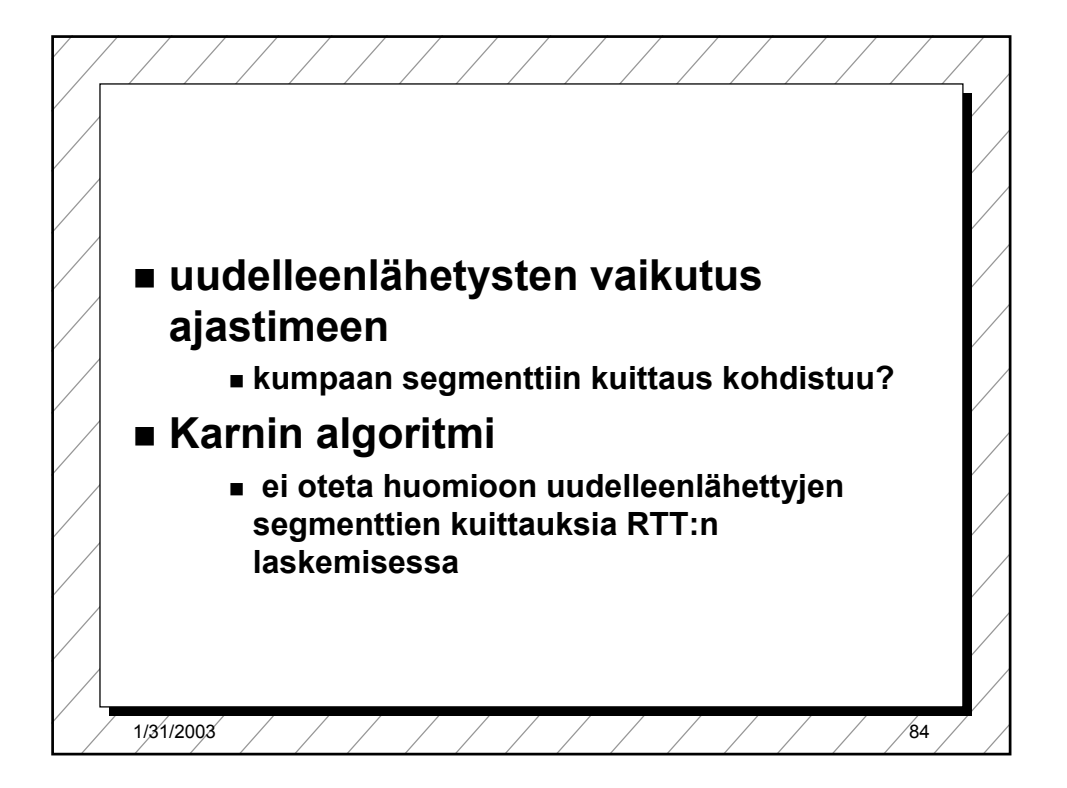

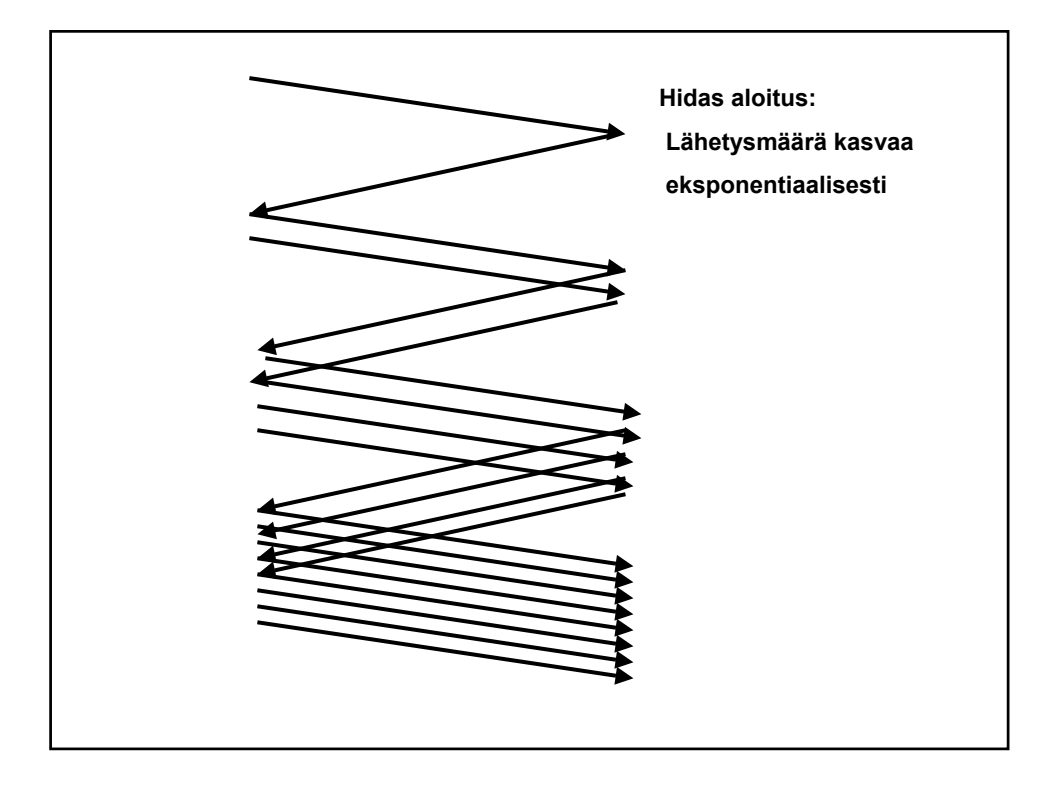

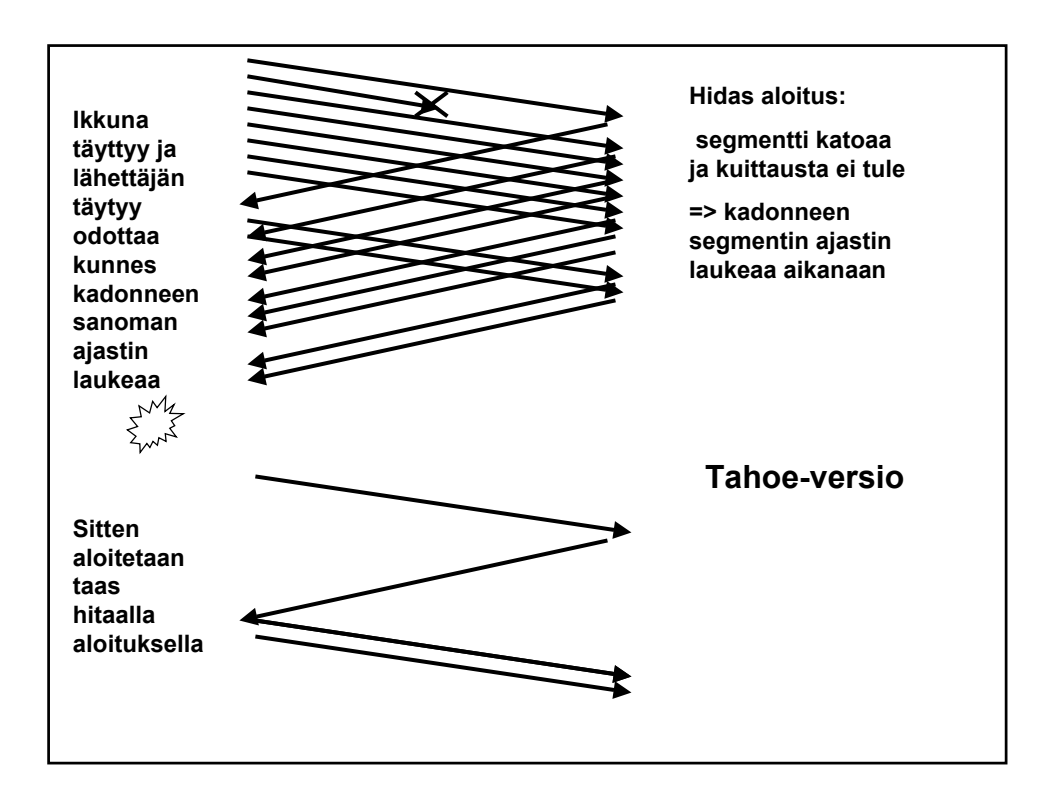

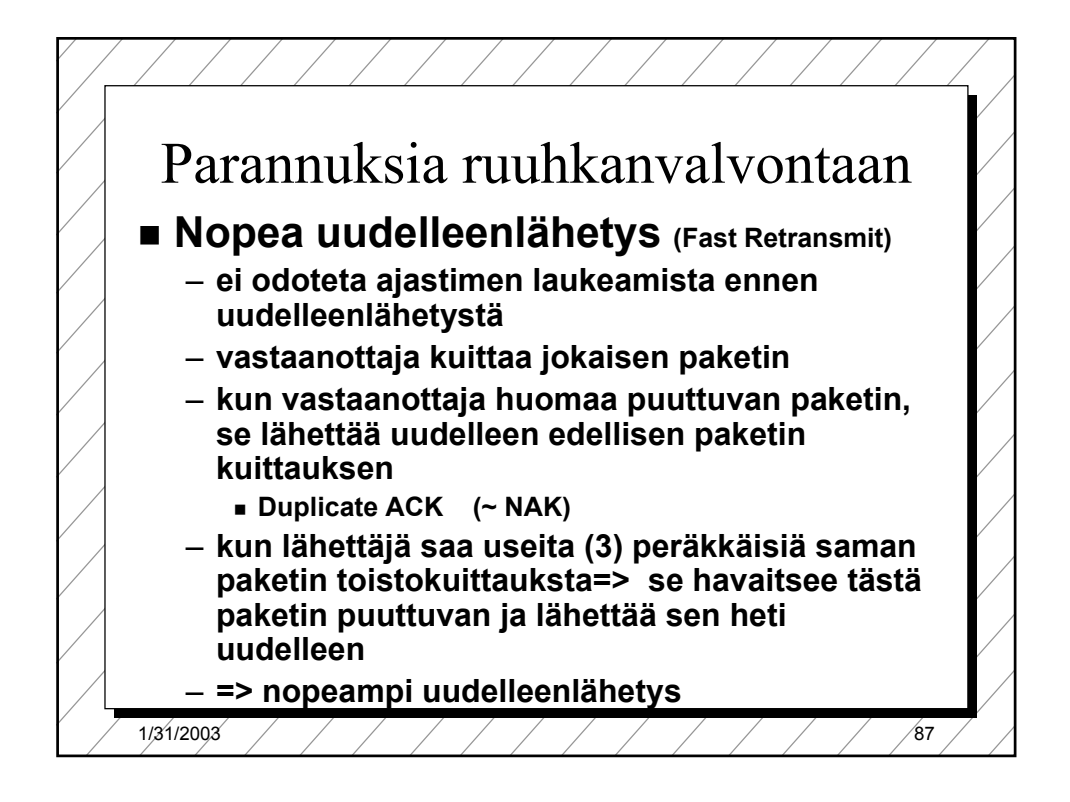

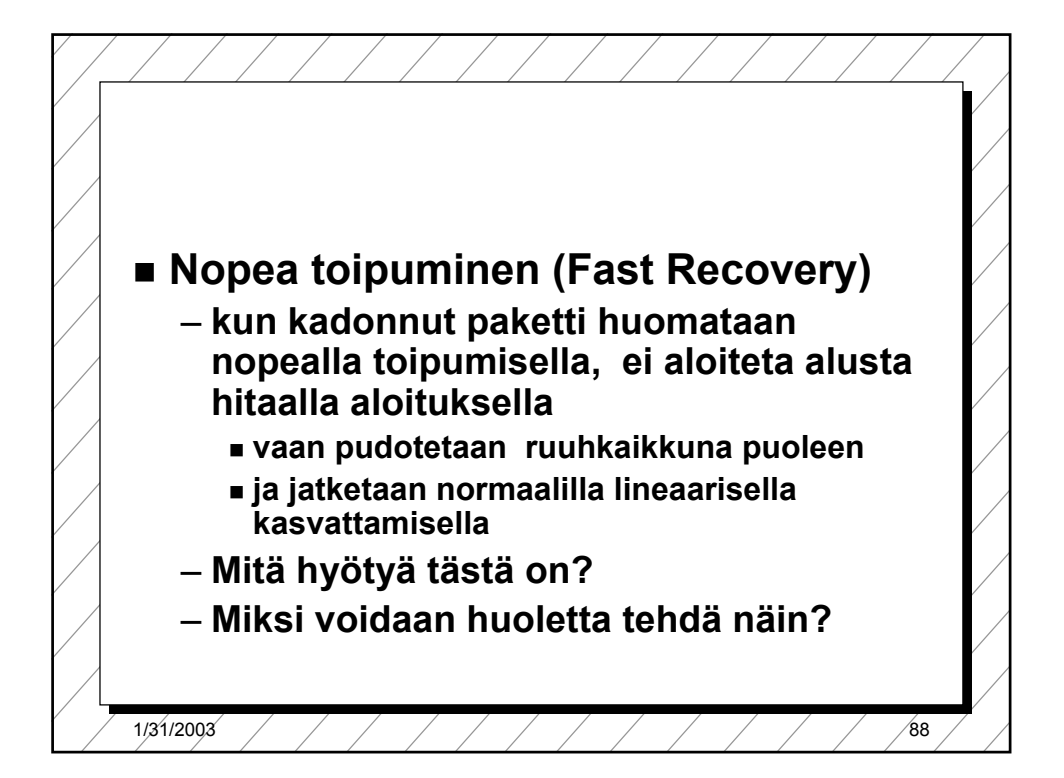

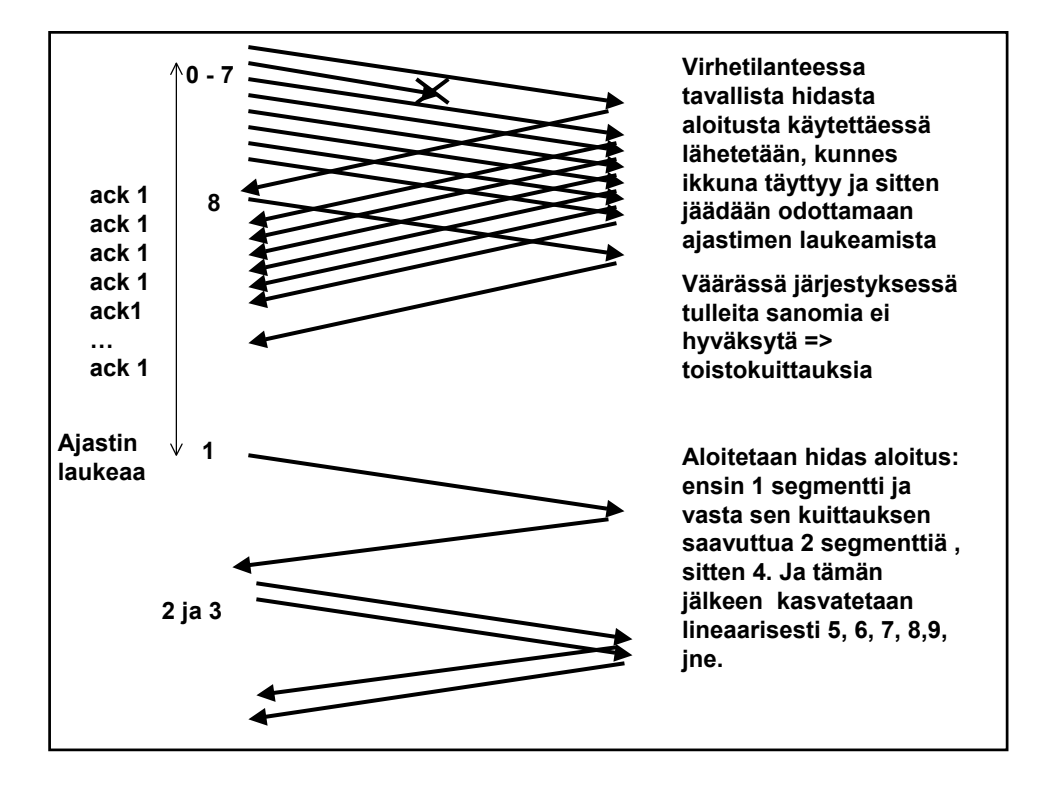

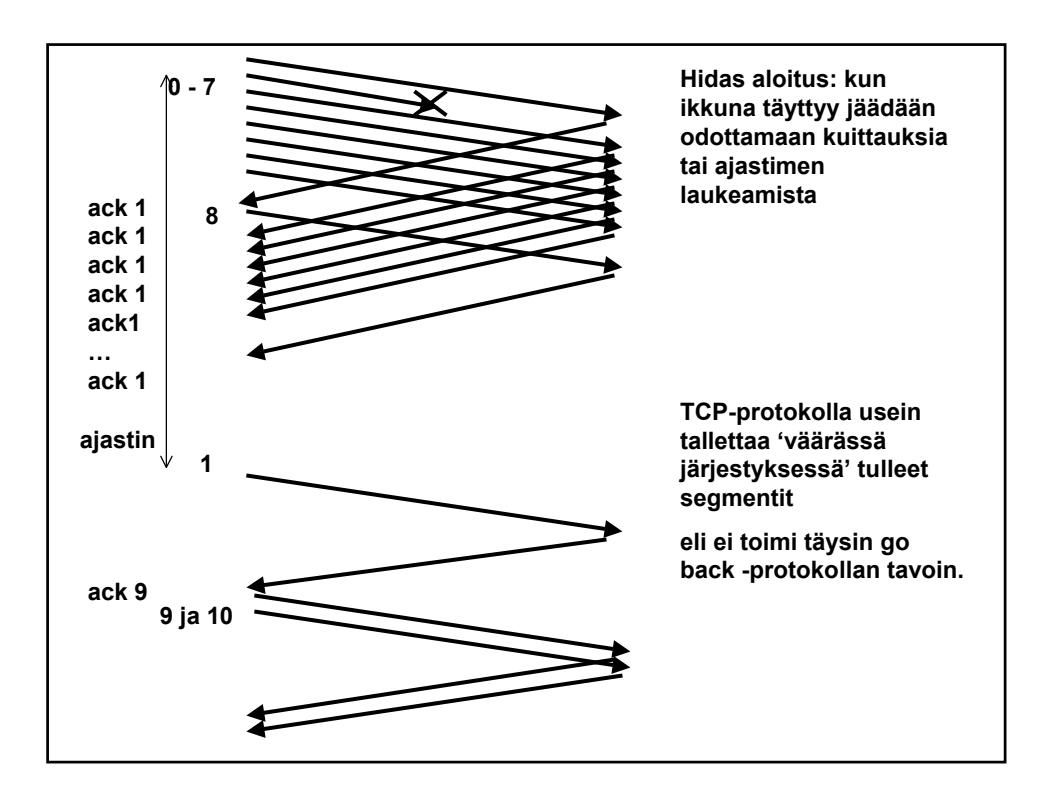

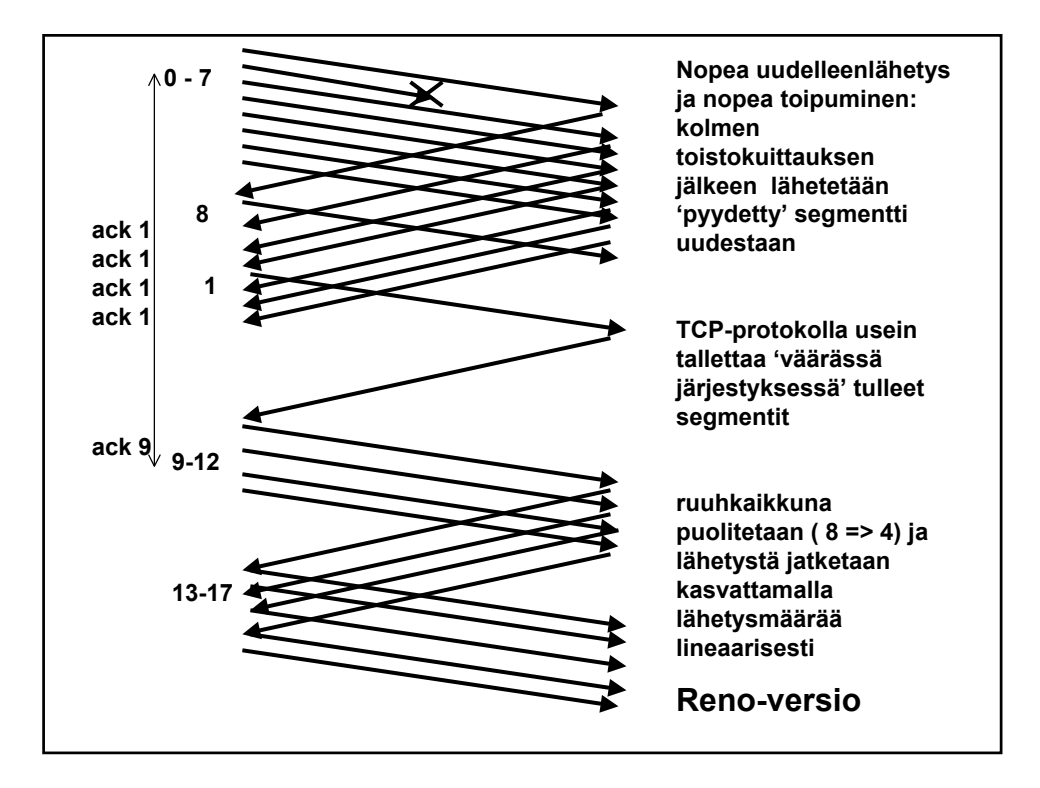

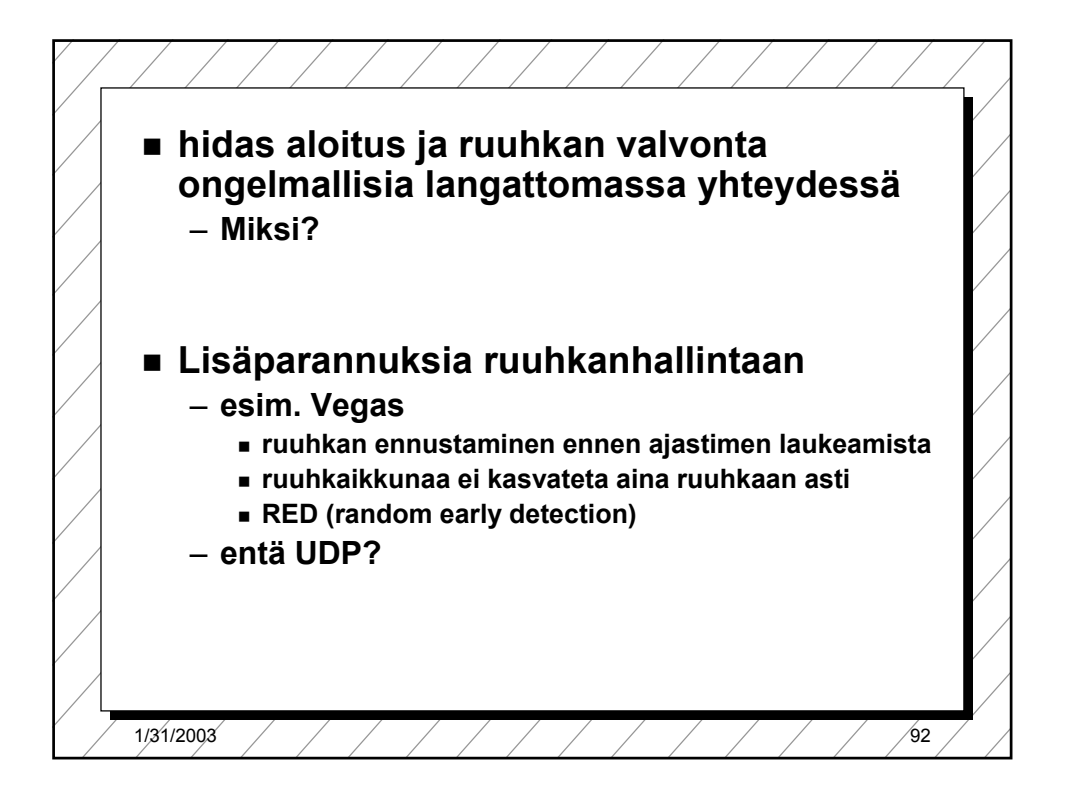

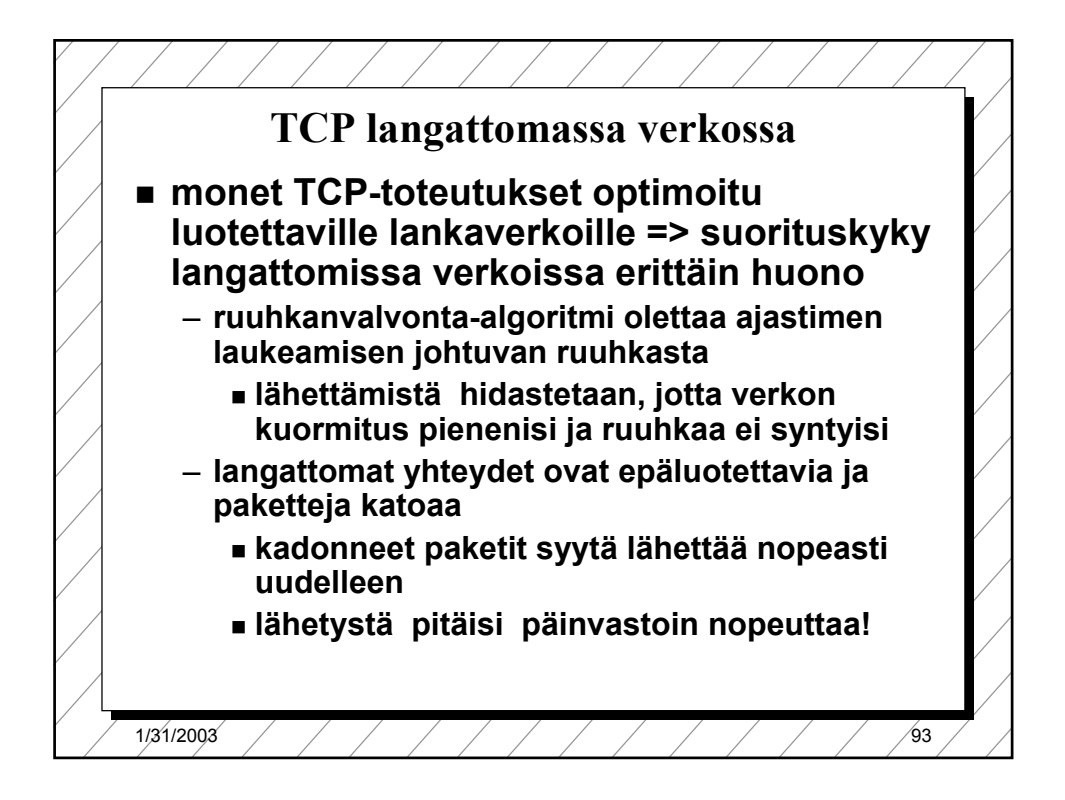

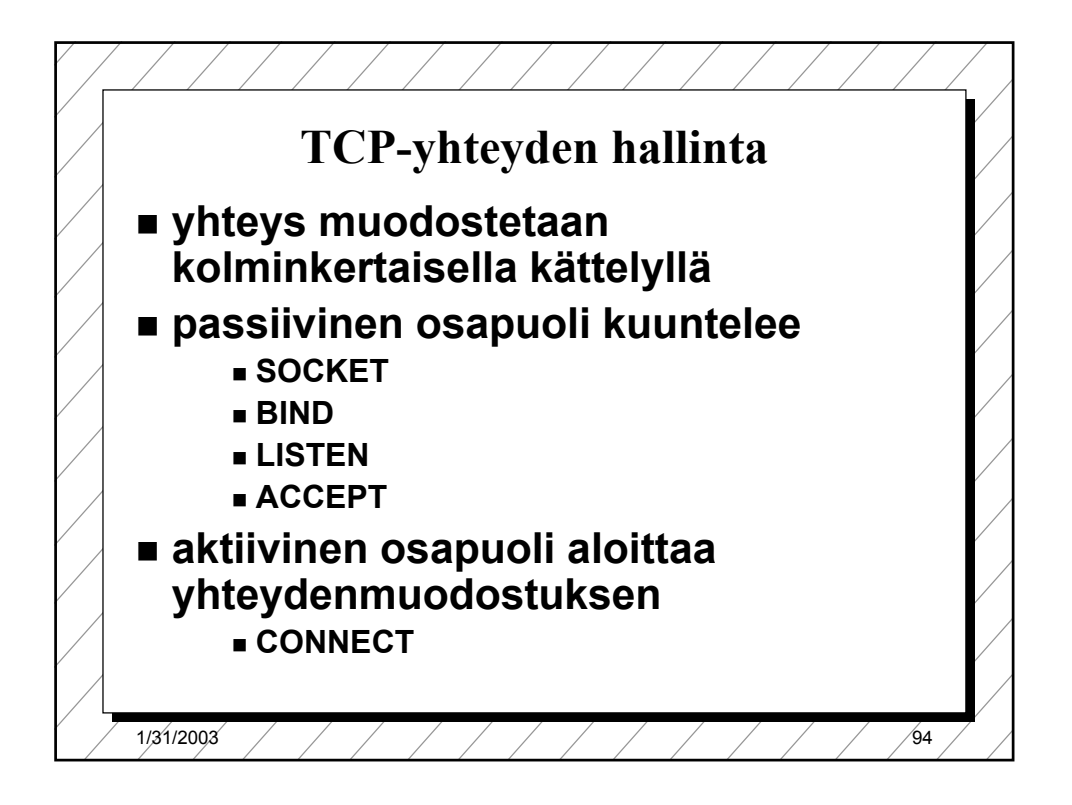

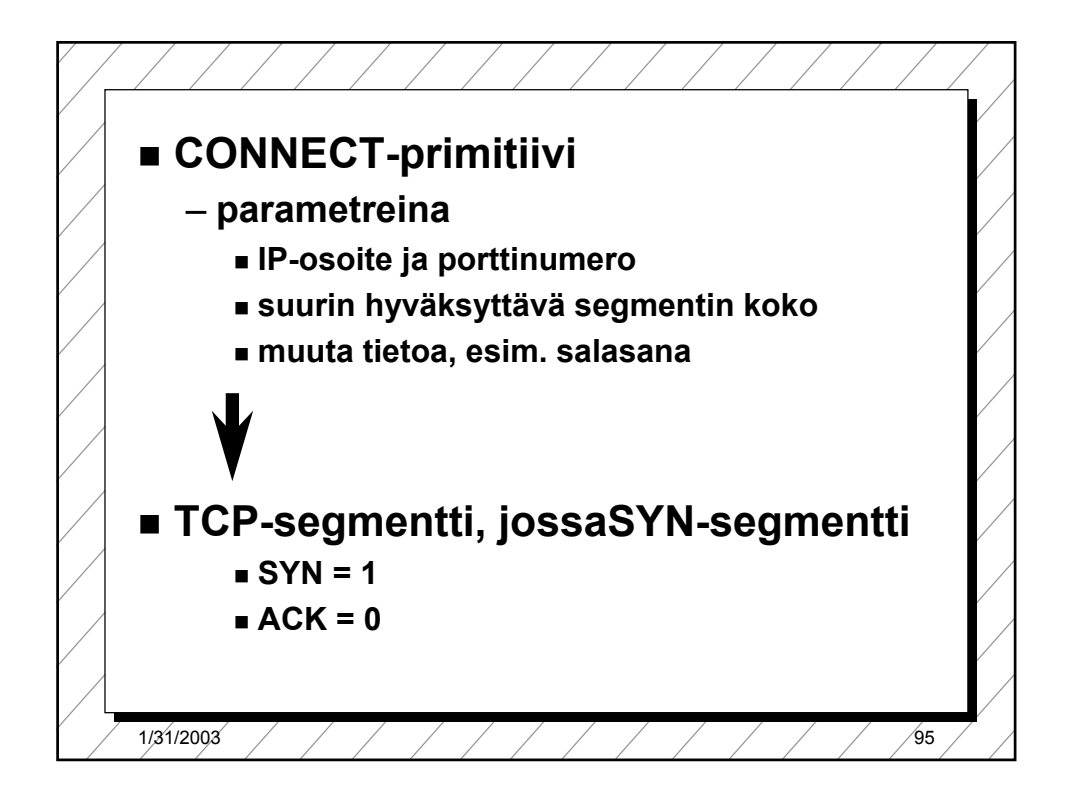

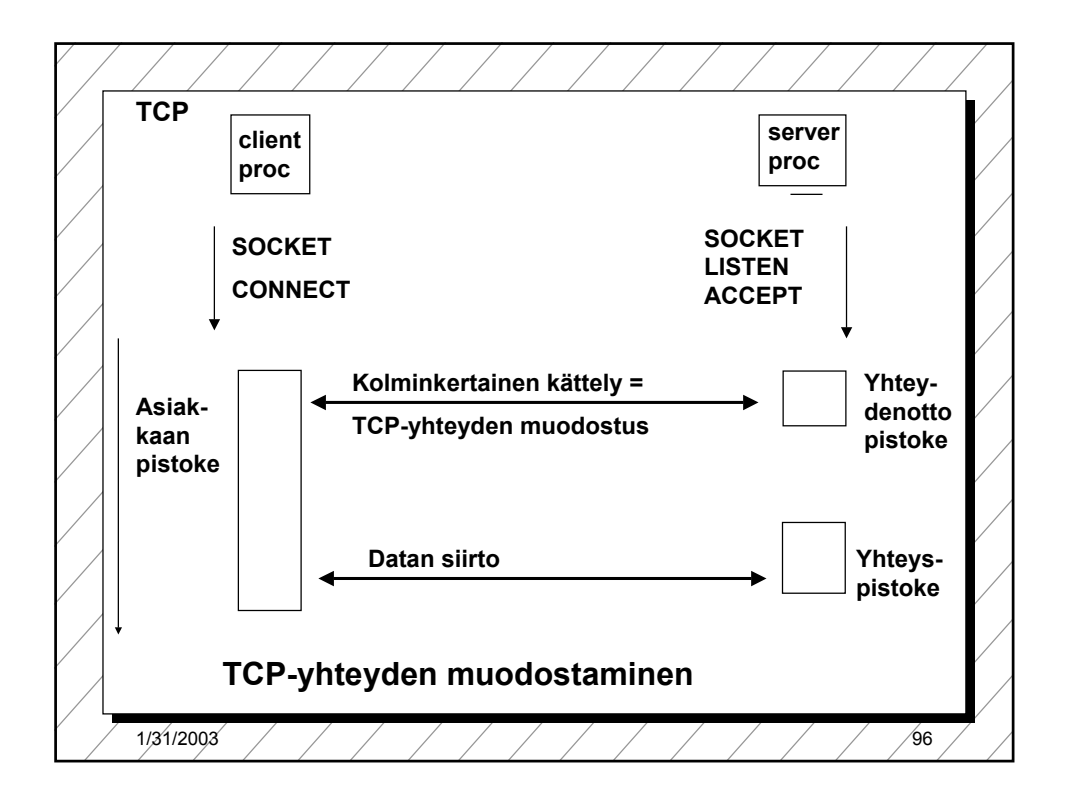

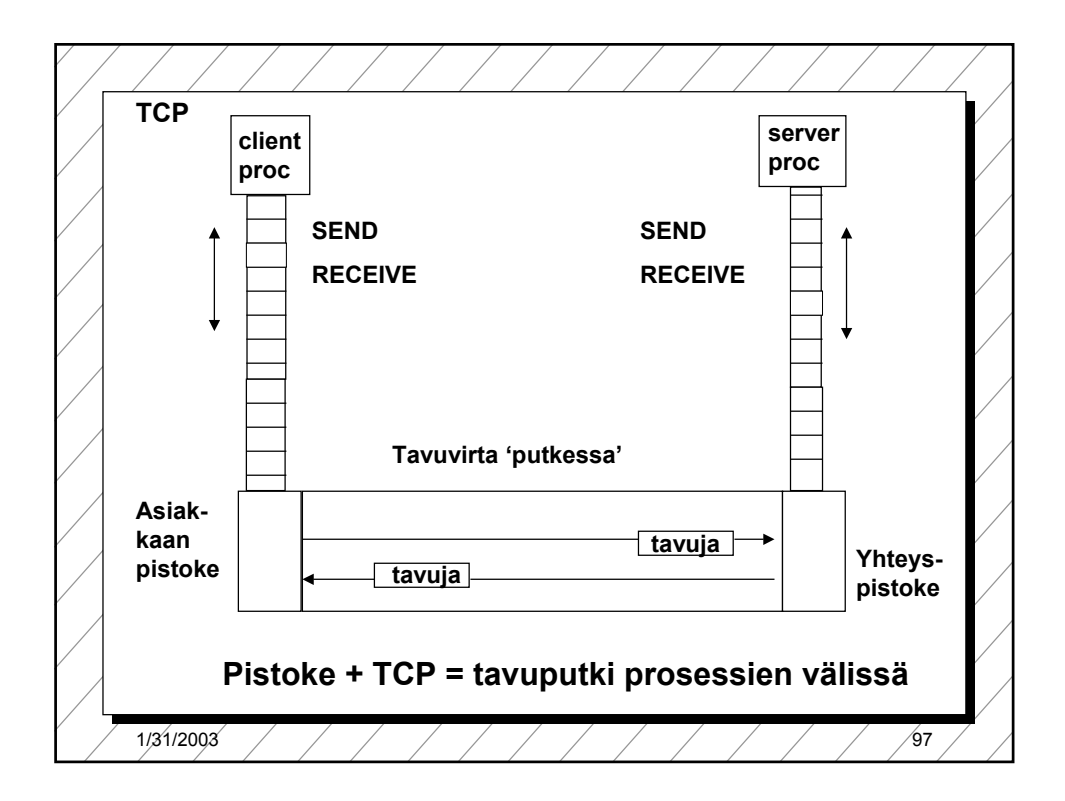

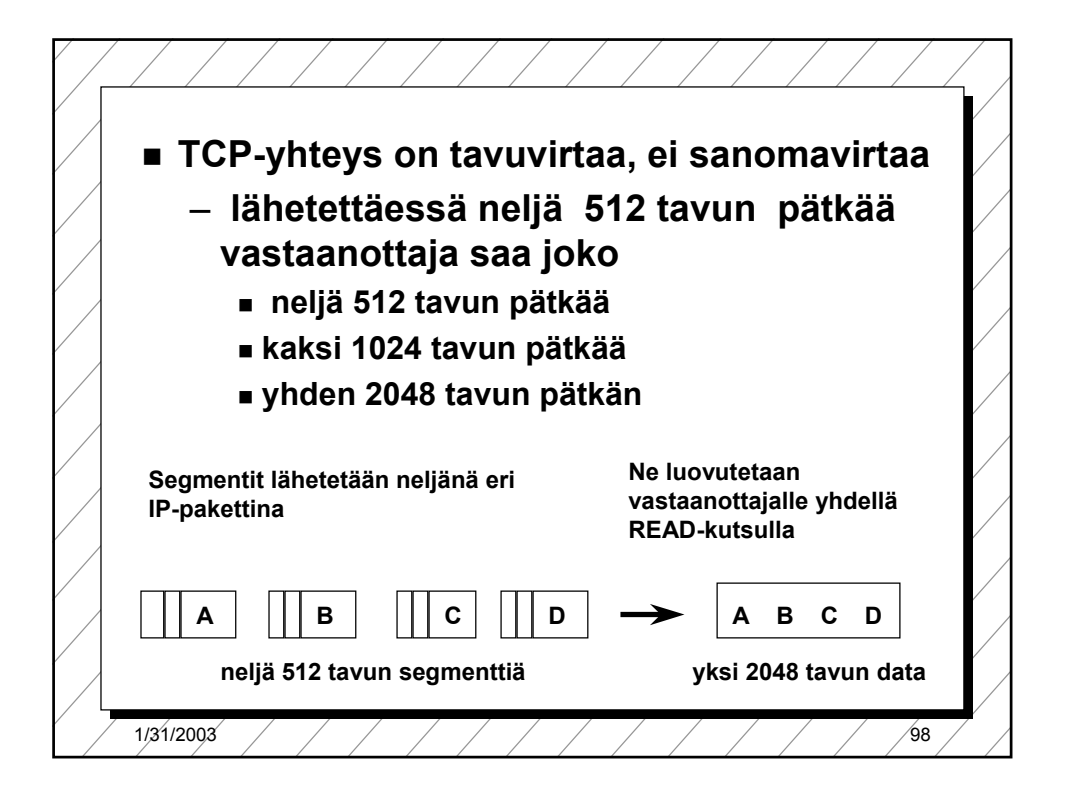

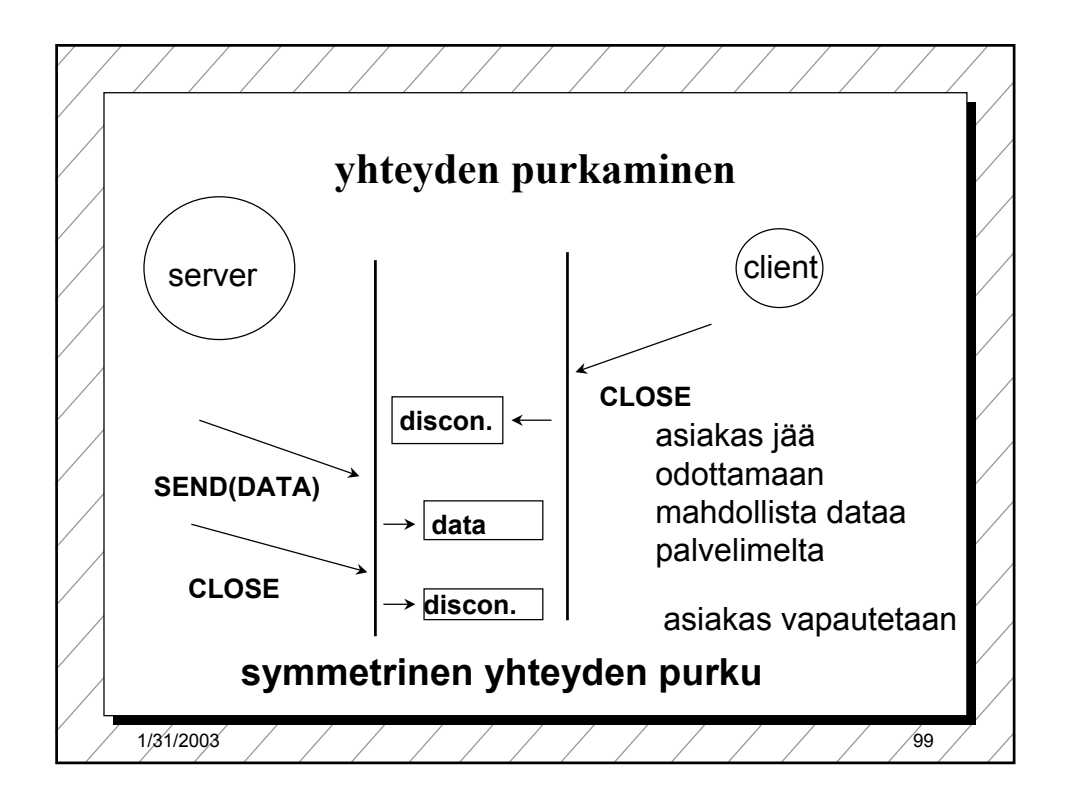

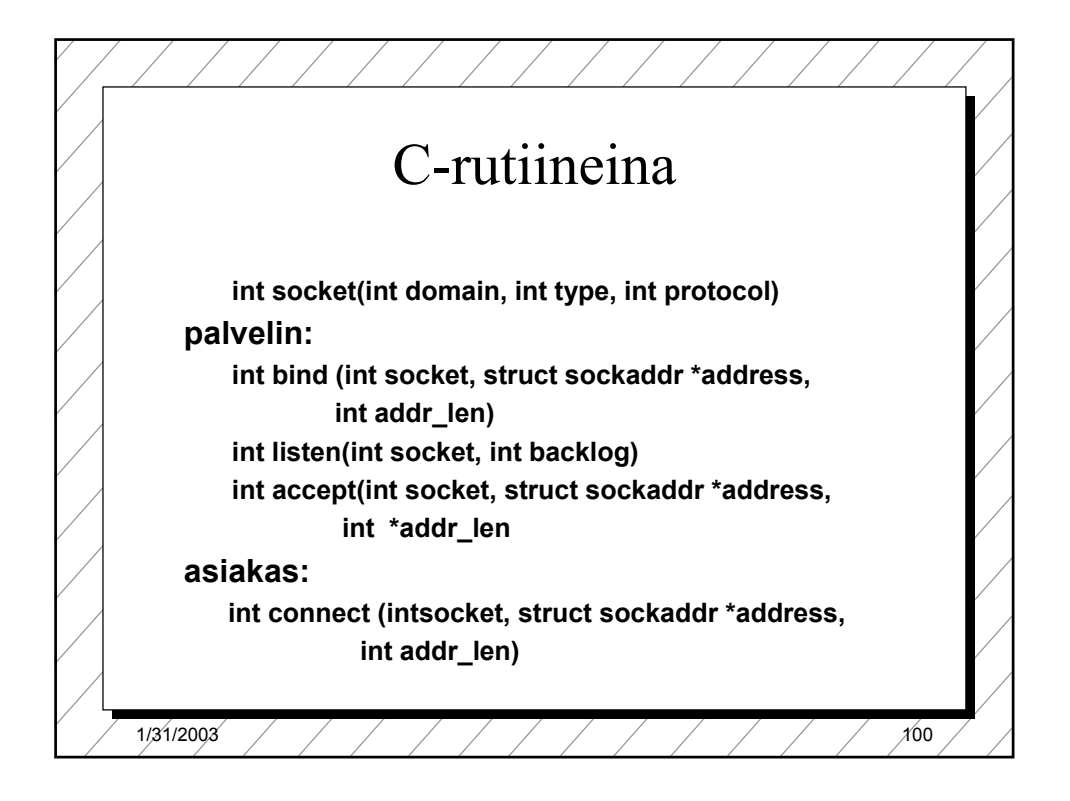

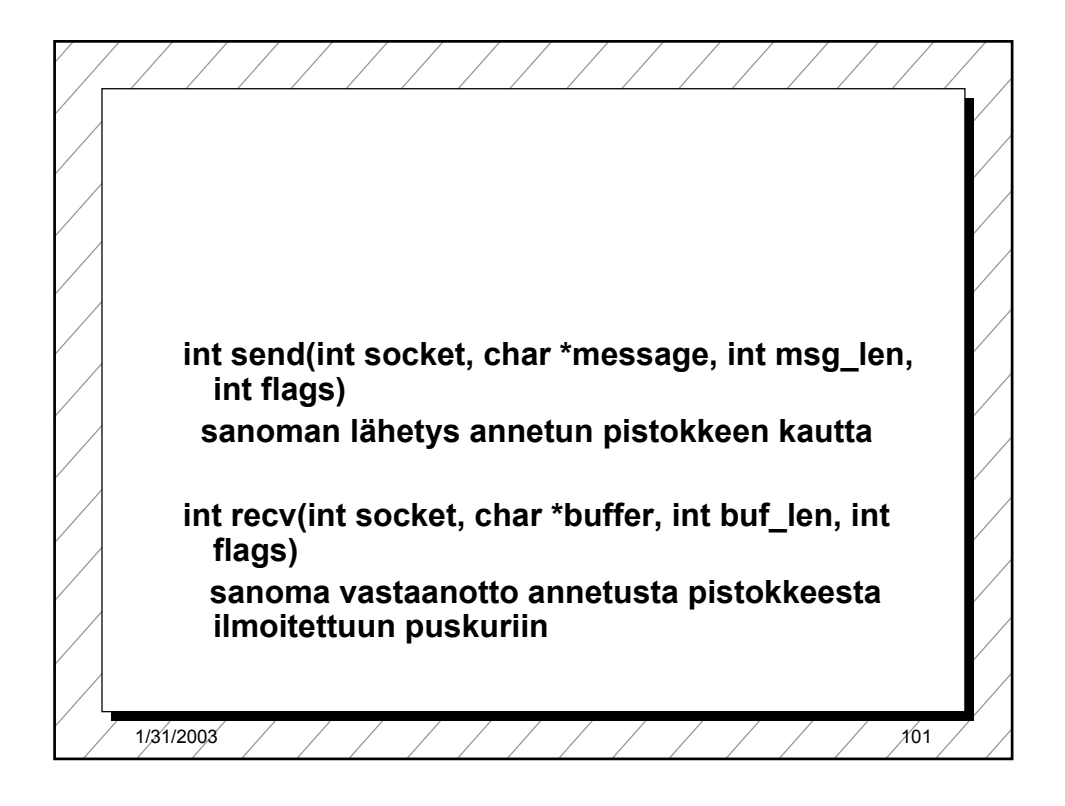

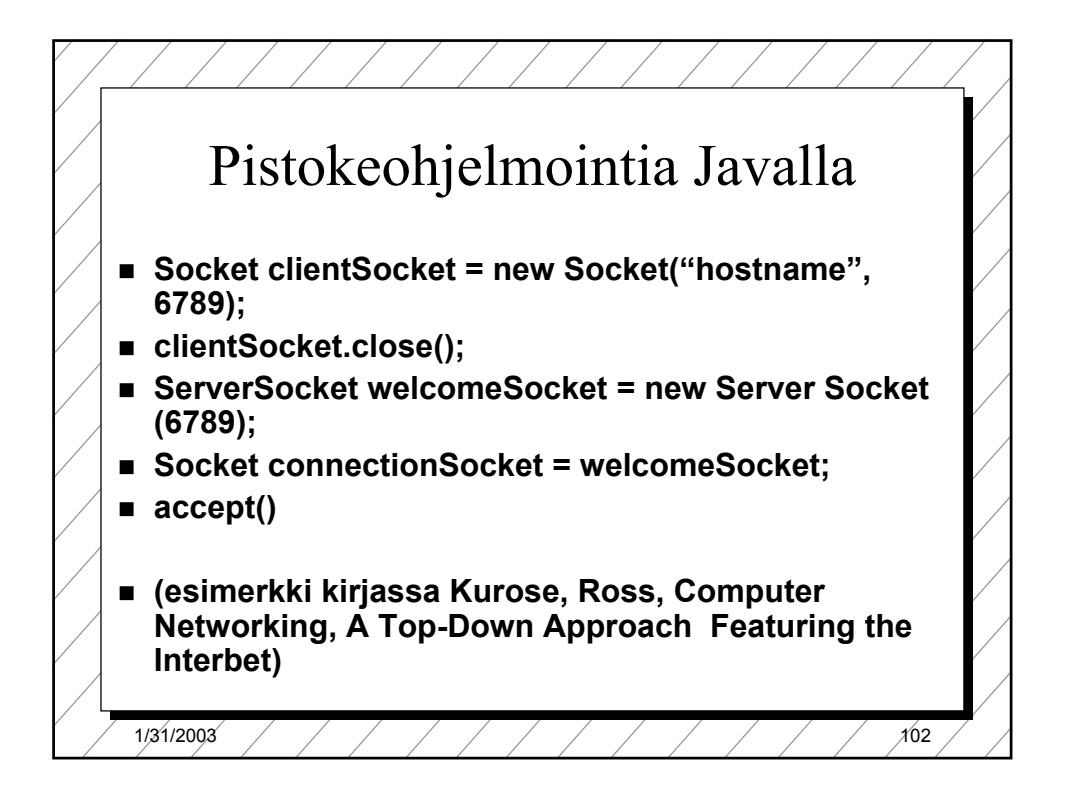

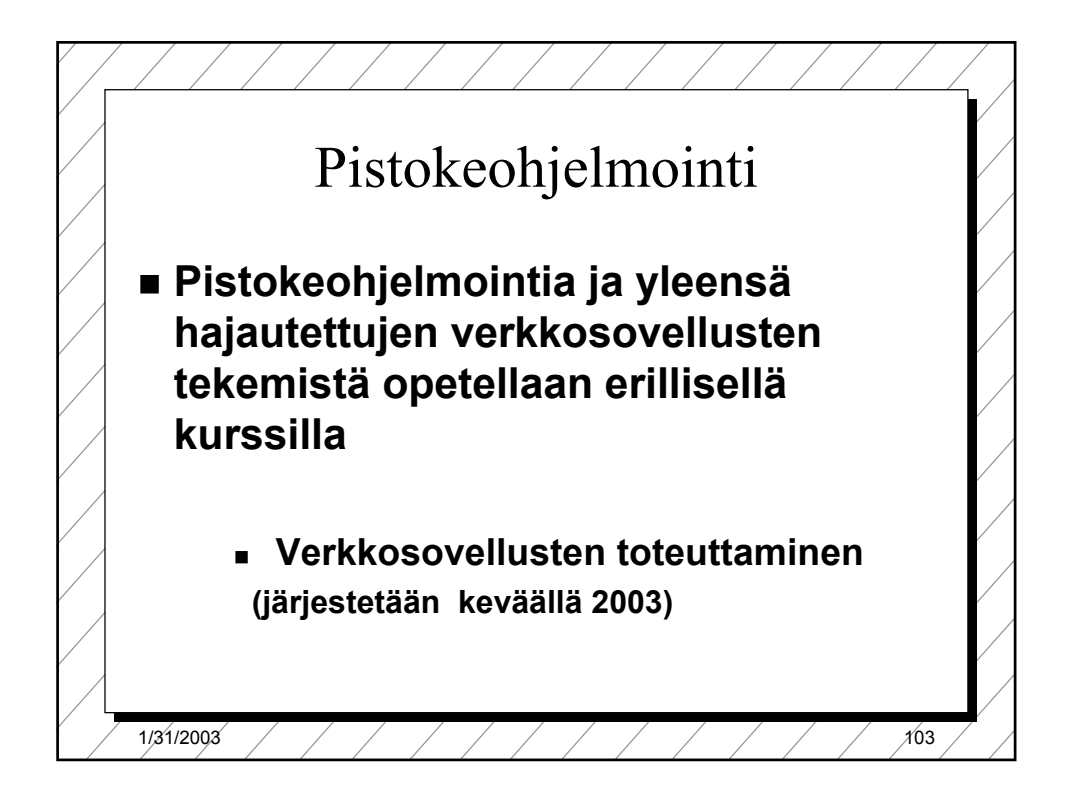

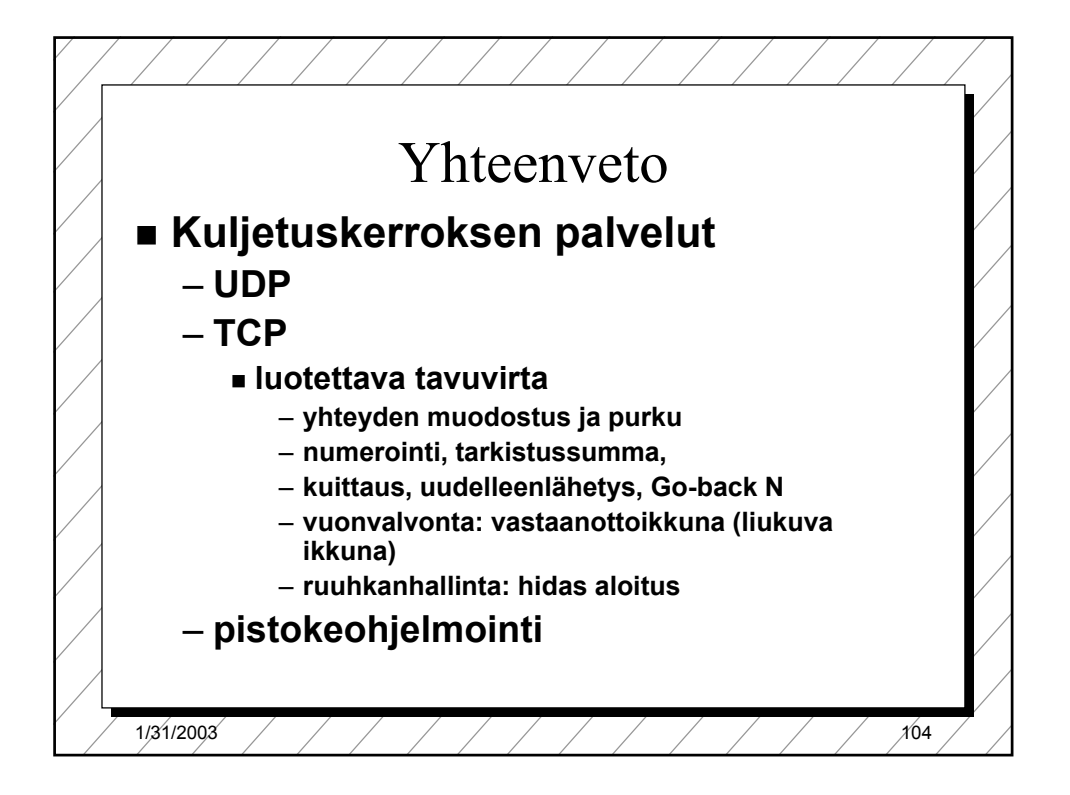

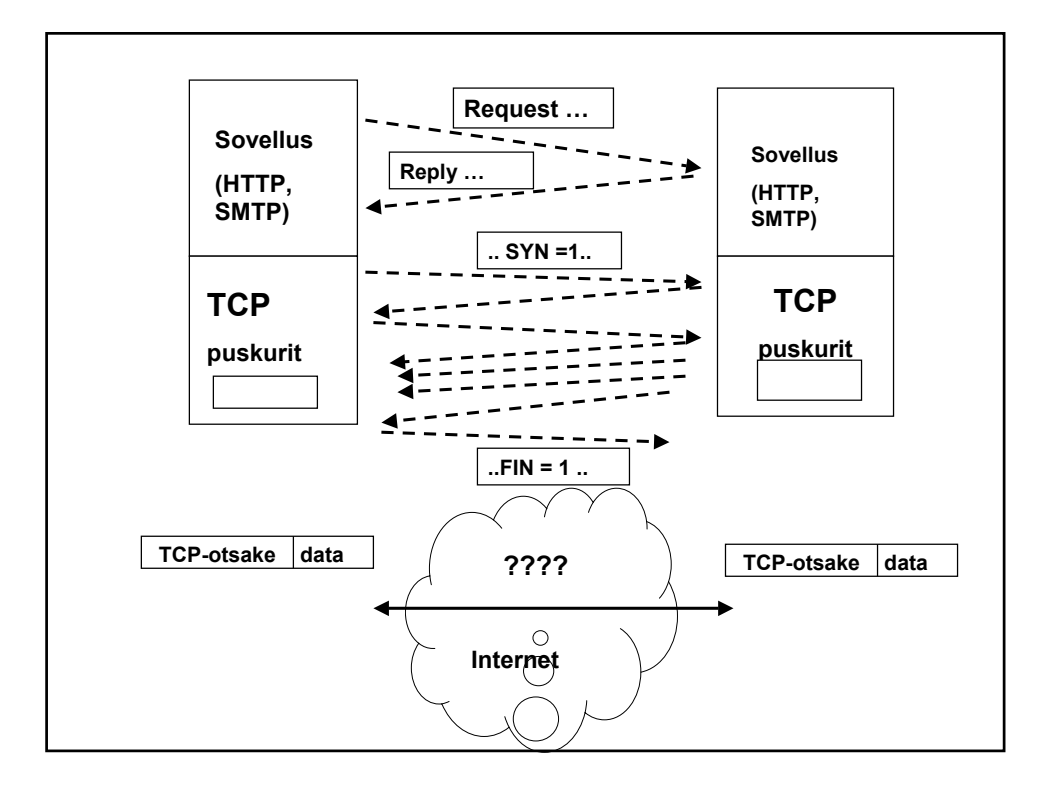